### **Inhaltsverzeichnis**

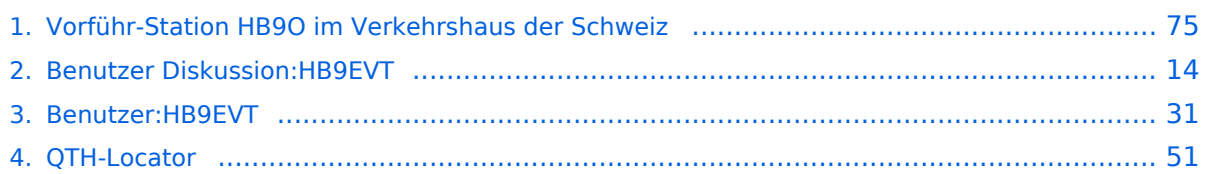

### **Vorführ-Station HB9O im Verkehrshaus der Schweiz**

[Versionsgeschichte interaktiv durchsuchen](https://wiki.oevsv.at) [VisuellWikitext](https://wiki.oevsv.at)

#### **[Version vom 21. Juli 2021, 20:57 Uhr](#page-74-0) ([Qu](#page-74-0) [elltext anzeigen\)](#page-74-0)**

[HB9EVT](#page-30-0) [\(Diskussion](#page-13-0) | [Beiträge\)](https://wiki.oevsv.at/wiki/Spezial:Beitr%C3%A4ge/HB9EVT) (Die Seite wurde neu angelegt: "Das [https://www.verkehrshaus.ch/ "Verkehrshaus der Schweiz"] ist das bezüglich Besucherzahlen grösste Museum der Schweiz und befindet sich in der Stadt Luze…") [Markierung](https://wiki.oevsv.at/wiki/Spezial:Markierungen): 2017-Quelltext-Bearbeitung

#### **[Aktuelle Version vom 3. Januar 2022, 16:](#page-74-0) [37 Uhr](#page-74-0) [\(Quelltext anzeigen\)](#page-74-0)**

[HB9EVT](#page-30-0) ([Diskussion](#page-13-0) | [Beiträge](https://wiki.oevsv.at/wiki/Spezial:Beitr%C3%A4ge/HB9EVT)) K (Schreibfuhler korrigiert) [Markierung](https://wiki.oevsv.at/wiki/Spezial:Markierungen): [Visuelle Bearbeitung](https://wiki.oevsv.at/w/index.php?title=Project:VisualEditor&action=view)

(Eine dazwischenliegende Version desselben Benutzers wird nicht angezeigt)

#### **Zeile 1: Zeile 1:**

**−**

Das [https://www.verkehrshaus.ch/ "Verkehrshaus der Schweiz"] ist das bezüglich Besucherzahlen grösste Museum der Schweiz und befindet sich in der Stadt Luzern ([[QTH-Locator|Locator]]: JN47EB). Seit 1965 befindet sich dort auch eine Vorführ-Amateurfunkstation mit dem Rufzeichen '''HB9O''', um dem breiten Publikum den Amateurfunkdienst näher zu bringen. Diese Vorführstation wird seit 1967 von der USKA betrieben.

Das [https://www.verkehrshaus.ch/ "Verkehrshaus der Schweiz"] ist das bezüglich Besucherzahlen grösste Museum der Schweiz und befindet sich in der Stadt Luzern ([[OTH-Locator|Locator]]: IN47EB). Seit 1965 befindet sich dort auch eine Vorführ-Amateurfunkstation mit dem Rufzeichen '''HB9O''', um dem breiten Publikum den Amateurfunkdienst näher zu bringen. Diese Vorführstation wird seit 1967 von der USKA betrieben.

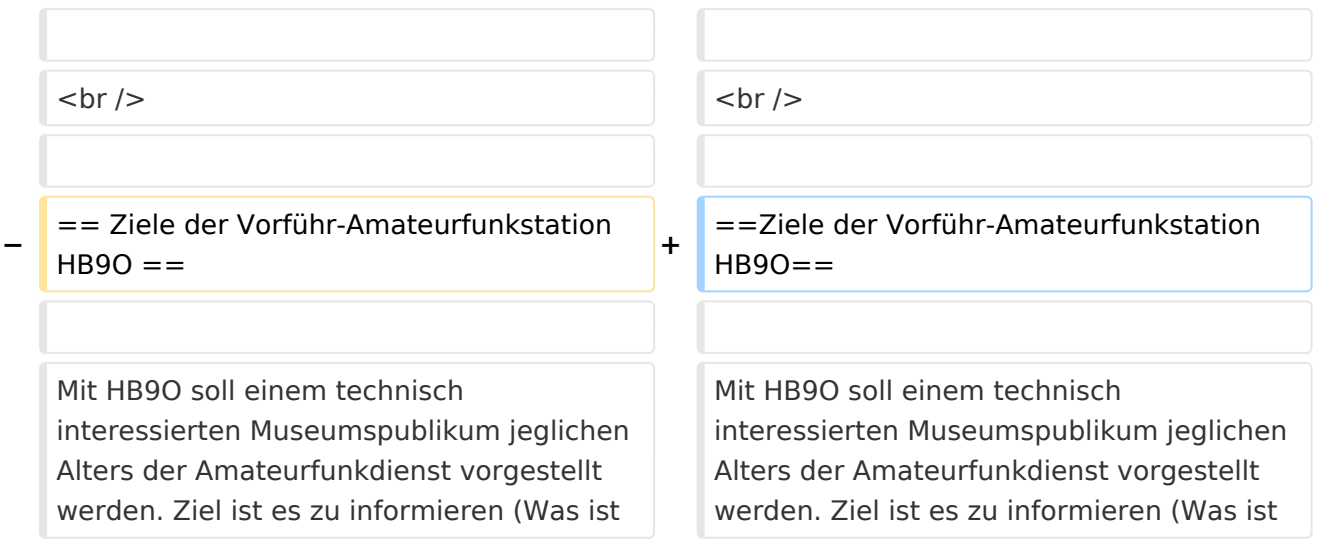

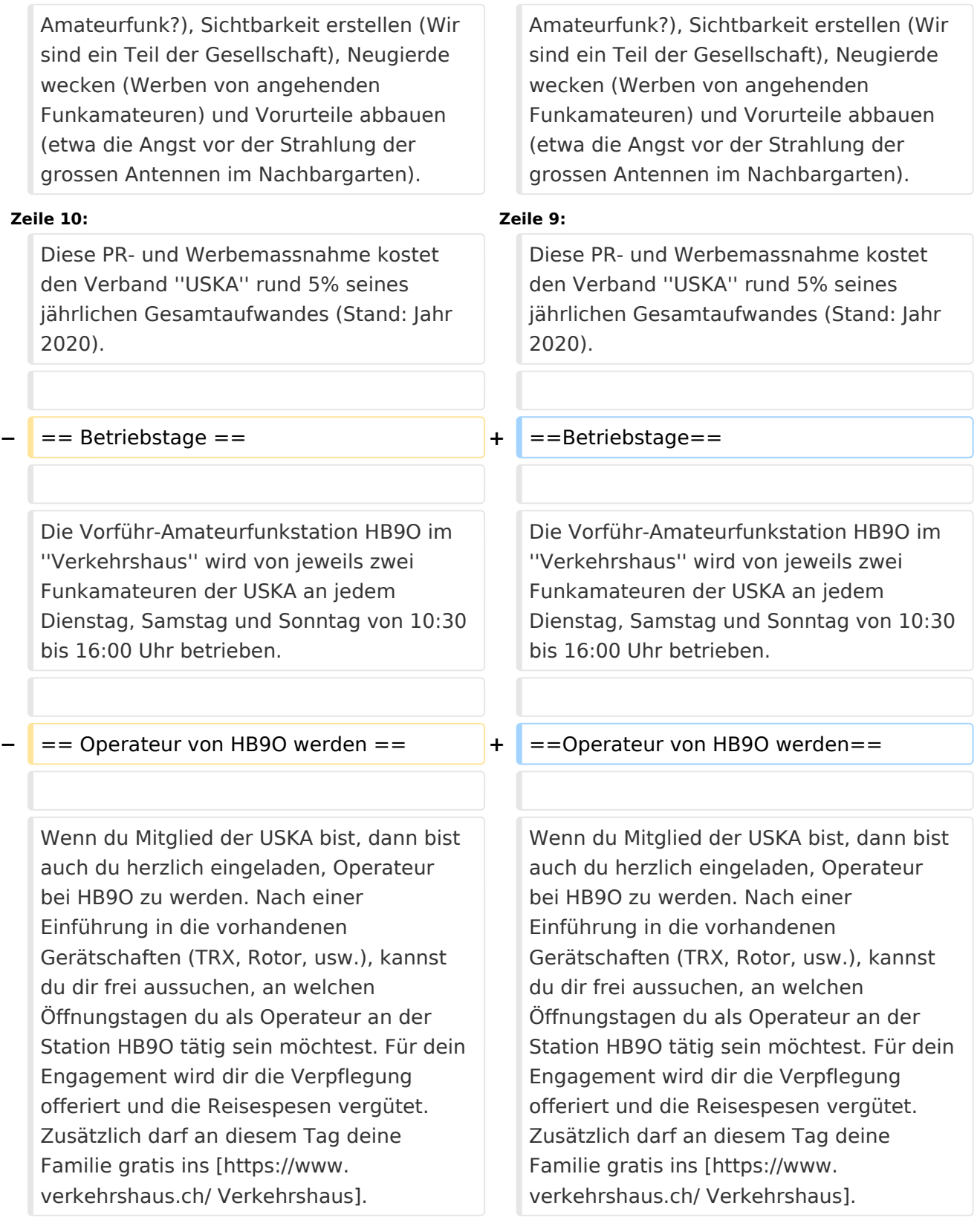

#### **Zeile 22: Zeile 21:**

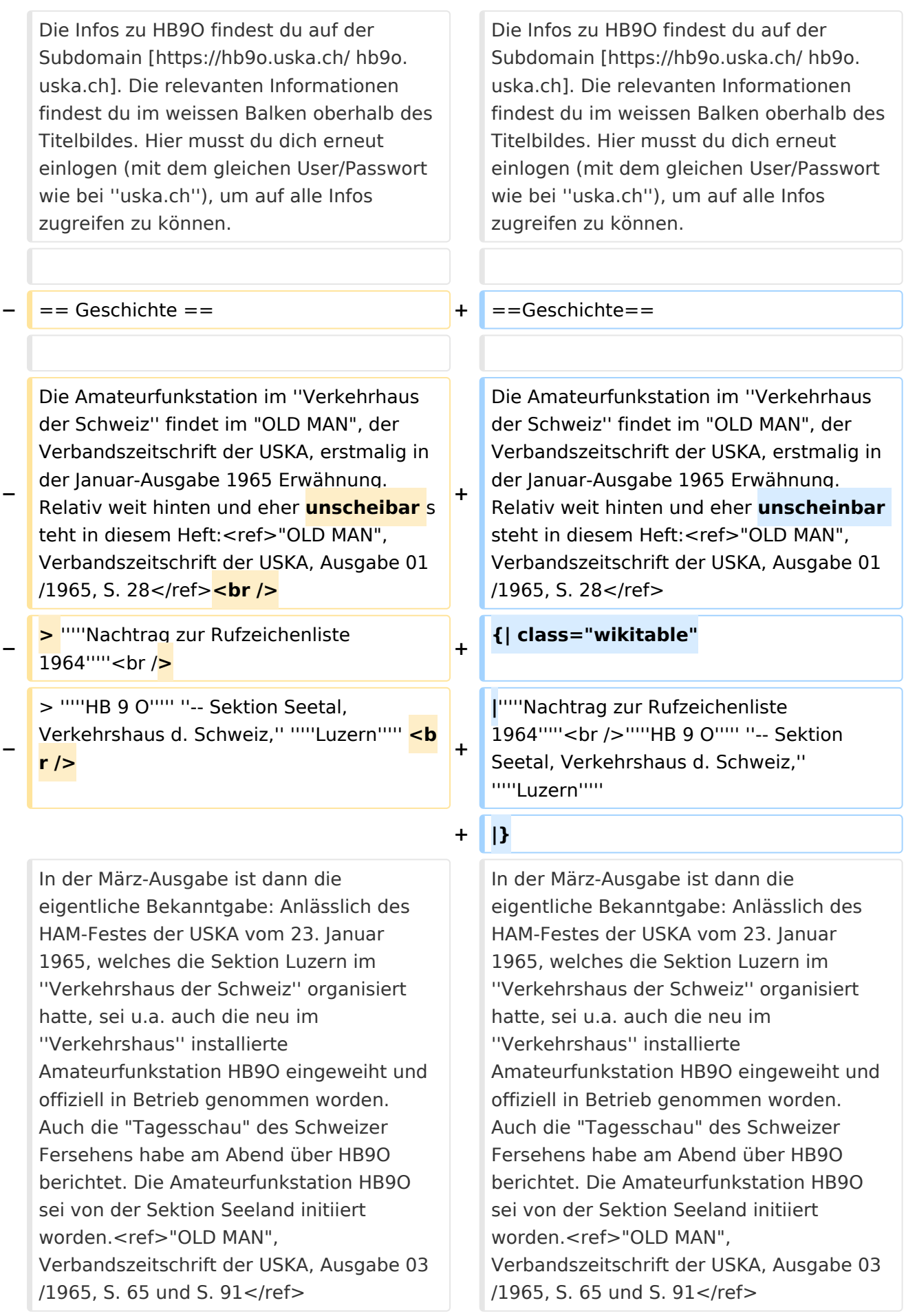

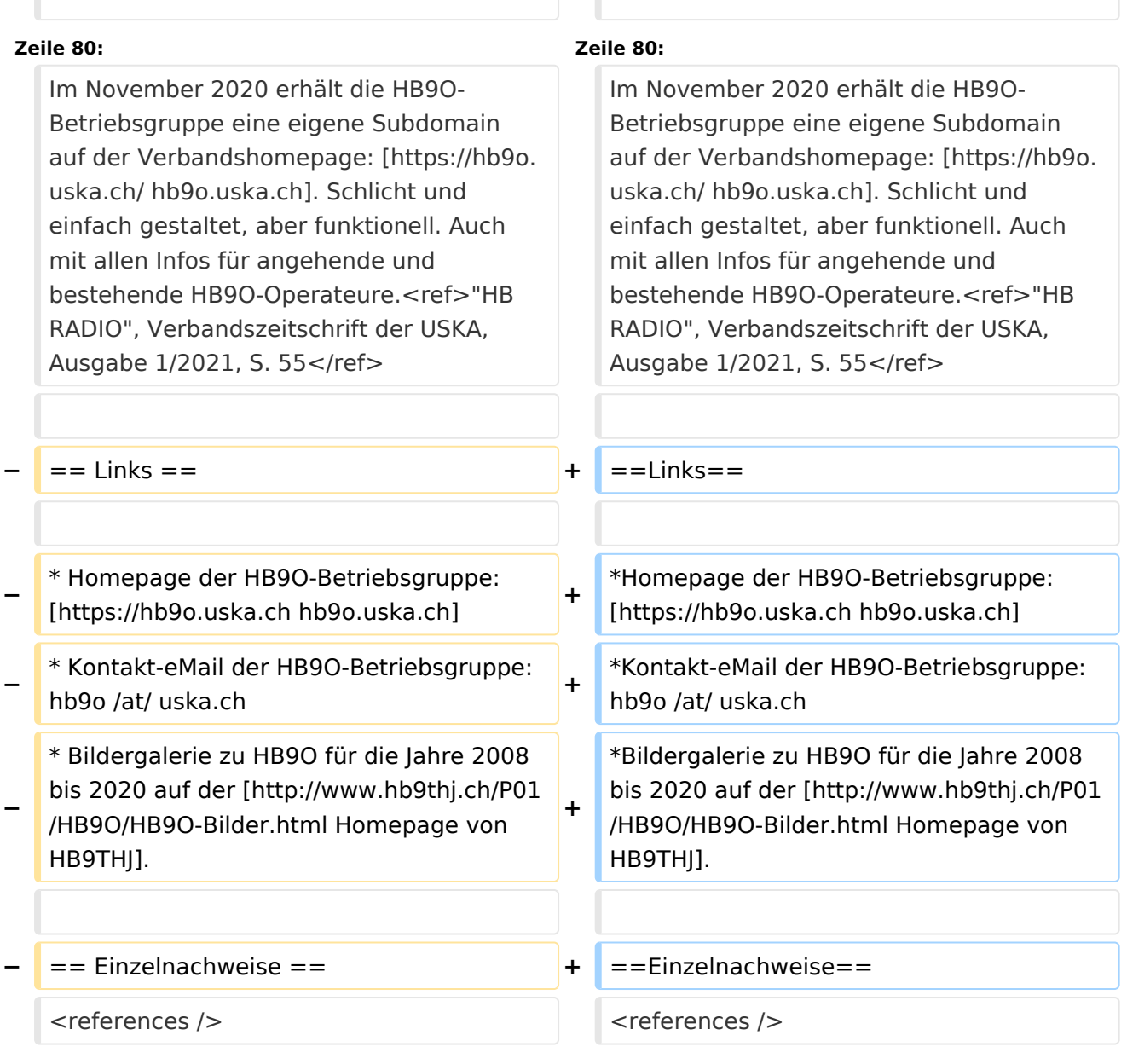

#### Aktuelle Version vom 3. Januar 2022, 16:37 Uhr

Das ["Verkehrshaus der Schweiz"](https://www.verkehrshaus.ch/) ist das bezüglich Besucherzahlen grösste Museum der Schweiz und befindet sich in der Stadt Luzern [\(Locator:](#page-50-0) JN47EB). Seit 1965 befindet sich dort auch eine Vorführ-Amateurfunkstation mit dem Rufzeichen **HB9O**, um dem breiten Publikum den Amateurfunkdienst näher zu bringen. Diese Vorführstation wird seit 1967 von der USKA betrieben.

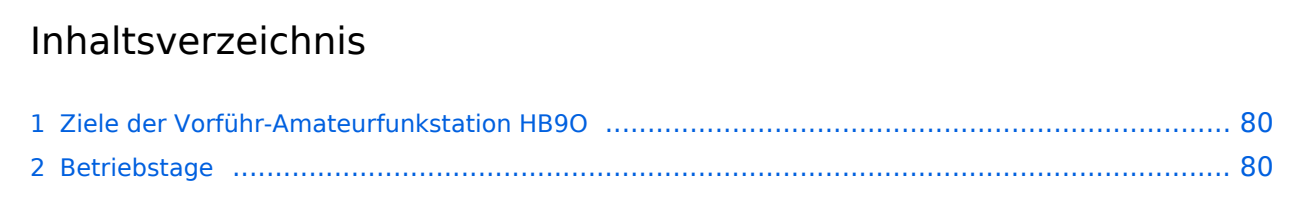

#### Vorführ-Station HB9O im Verkehrshaus der Schweiz

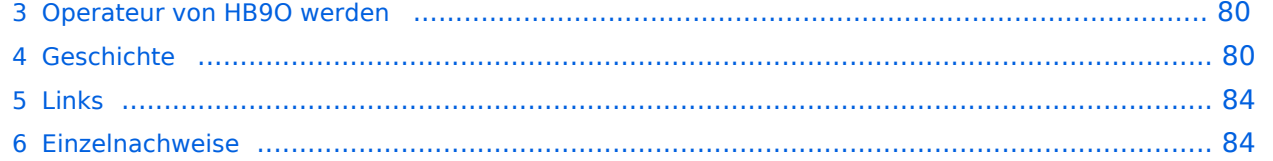

### Ziele der Vorführ-Amateurfunkstation HB9O

Mit HB9O soll einem technisch interessierten Museumspublikum jeglichen Alters der Amateurfunkdienst vorgestellt werden. Ziel ist es zu informieren (Was ist Amateurfunk?), Sichtbarkeit erstellen (Wir sind ein Teil der Gesellschaft), Neugierde wecken (Werben von angehenden Funkamateuren) und Vorurteile abbauen (etwa die Angst vor der Strahlung der grossen Antennen im Nachbargarten).

Diese PR- und Werbemassnahme kostet den Verband *USKA* rund 5% seines jährlichen Gesamtaufwandes (Stand: Jahr 2020).

#### Betriebstage

Die Vorführ-Amateurfunkstation HB9O im *Verkehrshaus* wird von jeweils zwei Funkamateuren der USKA an jedem Dienstag, Samstag und Sonntag von 10:30 bis 16:00 Uhr betrieben.

#### Operateur von HB9O werden

Wenn du Mitglied der USKA bist, dann bist auch du herzlich eingeladen, Operateur bei HB9O zu werden. Nach einer Einführung in die vorhandenen Gerätschaften (TRX, Rotor, usw.), kannst du dir frei aussuchen, an welchen Öffnungstagen du als Operateur an der Station HB9O tätig sein möchtest. Für dein Engagement wird dir die Verpflegung offeriert und die Reisespesen vergütet. Zusätzlich darf an diesem Tag deine Familie gratis ins [Verkehrshaus.](https://www.verkehrshaus.ch/)

Um dich als Operateur anmelden zu können, benötigst du ein [Login](https://www.uska.ch/wp-login.php) für die Homepage [uska.ch.](https://www.uska.ch/)

Die Infos zu HB9O findest du auf der Subdomain [hb9o.uska.ch](https://hb9o.uska.ch/). Die relevanten Informationen findest du im weissen Balken oberhalb des Titelbildes. Hier musst du dich erneut einlogen (mit dem gleichen User/Passwort wie bei *uska.ch*), um auf alle Infos zugreifen zu können.

#### Geschichte

Die Amateurfunkstation im *Verkehrhaus der Schweiz* findet im "OLD MAN", der Verbandszeitschrift der USKA, erstmalig in der Januar-Ausgabe 1965 Erwähnung. Relativ weit hinten und eher unscheinbar steht in diesem Heft:<sup>[\[1\]](#page-83-2)</sup>

*Nachtrag zur Rufzeichenliste 1964 HB 9 O -- Sektion Seetal, Verkehrshaus d. Schweiz, Luzern*

In der März-Ausgabe ist dann die eigentliche Bekanntgabe: Anlässlich des HAM-Festes der USKA vom 23. Januar 1965, welches die Sektion Luzern im *Verkehrshaus der Schweiz* organisiert hatte, sei u.a. auch die neu im *Verkehrshaus* installierte Amateurfunkstation HB9O eingeweiht und offiziell in Betrieb genommen worden. Auch die "Tagesschau" des Schweizer Fersehens habe am Abend über HB9O berichtet. Die Amateurfunkstation HB9O sei von der Sektion Seeland initiiert worden.[\[2\]](#page-83-3)

Beim Projekt HB9O wird die USKA-Sektion Seetal bei der Rekrutierung von Operateuren von der USKA-Sektion Luzern unterstützt, welche in den eigenen Reihen ebenfalls aktiv Operateure für HB9O rekrutiert. $[3]$ 

Die damalige Ausrüstung, ein Tranceiver *Hallicrafters HT 37* sowie die beiden Receiver *Hallicrafters SX 117* und *SX 62A* mit einer Inverted-V-Antenne, wurde von der *PTT* (= *Post-,* 

Telefon- und Telegrafenbetriebe der Schweiz; damaliger staatlicher Monopolbetrieb) finanziert<sup>[\[4\]](#page-83-5)</sup>, welche damals den gesamten Ausstellungsbereich zu Post und Kommunikation innerhalb des Museums finanziert hat. An Samstagen und Sonntagen wird sie jeweils von Funkamateuren betrieben.<sup>[\[5\]](#page-83-6)</sup> Seit 1967 zeichnet die USKA für den Betrieb der Vorführ-Amateurfunkstation HB9O im Verkehrshaus verantwortlich.<sup>[\[6\]](#page-84-0)</sup>

Ende 1975 ist die Weiterführung von HB9O als Teil einer Daueraustellung gefährdet: Die *PTT* (vgl. oben) kündigt an, die Vorführ-Amateurfunkstation HB9O in der von ihr neu gestalteten Daueraustellung im Verkehrshaus nicht mehr berücksichtigen zu wollen, da die USKA nur an Sonntagen, jedoch nicht an jedem Öffnungstag des Museums Operateure bereitstellen könne.<sup>[\[7\]](#page-84-1)</sup> In der Folge kann man wiederholt in der Verbandszeitschrift *OLD MAN* lesen, dass nach Lösungen gesucht wird. Aus dem *OLD MAN* geht im Jahr 1976 hervor, dass die Minmalforderung von *PTT* und *Verkehrshaus* nun sei, dass im Sommerhalbjahr die Amateurfunkstation minimal an 5 Halbtagen pro Woche zu betreiben sei (und im Winterhalbjahr nur am Wochenende). In diesem Fall könne HB9O auch künftig Teil der Dauerausstellung in der neu gestalteten "Fernmeldehalle" des Museums sein. <sup>[\[8\]](#page-84-2)</sup> Es ist der USKA dann nicht gelungen, Operateure für die gewünschten Halbtage unter der Woche zu rekrutieren, weshalb HB9O aus der Daueraustellung in der neu gestalteten Daueraustellung nicht mehr berücksichtigt und damit entfernt worden ist.<sup>[\[9\]](#page-84-3)</sup> In der Folge wird intensiv versucht, doch noch genügend Operateure zu finden, damit HB9O wieder Einzug in die Daueraustellung finden kann. <sup>[\[10\]](#page-84-4)</sup> Dies gelingt dann auch: Am 20. Mai 1978 wird HB9O wieder als Teil der Daueraustellung aktiviert und im Sommerhalbjahr jeweils von *"1100 bis 1600 HBT"* (HBT = HB-Time = Schweizer Lokalzeit im OM-Jargon) am Dienstag, Mittwoch, Donnerstag, Samstag und Sonntag betrieben sowie im Winterhalbjahr an Samstagen und Sonntagen. <sup>[\[11\]](#page-84-5)</sup> Es kommt der (damals) moderne ICOM IC-211E zum Einsatz. <sup>[\[12\]](#page-84-6)</sup>

Im August 1978 wird die Wiederinbetriebnahme von HB9O in der neuen Fernmeldehalle im Verkehrshaus noch nachträglich mit einer offiziellen Einweihung gefeiert. In der Verbandszeitschrift *OLD MAN* ist nachzulesen, dass der Verkehrshaus-Direktor anlässlich der Einweihungsfeier u.a. in seiner Rede gesagt habe: *"Amateurfunk ist eine ernsthafte Angelegenheit"* [\[13\]](#page-84-7)

Ende 1978 ist der USKA-Vorstand mit dem neuen ersten Betriebsjahr sehr zufrieden. Gemäss dem Verantwortlichen von HB9O, sei die Museumsleitung sehr zufrieden mit HB9O und die bei der Station aufgelegten Informationsbroschüren seien "zu Tausenden" von den Besuchern mitgenommen worden.<sup>[\[14\]](#page-84-8)</sup>

Anfang 1983 erhält die Vorführstation eine Weltkarte, welche 230 Leuchtdioden enthält. Damit wird den Besuchern angezeigt, mit welchem Land der Operateur gerade ein QSO macht. Die Leuchdioden müssen vom Operateur gesondert über eine Tastatureingabe ein- bzw. ausgeschalten werden.<sup>[\[15\]](#page-84-9)</sup>

Im Jahr 1985 scheint die Rekrutierung genügend Operateure für HB9O wieder schwieriger zu werden, weshalb der USKA-Vorstand die Sektionen daran erinnert, dass eine jede Sektion die Pflicht habe, Operateure zu stellen. Auch im Folgejahr wird im *OLD MAN* die schwierige Suche nach Operateuren thematisiert. [\[16\]](#page-84-10)

Anfang 1987 wird bilanziert, dass seit der Wiederaufnahme des Betriebs von HB9O im Verkehrshaus (Sommer 1978) rund 7800 Funkverbindungen mit eingegangenen QSL-Karten bestätigt worden sind.<sup>[\[17\]](#page-84-11)</sup>

Im Herbst 1990 muss der Betrieb von HB9O erneut eingestellt werden, weil die ganze Halle erneuert und umgebaut wird. Der Unterbruch soll ein halbes lahr dauern. <sup>[\[18\]](#page-84-12)</sup> Doch in der Folge hat die *PTT* dann aber beschlossen, dass im Verkehrshaus in der neuen Ausstellung "Kommunikation" (welche die PTT erstellt und finanziert) jeder Ausstelluungspartner seinen Anteil an der Ausstellung finanzieren müsse. Für Bau und Installation der Vorführ-Amateurfunkanlage inklusive Glaskabine hätte die USKA einen Betrag von circa CHF 30'000 beisteuern müssen. Und in den Folgejahren wären Unterhalt und Betrieb zu finanzieren gewesen. Dies führte dazu, dass die neue Ausstellung "Kommunikaton" im September 1991 ohne eine vorhandene Vorführ-Amateurfunkstation eingeweiht worden ist.<sup>[\[19\]](#page-84-13)</sup>

Nach zähen Verhandlungen über mehrere Jahre und mehreren Rückschlägen, gelingt es mit dem Verkehrshaus sich auf einen Vorschlag zu einigen, der auch von der Delegiertenversammlung genehmigt wird und der Urabstimmung der Verbandsmitglieder stand hält: Die Initialkosten von CHF 30'000 werden vom Verkehrshaus vorfinanziert, welche von der USKA in Jahresraten von CHF 4'000 zurückerstattet werden. Zusätzlich muss sich die USKA mit CHF 6'000 an den laufenden Kosten für Reise- und Verpflegungskkosten der Operateure beteiligen. Ebenso ist die USKA für Unterhalt und Ersatzbeschaffungen bei den Gerätschaften zuständig.[\[20\]](#page-84-14)

Am 12. April 1995 fand die Wiedereröffnung der Amateurfunkstation HB9O im Verkehrshaus statt. <sup>[\[21\]](#page-84-15)</sup> Der neue Betrieb von HB9O ist jedoch mit Unstimmigkeiten begleitet. So moniert die Museumsleitung im Jahr 1996, dass wiederholt Operateure nicht zum Dienst erschienen sind und dass einzelne Operateure einen QSO-Marathon veranstalten und dabei das Museumspublikum hinter sich ingnorieren - anstatt dem anwesenden Museumspublikum den Amateurfunk zu erklären und vorzuführen. <sup>[\[22\]](#page-84-16)</sup> Parallel dazu gab es wiederholt Probleme mit der Antennenanlage, so dass sich weniger Operateure finden liessen und damit die Station wiederholt unbemannt blieb. Nach mehreren Anläufen konnte die Antennenanlage im ersten Quartal 1997 wieder in Stand gestellt werden. <sup>[\[23\]](#page-84-17)</sup> Im Folgejahr (1997) moniert die Museumsleitung erneut, dass wiederholt Operateure nicht erschienen sind. Ganz dreist sei folgendes Vorgehen wiederholt vorgekommen: Der Operateur sei mit der Familie erschienen, welche dann alle von einem Gratis-Musuemseintritt profitieren durften. Doch anschliessend hätte der Operateur die Station nur während einem Bruchteil seiner eigentlichen Dienstzeit bedient.<sup>[\[24\]](#page-84-18)</sup> Im Jahr 1998 moniert die Museumsleitung, dass die Vorführ-Amateurfunkstation nur zu ca. 70% der vereinbarten Betriebszeiten besetzt gewesen sei.<sup>[\[25\]](#page-84-19)</sup> Einerseits gelingt es nicht, genügend Operateure für die mit der Museumsleitung vereinbarten Betriebszeiten zu finden. Andererseits gibt es noch immer das Problem mit Operateuren, die dem vereinbarten Dienst fernbleiben. <sup>[\[26\]](#page-84-20)</sup> Das ledige Thema bleibt auch in den folgenden Jahren aktuell. Im Jahresbericht 2001 freut man sich dann, dass endlich wieder gelungen sei, die Station nahezu lückenlos zu besetzen.<sup>[\[27\]](#page-84-21)</sup>

Im Frühling 2001 beschliesst die Delegiertenversammlung der USKA, die Vorführ-Amateurfunkstaton HB9O grundlegend zu erneuern. Die Planung geht zügig voran, weshalb die Station Ende 2001 ausser Betrieb genommen wird, um den Umbau zu vollziehen.<sup>[\[28\]](#page-84-22)</sup> Zur Finanzierung dieser Erneuerung wurde unter den USKA-Mitgliedern eine Spendenaktion gemacht. Am Ende standen CHF 100'000 zur Verfügung, welche aber nicht vollständig benötigt wurden.<sup>[\[29\]](#page-84-23)</sup>

Im Mai 2002 geht die neue Vorführ-Amateurfunkstation HB9O in Betrieb. Für Kurzwelle sind ein TR-7A, FT-920 und ein IC-746 vorhanden; für VHF/UHF ein IC-910. Nebst FM, SSB und CW werden nun auch RTTY, PSK31, AMTOR und PACTOR vorgeführt. Die Betreibszeiten sind neu am Dienstag, Samstag und Sonntag, jeweils von 10 bis 16 Uhr.<sup>[\[30\]](#page-84-24)</sup>

Für die Besucher gibt es zwei Konsolen mit Morsetaste und Morsealphabet. Die Testphase habe gezeigt - so ist im *OLD MAN* nachzulesen -, dass die beiden Morsekonsolen bei den Besuchern der eigentliche Publikumsmagnet sei. Besonders gut kommt an, wenn der anwesende Funkamateur den morsenden Besuchern anschliessend den empfangenen Text mitteilen kann. Es habe sich interessanterweise auch gezeigt, dass während Kinder nach zwei,drei erfolgreich gemorsten Wörter wieder weitergehen wollten, deren Eltern fasziniert blieben und versuchten, nun auch längere Texte zu morsen.<sup>[\[31\]](#page-84-25)</sup>

Das neue Betriebskonzept für HB9O wird im *OLD MAN*, Ausgabe 07/08-2002, ausführlich vorgestellt. Es sieht vor, dass zu den Betriebszeiten neu immer zwei Operateure anwesend sind: Der eine macht Betrieb; der andere steht dem Museumspublikum als Ansprechpartner zur Verfügung. Soweit die Museumsbesucher nicht von selbst auf die Operateure zugehen, soll der zweite Operateur die vorbeigehenden Besucher aktiv ansprechen. Der erste Operateur soll sich um gut verständliche QSO bemühen, denen die Besucher folgen können. Wünschenswert sei, wenn die Gegensation erfährt, dass Besucher anwesend sind und diese in seinem Durchgang auch begrüsst. Unverständliche "5/9-QSO" mit DX-Stationen seien ungeeignet.<sup>[\[32\]](#page-84-26)</sup>

Im Jahr 2004 wird die Station mit einer Kamera nachgerüstet, die auf den KW-Beam gerichtet ist. Auf dem Monitor beim Shack kann so dem Museumpublikum gezeigt werden, dass auf dem Dach eine Richtantenne steht, die jeweils in die gewünschte Position gedreht wird. Die Station wird weiterhin am Dienstag, Samstag und Sonntag betrieben. Neu hingegen darf die Station an den anderen Wochentagen von USKA-Mitgliedern nach Voranmeldung frei genutzt werden. Die Museumsleitung habe dem so zugestimmt.<sup>[\[33\]](#page-84-27)</sup>

Ende Januar 2007 muss HB9O ausser Betrieb genommen werden, da genau jene Museumshalle einem Neubau weichen wird.<sup>[\[34\]](#page-84-28)</sup> Weil noch vieles bezüglich Umfang und Standort der neuen Vorführstation unklar ist, lehnt die Delegiertenversammlung der USKA im Frühling 2007 die vom Vorstand vorgelegten Anträge zu Übergangslösung und Neuaufbau ab. Stattdessen wird der Vorstand beauftragt, die Zukunft von HB9O zu prüfen und zudem eine PR-Kommission zu schaffen, welche Lösungen zur Förderung des Amateurfunks und des Mitgliederzuwachs erarbeitet<sup>[\[35\]](#page-84-29)</sup>

Das BAKOM stellt im Herbst 2007 in Aussicht, dass an einer künftigen Vorführ-Amateurfunkstation HB9O auch alle Museumsbesucher unter Aufsicht eines Funkamateurs mit HB9-Konzession ein QSO führen dürfen. Diese sog. Mikrofonfreigabe wird dann im Frühling 2008 auch tatsächlich erteilt.<sup>[\[36\]](#page-84-30)</sup>

Anfang 2008 gibt der Vorstand bekannt, dass mit der Museumsleitung ein provisorischer Standort für den Zeitraum März bis Dezember 2008 gefunden werden konnte. Es entsteht in der Folge eine sehr minimalistische Vorführstation als Provisorium. Die Rekrutierung von genügend Operoren bereitet hingegen Mühe.<sup>[\[37\]](#page-84-31)</sup>

An der Delegiertenversammlung der USKA vom 23. Februar 2008 wird der Wiederaufbau der Vorführ-Amateurfunkstation HB9O im *Verkehrshaus der Schweiz* beschlossen und danach an der Urabstimmung der USKA-Mitglieder bestätigt. Es wird mit Kosten von CHF 80'000 gerechnet, die mittels Sponsoring und Spenden beschafft werden sollen. Weiter wird mit jährlichen Betriebskosten von CHF 15'000 gerechnet. Das Projekt soll erst gestartet werden, wenn das Spendenziel erreicht worden ist.<sup>[\[38\]](#page-85-0)</sup>

Am 31. März 2010 wird im Verkehrshaus die neu gestaltete Halle "Luft- und Raumfahrt" eingeweiht. Und mit ihr gng auch die neu gestaltete Vorführ-Amateurfunkstation HB9O on air. Sie wurde mit einem Projektbudget von CHF 78'000 erstellt. Die Betriebszeiten sind Dienstag, Donnerstag und Sonntag, jeweils von 9:30 bis 16 Uhr. Für Kurzwelle wurde ein IC-746 und ein FLEX-3000 und für VHF/UHF ein IC-E2820 eingebaut.<sup>[\[39\]](#page-85-1)</sup>

Im April 2011 wird die HB9O mit zwei Morsearbeitsplätzen nachgerüstet, je bestehend aus Morsetaste und Bildschirm mit Auswerteeinheit. Wie schon bei der letzten Station (vgl. oben, Jahr 2002) wird auch dieses Mal festgestellt, dass dies der eigentliche Publikumsmagnet ist.<sup>[\[40\]](#page-85-2)</sup>

Im 2017 wird Vorführstation innerhalb der Halle umplatziert im Rahmen der Umgestaltung der dortigen Halle.<sup>[\[41\]](#page-85-3)</sup>

Im 2018 kommt eine alte Sorge (vgl. oben, Jahre 1997 und 1998) wieder neu an die Oberfläche: In der Verbandszeitschrift "HB RADIO" wird in einem grösseren Artikel thematisiert, dass es aktuell zu wenig Operateure gäbe, um die drei Betriebstage Dienstag, Samstag und Sonntag Aufrecht zu erhalten. Die Mitglieder werden aufgerufen, sich als HB9O-Operateure zu engagieren. [\[42\]](#page-85-4)

Im November 2020 erhält die HB9O-Betriebsgruppe eine eigene Subdomain auf der Verbandshomepage: [hb9o.uska.ch.](https://hb9o.uska.ch/) Schlicht und einfach gestaltet, aber funktionell. Auch mit allen Infos für angehende und bestehende HB9O-Operateure.<sup>[\[43\]](#page-85-5)</sup>

#### Links

- Homepage der HB9O-Betriebsgruppe: [hb9o.uska.ch](https://hb9o.uska.ch)
- Kontakt-eMail der HB9O-Betriebsgruppe: hb9o /at/ uska.ch
- Bildergalerie zu HB9O für die Jahre 2008 bis 2020 auf der [Homepage von HB9THJ.](http://www.hb9thj.ch/P01/HB9O/HB9O-Bilder.html)

#### Einzelnachweise

- 1. [↑](#page-79-4) "OLD MAN", Verbandszeitschrift der USKA, Ausgabe 01/1965, S. 28
- 2. [↑](#page-79-5) "OLD MAN", Verbandszeitschrift der USKA, Ausgabe 03/1965, S. 65 und S. 91
- 3. [↑](#page-79-6) "Geschichte von HB9O", 2003, von Markus Schuler HB9DIZ, Sektion HB9LU (PDF; 16 Seiten).
- 4. [↑](#page-80-0) "HB RADIO", Verbandszeitschrift der USKA, Ausgabe 4/2013, S. 14

5. [↑](#page-80-1) "OLD MAN", Verbandszeitschrift der USKA, Ausgabe 09/1966, S. 254

**BlueSpice4** 

- 6. [↑](#page-80-2) "HB RADIO", Verbandszeitschrift der USKA, Ausgaben 4/2018, S. 65
- 7. [↑](#page-80-3) "OLD MAN", Verbandszeitschrift der USKA, Ausgabe 11/1975, S. 2
- 8. [↑](#page-80-4) "OLD MAN", Verbandszeitschrift der USKA, Ausgabe 02/1976, S. 2 i.K.m. Ausgabe 04/1976, S. 4
- 9. [↑](#page-80-5) Ergibt sich aus "OLD MAN", Verbandszeitschrift der USKA, Ausgabe 10/1977, S. 3 i.K.m. den früheren Einzelnachweisen.
- 10. [↑](#page-80-6) "OLD MAN", Verbandszeitschrift der USKA, Ausgabe 10/1977, S. 3 sowie Ausgabe 02/1978, S. 3 und S. 7f
- 11. [↑](#page-80-7) "OLD MAN", Verbandszeitschrift der USKA, Ausgabe 03/1978, S. 3 i.K.m. Ausgabe 05/1978, S. 3
- 12. [↑](#page-80-7) "OLD MAN", Verbandszeitschrift der USKA, Ausgabe 05/1978, S. 4
- 13. [↑](#page-80-8) "OLD MAN", Verbandszeitschrift der USKA, Ausgabe 07-08/1978, S. 3 sowie Ausgabe 09 /1978, S. 2f
- 14. [↑](#page-80-9) "OLD MAN", Verbandszeitschrift der USKA, Ausgabe 02/1979, S. 6
- 15. [↑](#page-80-10) "OLD MAN", Verbandszeitschrift der USKA, Ausgabe 03/1983, S. 2
- 16. [↑](#page-80-11) "OLD MAN", Verbandszeitschrift der USKA, Ausgabe 04/1985, S. 3 sowie Ausgabe 12/1986, S. 26
- 17. [↑](#page-81-0) "OLD MAN", Verbandszeitschrift der USKA, Ausgabe 03/1987, S. 39
- 18. [↑](#page-81-1) "OLD MAN", Verbandszeitschrift der USKA, Ausgabe 09/1990, S. 2
- 19. [↑](#page-81-2) "OLD MAN", Verbandszeitschrift der USKA, Ausgabe 10/1991, S. 2 i.K.m. Ausgabe 11/1991, S. 7 sowie Ausgabe 12/1991, S. 3
- 20. [↑](#page-81-3) "OLD MAN", Verbandszeitschrift der USKA, in den Ausgaben von 12/1991 bis 05/1995.
- 21. [↑](#page-81-4) "OLD MAN", Verbandszeitschrift der USKA, Ausgabe 05/1995, S. 2
- 22. [↑](#page-81-5) "OLD MAN", Verbandszeitschrift der USKA, Ausgabe 12/1996, S. 2, i.K.m. Ausgabe 02/1997, S. 4
- 23. [↑](#page-81-6) "OLD MAN", Verbandszeitschrift der USKA, Ausgaben 07/1996 bis 03/1997.
- 24. [↑](#page-81-7) "OLD MAN", Verbandszeitschrift der USKA, Ausgabe 11/1997, S. 4
- 25. [↑](#page-81-8) "OLD MAN", Verbandszeitschrift der USKA, Ausgabe 09/1998, S. 2f
- 26. [↑](#page-81-9) "OLD MAN", Verbandszeitschrift der USKA, Ausgabe 12/1998, S. 2
- 27. [↑](#page-81-10) "OLD MAN", Verbandszeitschrift der USKA, Ausgabe 10/2000, S. 4 sowie Ausgabe 12/2001, S.9
- 28. [↑](#page-82-0) "OLD MAN", Verbandszeitschrift der USKA, Ausgaben 07-08/2001, S. 10 und 03/2002, S. 27f
- 29. [↑](#page-82-1) "OLD MAN", Verbandszeitschrift der USKA, Ausgabe 07-08/2002, S. 30
- 30. [↑](#page-82-2) "OLD MAN", Verbandszeitschrift der USKA, Ausgaben 07-08/2002, S. 28, 02/2003, S. 35 und 06/2003, S. 30
- 31. [↑](#page-82-3) "OLD MAN", Verbandszeitschrift der USKA, Ausgabe 07-08/2002, S. 28
- 32. [↑](#page-82-4) "OLD MAN", Verbandszeitschrift der USKA, Ausgabe 07-08/2002, S. 28
- 33. [↑](#page-82-5) "OLD MAN", Verbandszeitschrift der USKA, Ausgabe 06/2004, S. 13
- 34. [↑](#page-82-6) "OLD MAN", Verbandszeitschrift der USKA, Ausgaben 10/2006, S. 7, 12/2006, S. 5 und 01-02 /2007, S. 44
- 35. [↑](#page-82-7) "OLD MAN", Verbandszeitschrift der USKA, Ausgabe 03/2007, S. 10
- 36. [↑](#page-82-8) "OLD MAN", Verbandszeitschrift der USKA, Ausgabe 12/2007, S. 12 sowie "HB RADIO" (neuer Name der Verbandszeitschrift), Ausgaben 3/2008, S. 20 und 4/2008 S. 24
- 37. [↑](#page-83-7) "HB RADIO", Verbandszeitschrift der USKA, Ausgaben 1/2008, S. 27 und 4/2008 S. 24
- 38. [↑](#page-83-8) "HB RADIO", Verbandszeitschrift der USKA, Ausgabe 2/2008, S. 23 und 27 sowie 3/2008, S. 19
- 39. [↑](#page-83-9) "HB RADIO", Verbandszeitschrift der USKA, Ausgaben 1/2010 S.22 und 2/2010, S. 10
- 40. [↑](#page-83-10) "HB RADIO", Verbandszeitschrift der USKA, Ausgaben 4/2011, S. 38, und 6/2011, S. 42
- 41. [↑](#page-83-11) "HB RADIO", Verbandszeitschrift der USKA, Ausgaben 3/2017, S. 53, und 6/2017, S. 67
- 42. [↑](#page-83-12) "HB RADIO", Verbandszeitschrift der USKA, Ausgabe 4/2018, S. 65
- 43. [↑](#page-83-13) "HB RADIO", Verbandszeitschrift der USKA, Ausgabe 1/2021, S. 55

#### <span id="page-13-0"></span>**Vorführ-Station HB9O im Verkehrshaus der Schweiz und Benutzer Diskussion:HB9EVT: Unterschied zwischen den Seiten**

[VisuellWikitext](https://wiki.oevsv.at)

#### **[Version vom 21. Juli 2021, 20:57 Uhr](#page-74-0) ([Qu](#page-74-0) [elltext anzeigen\)](#page-74-0)**

#### [HB9EVT](#page-30-0) [\(Diskussion](#page-13-0) | [Beiträge\)](https://wiki.oevsv.at/wiki/Spezial:Beitr%C3%A4ge/HB9EVT)

(Die Seite wurde neu angelegt: "Das [https://www.verkehrshaus.ch/ "Verkehrshaus der Schweiz"] ist das bezüglich Besucherzahlen grösste Museum der Schweiz und befindet sich in der Stadt Luze…") [Markierung](https://wiki.oevsv.at/wiki/Spezial:Markierungen): 2017-Quelltext-Bearbeitung

#### **[Aktuelle Version vom 22. April 2021, 03:](#page-13-0) [17 Uhr](#page-13-0) [\(Quelltext anzeigen\)](#page-13-0)**

[HB9EVT](#page-30-0) ([Diskussion](#page-13-0) | [Beiträge](https://wiki.oevsv.at/wiki/Spezial:Beitr%C3%A4ge/HB9EVT)) (Intro-Text zu meiner Diskussionseite) [Markierung:](https://wiki.oevsv.at/wiki/Spezial:Markierungen) 2017-Quelltext-Bearbeitung

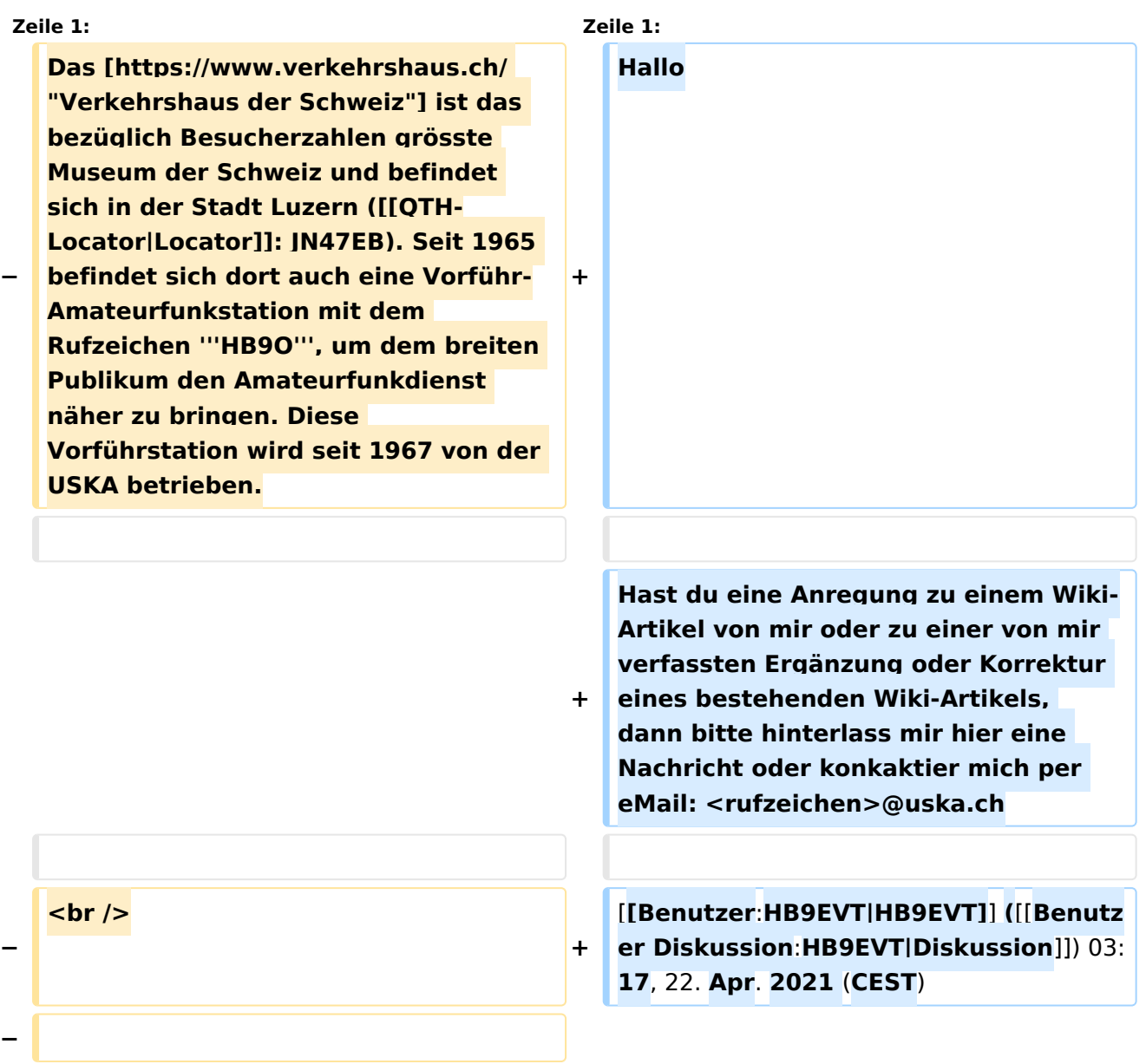

#### **− == Ziele der Vorführ-Amateurfunkstation HB9O ==**

**−**

**Mit HB9O soll einem technisch interessierten Museumspublikum jeglichen Alters der Amateurfunkdienst vorgestellt werden. Ziel ist es zu informieren (Was ist Amateurfunk?), Sichtbarkeit erstellen (Wir sind ein Teil der Gesellschaft), Neugierde wecken** 

**(Werben von angehenden Funkamateuren) und Vorurteile abbauen (etwa die Angst vor der Strahlung der grossen Antennen im Nachbargarten).**

**−**

**−**

**− Diese PR- und Werbemassnahme kostet den Verband ''USKA'' rund 5% seines jährlichen Gesamtaufwandes (Stand: Jahr 2020).**

**−**

**− == Betriebstage ==**

**−**

**Die Vorführ-Amateurfunkstation HB9O im ''Verkehrshaus'' wird von jeweils zwei Funkamateuren der USKA an jedem Dienstag, Samstag und Sonntag von 10:30 bis 16:00 Uhr betrieben.**

**−**

**−**

- **− == Operateur von HB9O werden ==**
- **−**

**Wenn du Mitglied der USKA bist, dann bist auch du herzlich eingeladen, Operateur bei HB9O zu werden. Nach einer Einführung in die vorhandenen Gerätschaften (TRX, Rotor, usw.), kannst du dir frei aussuchen, an welchen Öffnungstagen du als** 

**− Operateur an der Station HB9O tätig sein möchtest. Für dein Engagement wird dir die Verpflegung offeriert und die Reisespesen vergütet. Zusätzlich darf an diesem Tag deine Familie gratis ins** [**https**:**//www.verkehrshaus. ch/ Verkehrshaus**]**.**

**−**

**−**

**Um dich als Operateur anmelden zu können, benötigst du ein** [**https://www .uska.ch/wp-login.php Login] für die Homepage** [**https**:**//www.uska.ch/ uska.ch**]**.**

**−**

**−**

**Die Infos zu HB9O findest du auf der Subdomain [https://hb9o.uska.ch/ hb9o.uska.ch**]**. Die relevanten Informationen findest du im weissen Balken oberhalb des Titelbildes. Hier musst du dich erneut einlogen (mit dem gleichen User/Passwort wie bei ''uska.ch''), um auf alle Infos zugreifen zu können.**

**−**

**− == Geschichte ==**

**−**

**Die Amateurfunkstation im ''Verkehrhaus der Schweiz'' findet im "OLD MAN", der Verbandszeitschrift der USKA, erstmalig in der Januar-**

- **− Ausgabe 1965 Erwähnung. Relativ weit hinten und eher unscheibar steht in diesem Heft:<ref>"OLD MAN", Verbandszeitschrift der USKA, Ausgabe 01/1965, S. 28</ref><br />**
- **− > '''''Nachtrag zur Rufzeichenliste 1964'''''<br />**

**> '''''HB 9 O''''' ''-- Sektion Seetal,** 

**− Verkehrshaus d. Schweiz,'' '''''Luzern''''' <br />**

**In der März-Ausgabe ist dann die eigentliche Bekanntgabe: Anlässlich des HAM-Festes der USKA vom 23. Januar 1965, welches die Sektion Luzern im ''Verkehrshaus der Schweiz'' organisiert hatte, sei u.a. auch die neu im ''Verkehrshaus'' installierte Amateurfunkstation HB9O eingeweiht und offiziell in Betrieb genommen worden. Auch die "Tagesschau" des Schweizer Fersehens habe am Abend über HB9O berichtet. Die Amateurfunkstation HB9O sei von der Sektion Seeland initiiert worden.<ref>"OLD MAN", Verbandszeitschrift der USKA, Ausgabe 03/1965, S. 65 und S. 91< /ref>**

**−**

**−**

**Beim Projekt HB9O wird die USKA-Sektion Seetal bei der Rekrutierung von Operateuren von der USKA-Sektion Luzern unterstützt, welche in den eigenen Reihen ebenfalls aktiv Operateure für HB9O rekrutiert.<ref>" Geschichte von HB9O", 2003, von Markus Schuler HB9DIZ, Sektion HB9LU (PDF; 16 Seiten).</ref>**

**−**

**−**

**−**

**Die damalige Ausrüstung, ein Tranceiver ''Hallicrafters HT 37'' sowie die beiden Receiver ''Hallicrafters SX 117'' und ''SX 62A'' mit einer Inverted-V-Antenne, wurde von der ''PTT'' (= ''Post-, Telefon- und Telegrafenbetriebe der Schweiz''; damaliger staatlicher Monopolbetrieb) finanziert<ref>"HB RADIO", Verbandszeitschrift der USKA, Ausgabe 4/2013, S. 14</ref>, welche damals den gesamten Ausstellungsbereich zu Post und Kommunikation innerhalb des Museums finanziert hat. An Samstagen und Sonntagen wird sie** 

**jeweils von Funkamateuren betrieben. <ref>"OLD MAN", Verbandszeitschrift der USKA, Ausgabe 09/1966, S. 254< /ref> Seit 1967 zeichnet die USKA für den Betrieb der Vorführ-Amateurfunkstation HB9O im Verkehrshaus verantwortlich.<ref>" HB RADIO", Verbandszeitschrift der USKA, Ausgaben 4/2018, S. 65</ref>**

**−**

**−**

**Ende 1975 ist die Weiterführung von HB9O als Teil einer Daueraustellung gefährdet: Die ''PTT'' (vgl. oben) kündigt an, die Vorführ-Amateurfunkstation HB9O in der von ihr neu gestalteten Daueraustellung im Verkehrshaus nicht mehr berücksichtigen zu wollen, da die USKA nur an Sonntagen, jedoch nicht an jedem Öffnungstag des Museums Operateure bereitstellen könne. <ref>"OLD MAN", Verbandszeitschrift der USKA, Ausgabe 11/1975, S. 2< /ref> In der Folge kann man wiederholt in der Verbandszeitschrift ''OLD MAN'' lesen, dass nach Lösungen gesucht wird. Aus dem ''OLD MAN'' geht im Jahr 1976 hervor, dass die Minmalforderung von ''PTT'' und ''Verkehrshaus'' nun sei, dass im Sommerhalbjahr die Amateurfunkstation minimal an 5 Halbtagen pro Woche zu betreiben sei (und im Winterhalbjahr nur am Wochenende). In diesem Fall könne HB9O auch künftig Teil der Dauerausstellung in der neu gestalteten "Fernmeldehalle" des Museums sein.<ref>"OLD MAN", Verbandszeitschrift der USKA, Ausgabe 02/1976, S. 2 i.K.m. Ausgabe 04/1976, S. 4</ref> Es ist der USKA dann nicht gelungen, Operateure für die gewünschten Halbtage unter der Woche zu rekrutieren, weshalb HB9O aus der Daueraustellung in der neu** 

**−**

**−**

**−**

**gestalteten Daueraustellung nicht mehr berücksichtigt und damit entfernt worden ist.<ref>Ergibt sich aus "OLD MAN", Verbandszeitschrift der USKA, Ausgabe 10/1977, S. 3 i.K. m. den früheren Einzelnachweisen.< /ref>**

**In der Folge wird intensiv versucht, doch noch genügend Operateure zu finden, damit HB9O wieder Einzug in die Daueraustellung finden kann. <ref>"OLD MAN", Verbandszeitschrift der USKA, Ausgabe 10/1977, S. 3 sowie Ausgabe 02/1978, S. 3 und S. 7f</ref> Dies gelingt dann auch: Am 20. Mai 1978 wird HB9O wieder als Teil der Daueraustellung aktiviert und im Sommerhalbjahr jeweils von ''"1100 bis 1600 HBT"'' (HBT = HB-Time = Schweizer Lokalzeit im OM-Jargon) am Dienstag, Mittwoch, Donnerstag, Samstag und Sonntag betrieben sowie im Winterhalbjahr an Samstagen und Sonntagen.<ref>" OLD MAN", Verbandszeitschrift der USKA, Ausgabe 03/1978, S. 3 i.K.m. Ausgabe 05/1978, S. 3</ref> Es kommt der (damals) moderne ICOM IC-211E zum Einsatz.<ref>"OLD MAN", Verbandszeitschrift der USKA, Ausgabe 05/1978, S. 4</ref>** 

**Im August 1978 wird die Wiederinbetriebnahme von HB9O in der neuen Fernmeldehalle im Verkehrshaus noch nachträglich mit einer offiziellen Einweihung gefeiert. In der Verbandszeitschrift ''OLD MAN'' ist nachzulesen, dass der Verkehrshaus-Direktor anlässlich der** 

**Einweihungsfeier u.a. in seiner Rede gesagt habe: ''"Amateurfunk ist eine ernsthafte Angelegenheit"'' <ref>" OLD MAN", Verbandszeitschrift der USKA, Ausgabe 07-08/1978, S. 3 sowie Ausgabe 09/1978, S. 2f</ref>**

#### **−**

**Ende 1978 ist der USKA-Vorstand mit dem neuen ersten Betriebsjahr sehr zufrieden. Gemäss dem Verantwortlichen von HB9O, sei die Museumsleitung sehr zufrieden mit HB9O und die bei der Station aufgelegten Informationsbroschüren seien "zu Tausenden" von den Besuchern mitgenommen worden. <ref>"OLD MAN", Verbandszeitschrift der USKA, Ausgabe 02/1979, S. 6< /ref>**

**−**

**−**

**Anfang 1983 erhält die Vorführstation eine Weltkarte, welche 230 Leuchtdioden enthält. Damit wird den Besuchern angezeigt, mit welchem Land der Operateur gerade ein QSO** 

**− macht. Die Leuchdioden müssen vom Operateur gesondert über eine Tastatureingabe ein- bzw. ausgeschalten werden.<ref>"OLD MAN", Verbandszeitschrift der USKA, Ausgabe 03/1983, S. 2</ref>**

**−**

**−**

**Im Jahr 1985 scheint die Rekrutierung genügend Operateure für HB9O wieder schwieriger zu werden, weshalb der USKA-Vorstand die Sektionen daran erinnert, dass eine jede Sektion die Pflicht habe, Operateure zu stellen. Auch im** 

**Folgejahr wird im ''OLD MAN'' die schwierige Suche nach Operateuren thematisiert. <ref>"OLD MAN", Verbandszeitschrift der USKA, Ausgabe 04/1985, S. 3 sowie Ausgabe 12/1986, S. 26</ref>**

**−**

**−**

**Anfang 1987 wird bilanziert, dass seit der Wiederaufnahme des Betriebs von HB9O im Verkehrshaus (Sommer 1978) rund 7800 Funkverbindungen mit eingegangenen QSL-Karten bestätigt worden sind.<ref>"OLD MAN", Verbandszeitschrift der USKA, Ausgabe 03/1987, S. 39</ref>**

**−**

**−**

**Im Herbst 1990 muss der Betrieb von HB9O erneut eingestellt werden, weil die ganze Halle erneuert und umgebaut wird. Der Unterbruch soll ein halbes Jahr dauern.<ref>"OLD MAN", Verbandszeitschrift der USKA, Ausgabe 09/1990, S. 2</ref> Doch in der Folge hat die ''PTT'' dann aber beschlossen, dass im Verkehrshaus in der neuen Ausstellung "Kommunikation" (welche die PTT erstellt und finanziert) jeder Ausstelluungspartner seinen Anteil an der Ausstellung finanzieren müsse. Für Bau und Installation der Vorführ-Amateurfunkanlage inklusive Glaskabine hätte die USKA einen Betrag von circa CHF 30'000 beisteuern müssen. Und in den Folgejahren wären Unterhalt und Betrieb zu finanzieren gewesen. Dies führte dazu, dass die neue Ausstellung "Kommunikaton" im September 1991 ohne eine vorhandene Vorführ-**

**Amateurfunkstation eingeweiht worden ist.<ref>"OLD MAN", Verbandszeitschrift der USKA, Ausgabe 10/1991, S. 2 i.K.m. Ausgabe 11/1991, S. 7 sowie Ausgabe 12/1991, S. 3</ref>**

**−**

**−**

**Nach zähen Verhandlungen über mehrere Jahre und mehreren Rückschlägen, gelingt es mit dem Verkehrshaus sich auf einen Vorschlag zu einigen, der auch von der Delegiertenversammlung genehmigt wird und der Urabstimmung der Verbandsmitglieder stand hält: Die Initialkosten von CHF 30'000 werden vom Verkehrshaus vorfinanziert, welche von der USKA in Jahresraten** 

**von CHF 4'000 zurückerstattet werden. Zusätzlich muss sich die USKA mit CHF 6'000 an den laufenden Kosten für Reise- und Verpflegungskkosten der Operateure beteiligen. Ebenso ist die USKA für Unterhalt und Ersatzbeschaffungen bei den Gerätschaften zuständig. <ref>"OLD MAN", Verbandszeitschrift der USKA, in den Ausgaben von 12 /1991 bis 05/1995.</ref>**

**−**

**Am 12. April 1995 fand die Wiedereröffnung der Amateurfunkstation HB9O im Verkehrshaus statt.<ref>"OLD MAN", Verbandszeitschrift der USKA, Ausgabe 05/1995, S. 2</ref> Der neue Betrieb von HB9O ist jedoch mit Unstimmigkeiten begleitet. So moniert die Museumsleitung im Jahr 1996, dass wiederholt Operateure nicht zum Dienst erschienen sind und dass einzelne Operateure einen QSO-Marathon veranstalten und dabei das Museumspublikum hinter sich** 

**−**

**ingnorieren - anstatt dem anwesenden Museumspublikum den Amateurfunk zu erklären und vorzuführen.<ref>"OLD MAN", Verbandszeitschrift der USKA, Ausgabe 12/1996, S. 2, i.K.m. Ausgabe 02/1997, S. 4</ref> Parallel dazu gab es wiederholt Probleme mit der Antennenanlage, so dass sich weniger Operateure finden liessen und damit die Station wiederholt unbemannt blieb. Nach mehreren Anläufen konnte die Antennenanlage im ersten Quartal 1997 wieder in Stand gestellt werden.<ref>"OLD MAN", Verbandszeitschrift der USKA, Ausgaben 07/1996 bis 03/1997.</ref> Im Folgejahr (1997**) **moniert die Museumsleitung erneut, dass wiederholt Operateure nicht erschienen sind. Ganz dreist sei folgendes Vorgehen wiederholt vorgekommen: Der Operateur sei mit der Familie erschienen, welche dann alle von einem Gratis-Musuemseintritt profitieren durften. Doch anschliessend hätte der Operateur die Station nur während einem Bruchteil seiner eigentlichen Dienstzeit bedient.<ref>"OLD MAN", Verbandszeitschrift der USKA, Ausgabe 11/1997, S. 4</ref> Im Jahr 1998 moniert die Museumsleitung, dass die Vorführ-Amateurfunkstation nur zu ca. 70% der vereinbarten Betriebszeiten besetzt gewesen sei. <ref>"OLD MAN", Verbandszeitschrift der USKA, Ausgabe 09/1998, S. 2f< /ref> Einerseits gelingt es nicht, genügend Operateure für die mit der Museumsleitung vereinbarten Betriebszeiten zu finden. Andererseits gibt es noch immer das Problem mit Operateuren, die dem vereinbarten Dienst fernbleiben. <ref>"OLD MAN", Verbandszeitschrift der USKA, Ausgabe 12/1998, S. 2<**

**/ref> Das ledige Thema bleibt auch in den folgenden Jahren aktuell. Im Jahresbericht 2001 freut man sich dann, dass endlich wieder gelungen sei, die Station nahezu lückenlos zu besetzen.<ref>"OLD MAN", Verbandszeitschrift der USKA, Ausgabe 10/2000, S. 4 sowie Ausgabe 12/2001, S.9</ref>**

**−**

**−**

**−**

**Im Frühling 2001 beschliesst die Delegiertenversammlung der USKA, die Vorführ-Amateurfunkstaton HB9O grundlegend zu erneuern. Die Planung geht zügig voran, weshalb die Station Ende 2001 ausser Betrieb genommen wird, um den Umbau zu vollziehen.<ref>"OLD MAN", Verbandszeitschrift der USKA,** 

**− Ausgaben 07-08/2001, S. 10 und** 03**/20 02, S. 27f</ref> Zur Finanzierung dieser Erneuerung wurde unter den USKA-Mitgliedern eine Spendenaktion gemacht. Am Ende standen CHF 100'000 zur Verfügung, welche aber nicht vollständig benötigt wurden. <ref>"OLD MAN", Verbandszeitschrift der USKA, Ausgabe 07-08/2002, S. 30</ref>**

**Im Mai 2002 geht die neue Vorführ-Amateurfunkstation HB9O in Betrieb. Für Kurzwelle sind ein TR-7A, FT-920 und ein IC-746 vorhanden; für VHF /UHF ein IC-910. Nebst FM, SSB und CW werden nun auch RTTY, PSK31,** 

**− AMTOR und PACTOR vorgeführt. Die Betreibszeiten sind neu am Dienstag, Samstag und Sonntag, jeweils von 10 bis 16 Uhr.<ref>"OLD MAN", Verbandszeitschrift der USKA, Ausgaben 07-08/2002, S. 28, 02/2003, S. 35 und 06/2003, S. 30</ref>**

**Für die Besucher gibt es zwei Konsolen mit Morsetaste und Morsealphabet. Die Testphase habe gezeigt - so ist im ''OLD MAN'' nachzulesen -, dass die beiden Morsekonsolen bei den Besuchern der eigentliche Publikumsmagnet sei. Besonders gut kommt an, wenn der anwesende Funkamateur den morsenden Besuchern anschliessend** 

**− den empfangenen Text mitteilen kann. Es habe sich interessanterweise auch gezeigt, dass während Kinder nach zwei,drei erfolgreich gemorsten Wörter wieder weitergehen wollten, deren Eltern fasziniert blieben und versuchten, nun auch längere Texte zu morsen. <ref>"OLD MAN", Verbandszeitschrift der USKA, Ausgabe 07-08/2002, S. 28</ref>**

**−**

**−**

**Das neue Betriebskonzept für HB9O wird im ''OLD MAN'', Ausgabe 07/08- 2002, ausführlich vorgestellt. Es sieht vor, dass zu den Betriebszeiten neu immer zwei Operateure anwesend sind**: **Der eine macht Betrieb; der andere steht dem Museumspublikum als Ansprechpartner zur Verfügung. Soweit die Museumsbesucher nicht von selbst auf die Operateure zugehen**, **soll der zweite Operateur die vorbeigehenden Besucher aktiv ansprechen. Der erste Operateur soll sich um gut verständliche QSO bemühen, denen die Besucher folgen können. Wünschenswert sei, wenn die Gegensation erfährt, dass Besucher anwesend sind und diese in seinem Durchgang auch begrüsst. Unverständliche "5/9-QSO" mit DX-Stationen seien ungeeignet.<ref>" OLD MAN", Verbandszeitschrift der USKA, Ausgabe 07-08/2002, S. 28< /ref>**

**−**

**Im Jahr 2004 wird die Station mit einer Kamera nachgerüstet, die auf den KW-Beam gerichtet ist. Auf dem Monitor beim Shack kann so dem Museumpublikum gezeigt werden, dass auf dem Dach eine Richtantenne steht, die jeweils in die gewünschte Position gedreht wird. Die Station** 

**− wird weiterhin am Dienstag, Samstag und Sonntag betrieben. Neu hingegen darf die Station an den anderen Wochentagen von USKA-Mitgliedern nach Voranmeldung frei genutzt werden. Die Museumsleitung habe dem so zugestimmt.<ref>"OLD MAN", Verbandszeitschrift der USKA, Ausgabe 06/2004, S. 13</ref>**

**−**

**−**

**−**

**Ende Januar 2007 muss HB9O ausser Betrieb genommen werden, da genau jene Museumshalle einem Neubau weichen wird.<ref>"OLD MAN", Verbandszeitschrift der USKA, Ausgaben 10/2006, S. 7, 12/2006, S. 5 und 01-02/2007, S. 44</ref> Weil noch vieles bezüglich Umfang und Standort der neuen Vorführstation unklar ist, lehnt die Delegiertenversammlung der USKA im Frühling 2007 die vom Vorstand vorgelegten Anträge zu Übergangslösung und Neuaufbau ab. Stattdessen wird der Vorstand beauftragt, die Zukunft von HB9O zu prüfen und zudem eine PR-Kommission zu schaffen, welche Lösungen zur Förderung des Amateurfunks und des Mitgliederzuwachs erarbeitet.<ref>" OLD MAN", Verbandszeitschrift der USKA, Ausgabe 03/2007, S. 10</ref>**

**Das BAKOM stellt im Herbst 2007 in Aussicht, dass an einer künftigen Vorführ-Amateurfunkstation HB9O auch alle Museumsbesucher unter Aufsicht eines Funkamateurs mit HB9- Konzession ein QSO führen dürfen. Diese sog. Mikrofonfreigabe wird dann im Frühling 2008 auch tatsächlich erteilt.<ref>"OLD MAN", Verbandszeitschrift der USKA, Ausgabe 12/2007, S. 12 sowie "HB RADIO" (neuer Name der Verbandszeitschrift), Ausgaben 3 /2008, S. 20 und 4/2008 S. 24</ref>**

**−**

**−**

**Anfang 2008 gibt der Vorstand bekannt, dass mit der Museumsleitung ein provisorischer Standort für den Zeitraum März bis Dezember 2008 gefunden werden konnte. Es entsteht in der Folge eine sehr minimalistische Vorführstation als Provisorium. Die Rekrutierung von genügend Operoren bereitet hingegen Mühe.<ref>"HB RADIO", Verbandszeitschrift der USKA, Ausgaben 1/2008, S. 27 und 4/2008 S. 24</ref>**

**−**

**−**

**An der Delegiertenversammlung der USKA vom 23. Februar 2008 wird der Wiederaufbau der Vorführ-Amateurfunkstation HB9O im ''Verkehrshaus der Schweiz'' beschlossen und danach an der Urabstimmung der USKA-Mitglieder bestätigt. Es wird mit Kosten von CHF 80'000 gerechnet, die mittels Sponsoring und Spenden beschafft werden sollen. Weiter wird mit** 

**− jährlichen Betriebskosten von CHF 15'000 gerechnet. Das Projekt soll** 

**erst gestartet werden, wenn das Spendenziel erreicht worden ist. <ref>"HB RADIO", Verbandszeitschrift der USKA, Ausgabe 2/2008, S. 23 und 27 sowie 3 /2008, S. 19</ref>**

**−**

**Am 31. März 2010 wird im Verkehrshaus die neu gestaltete Halle "Luft- und Raumfahrt" eingeweiht. Und mit ihr gng auch die neu gestaltete Vorführ-Amateurfunkstation HB9O on air. Sie wurde mit einem Projektbudget von CHF 78'000 erstellt. Die** 

**− Betriebszeiten sind Dienstag, Donnerstag und Sonntag, jeweils von 9:30 bis 16 Uhr. Für Kurzwelle wurde ein IC-746 und ein FLEX-3000 und für VHF/UHF ein IC-E2820 eingebaut. <ref>"HB RADIO", Verbandszeitschrift der USKA, Ausgaben 1/2010 S.**22 **und 2/2010, S**. **1 0</ref>**

**−**

**Im April 2011 wird die HB9O mit zwei Morsearbeitsplätzen nachgerüstet, je bestehend aus Morsetaste und Bildschirm mit Auswerteeinheit**. **Wie schon bei der letzten Station** (**vgl.** 

**− oben, Jahr 2002**) **wird auch dieses Mal festgestellt, dass dies der eigentliche Publikumsmagnet ist.<ref>"HB RADIO", Verbandszeitschrift der USKA, Ausgaben 4/2011, S. 38, und 6 /2011, S. 42</ref>**

**−**

#### **Im 2017 wird Vorführstation innerhalb der Halle umplatziert im Rahmen der Umgestaltung der**

**− dortigen Halle.<ref>"HB RADIO", Verbandszeitschrift der USKA, Ausgaben 3/2017, S. 53, und 6/2017, S. 67</ref>**

**−**

**Im 2018 kommt eine alte Sorge (vgl. oben, Jahre 1997 und 1998) wieder neu an die Oberfläche: In der Verbandszeitschrift "HB RADIO" wird in einem grösseren Artikel thematisiert, dass es aktuell zu wenig Operateure gäbe, um die drei Betriebstage Dienstag, Samstag und Sonntag Aufrecht zu erhalten. Die Mitglieder werden aufgerufen, sich als HB9O-Operateure zu engagieren. <ref>"HB RADIO", Verbandszeitschrift der USKA, Ausgabe 4/2018, S. 65</ref>**

**−**

**−**

**Im November 2020 erhält die HB9O-Betriebsgruppe eine eigene Subdomain auf der Verbandshomepage: [https://hb9o. uska.ch/ hb9o.uska.ch]. Schlicht und einfach gestaltet, aber funktionell. Auch mit allen Infos für angehende und bestehende HB9O-Operateure. <ref>"HB RADIO", Verbandszeitschrift der USKA, Ausgabe 1/2021, S. 55</ref>**

**−**

**−**

**− == Links ==**

**−**

**−**

**\* Homepage der HB9O-**

**− Betriebsgruppe: [https://hb9o.uska.ch hb9o.uska.ch]**

**\* Kontakt-eMail der HB9O-Betriebsgruppe: hb9o /at/ uska.ch**

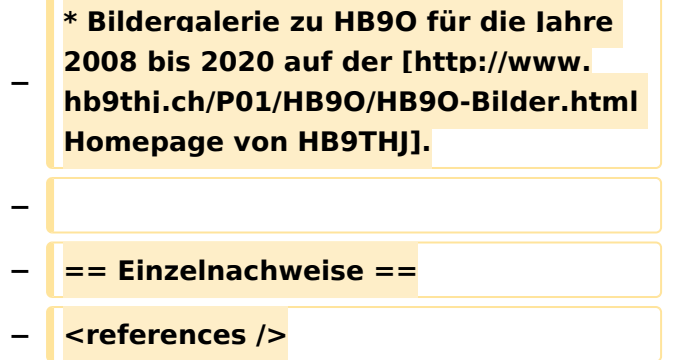

### Aktuelle Version vom 22. April 2021, 03:17 Uhr

Hallo

Hast du eine Anregung zu einem Wiki-Artikel von mir oder zu einer von mir verfassten Ergänzung oder Korrektur eines bestehenden Wiki-Artikels, dann bitte hinterlass mir hier eine Nachricht oder konkaktier mich per eMail: <rufzeichen>@uska.ch

[Pepe, HB9EVT](#page-30-0) ([Diskussion](https://wiki.oevsv.at)) 03:17, 22. Apr. 2021 (CEST)

#### <span id="page-30-0"></span>**Vorführ-Station HB9O im Verkehrshaus der Schweiz und Benutzer:HB9EVT: Unterschied zwischen den Seiten**

#### [VisuellWikitext](https://wiki.oevsv.at)

#### **[Version vom 21. Juli 2021, 20:57 Uhr](#page-74-0) ([Qu](#page-74-0) [elltext anzeigen\)](#page-74-0)**

#### [HB9EVT](#page-30-0) [\(Diskussion](#page-13-0) | [Beiträge\)](https://wiki.oevsv.at/wiki/Spezial:Beitr%C3%A4ge/HB9EVT)

(Die Seite wurde neu angelegt: "Das [https://www.verkehrshaus.ch/ "Verkehrshaus der Schweiz"] ist das bezüglich Besucherzahlen grösste Museum der Schweiz und befindet sich in der Stadt Luze…") [Markierung](https://wiki.oevsv.at/wiki/Spezial:Markierungen): 2017-Quelltext-Bearbeitung

#### **[Aktuelle Version vom 7. Mai 2021, 19:25](#page-30-0)  [Uhr](#page-30-0) [\(Quelltext anzeigen](#page-30-0))** [HB9EVT](#page-30-0) ([Diskussion](#page-13-0) | [Beiträge](https://wiki.oevsv.at/wiki/Spezial:Beitr%C3%A4ge/HB9EVT))

K (Link repariert) [Markierung:](https://wiki.oevsv.at/wiki/Spezial:Markierungen) 2017-Quelltext-Bearbeitung

#### **Zeile 1: Zeile 1:**

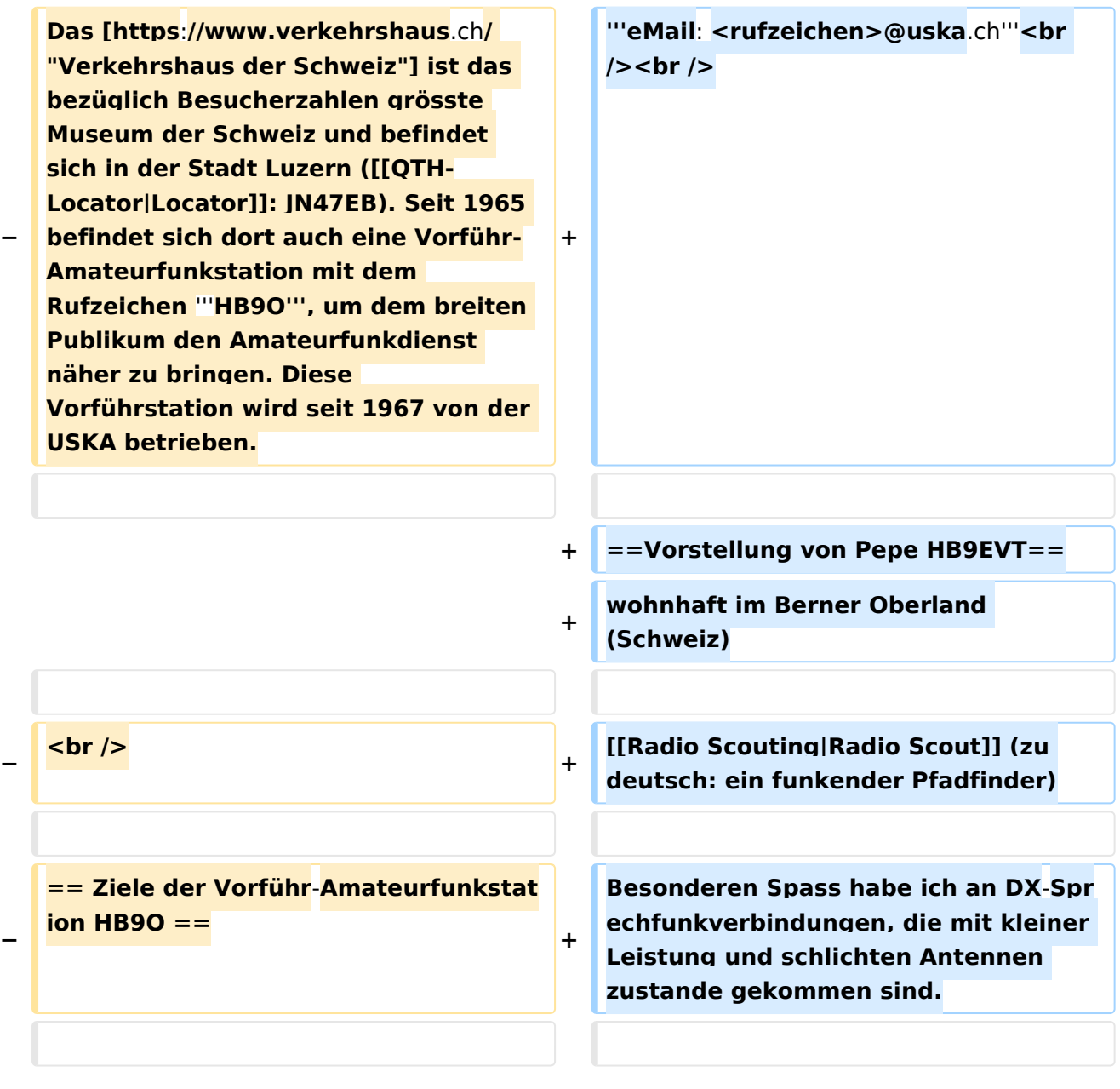

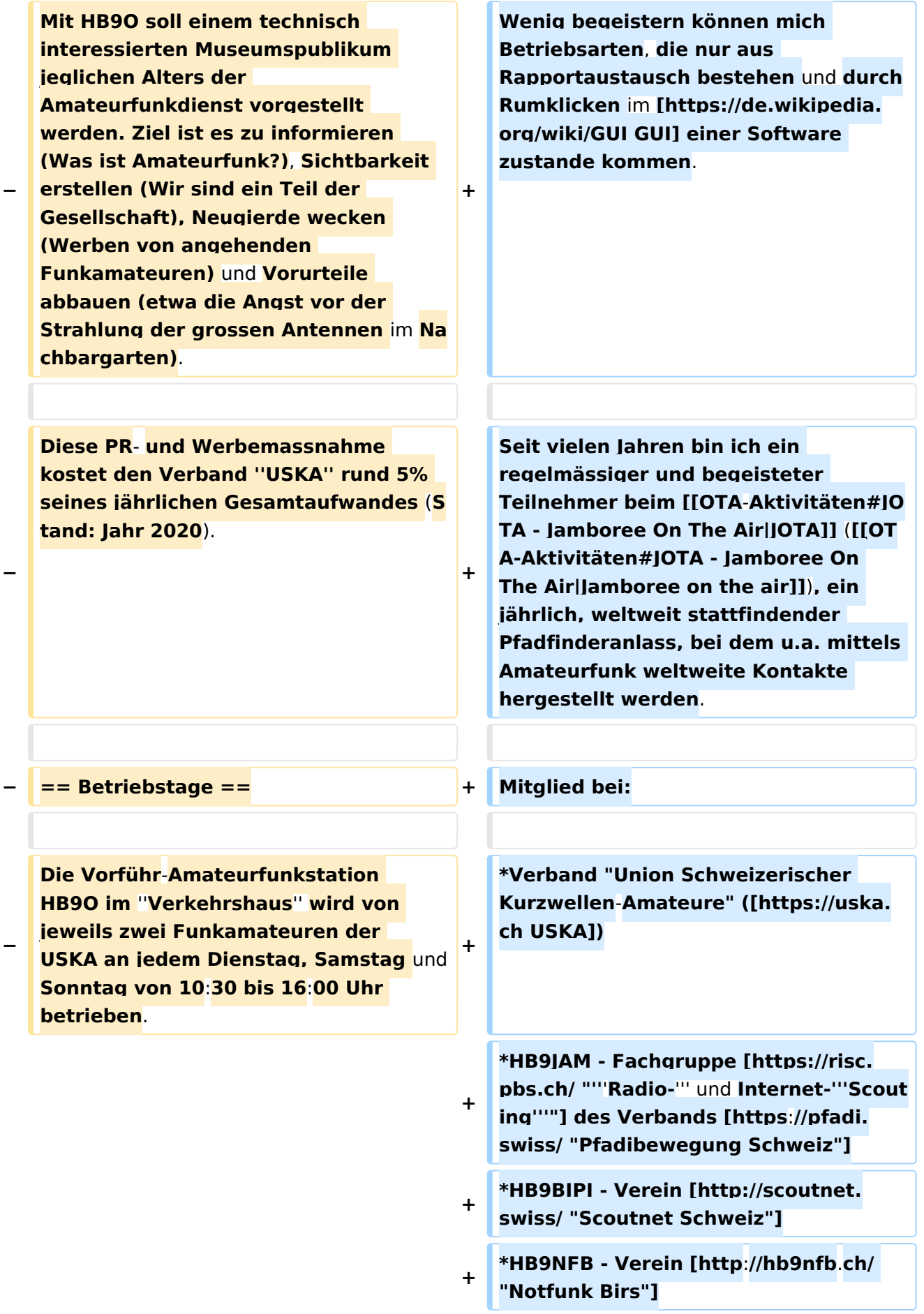

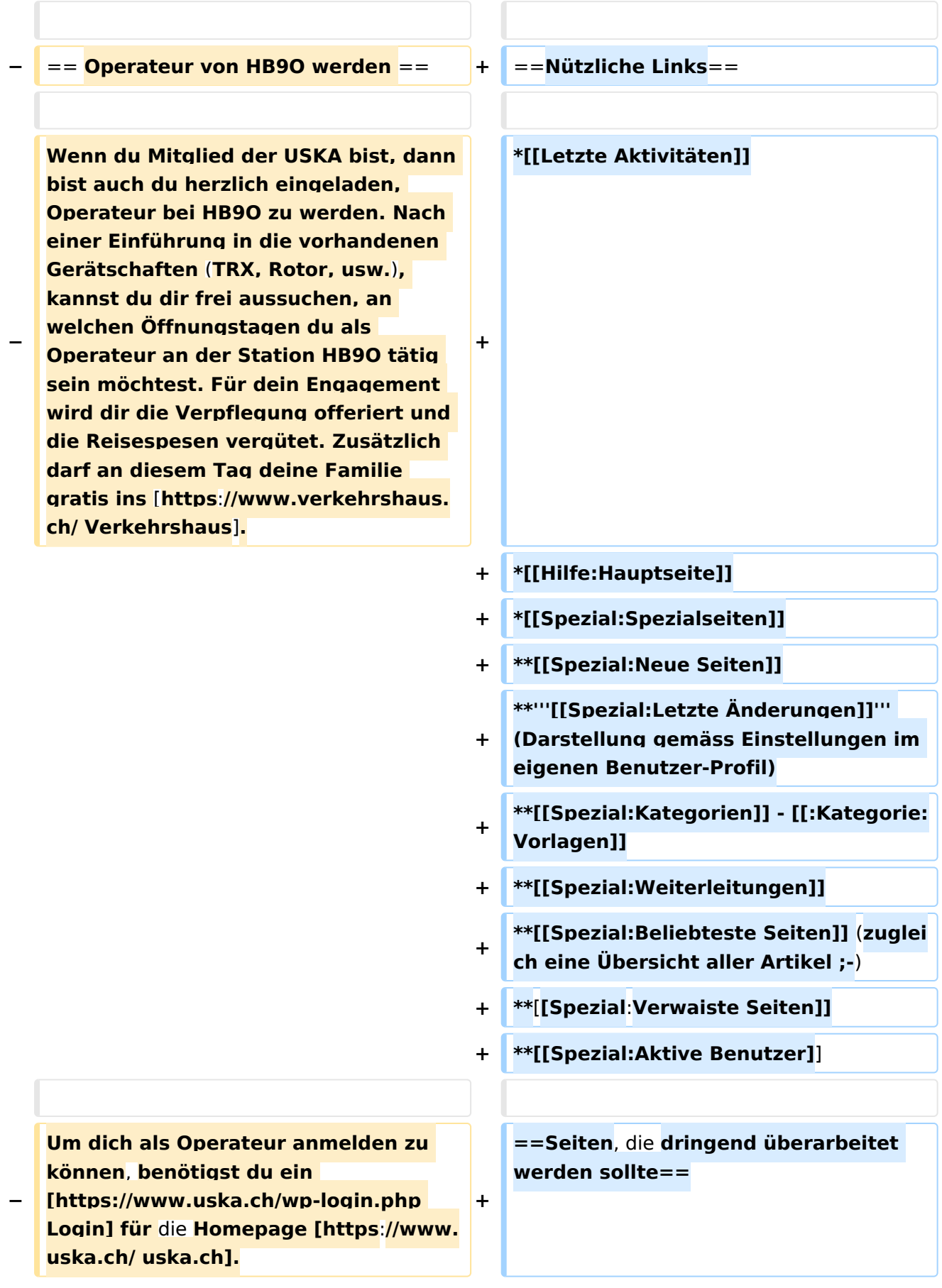

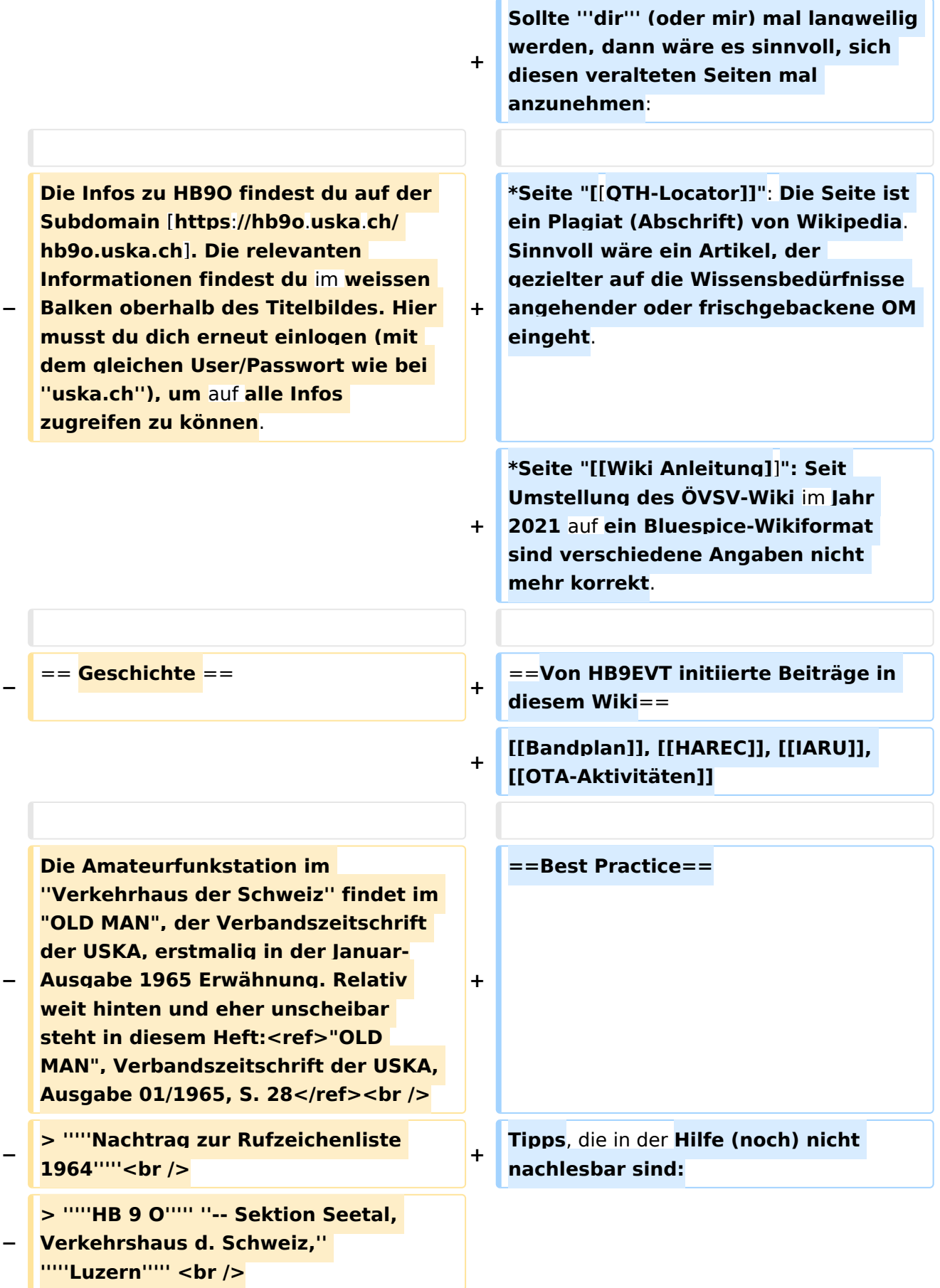

**−**

**−**

**In der März-Ausgabe ist dann die eigentliche Bekanntgabe: Anlässlich des HAM-Festes der USKA vom 23. Januar 1965**, **welches** die **Sektion Luzern im ''Verkehrshaus der Schweiz'' organisiert hatte, sei u.a. auch die neu im ''Verkehrshaus'' installierte Amateurfunkstation HB9O eingeweiht und offiziell** in **Betrieb genommen worden. Auch die "Tagesschau" des Schweizer Fersehens habe am Abend über HB9O berichtet. Die Amateurfunkstation HB9O sei von** der **Sektion Seeland initiiert worden.<ref>"OLD MAN", Verbandszeitschrift der USKA, Ausgabe 03/1965, S. 65 und S. 91< /ref>**

**Beim Projekt HB9O wird** die **USKA-Sektion Seetal bei der Rekrutierung von Operateuren von der USKA-Sektion Luzern unterstützt**, **welche in den eigenen Reihen ebenfalls aktiv Operateure für HB9O rekrutiert.<ref>" Geschichte von HB9O"**, **2003**, **von Markus Schuler HB9DIZ, Sektion HB9LU (PDF; 16 Seiten).</ref>**

**+**

**+**

**=====Anzeige einer Seitenvorschau beim Bearbeiten=====**

**Bearbeitet man eine Seite und möchte vor dem Speichern sich** die **Sei te als Vorschau anzeigen lassen (zur Kontrolle**, **ob alles so dargestellt wird**, **wie man sich das vorstellt)**, **geht man wie folgt vor:**

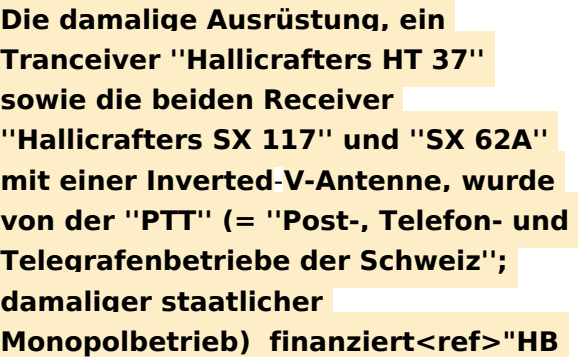

**#Oben im Formatierungsbalken auf das Bleistift**-**Symbol klicken** und von "**Vi suelle Bearbeitung**" **auf** "**Quellentextb earbeitung**" **umstellen**. <**br** /> '''**→**''' **Die Darstellung** der **Seite ändert** sich. **Das** k ann bis **zu** einer **Sekunde dauern**. **Sich dadurch nicht beirren lassen**.

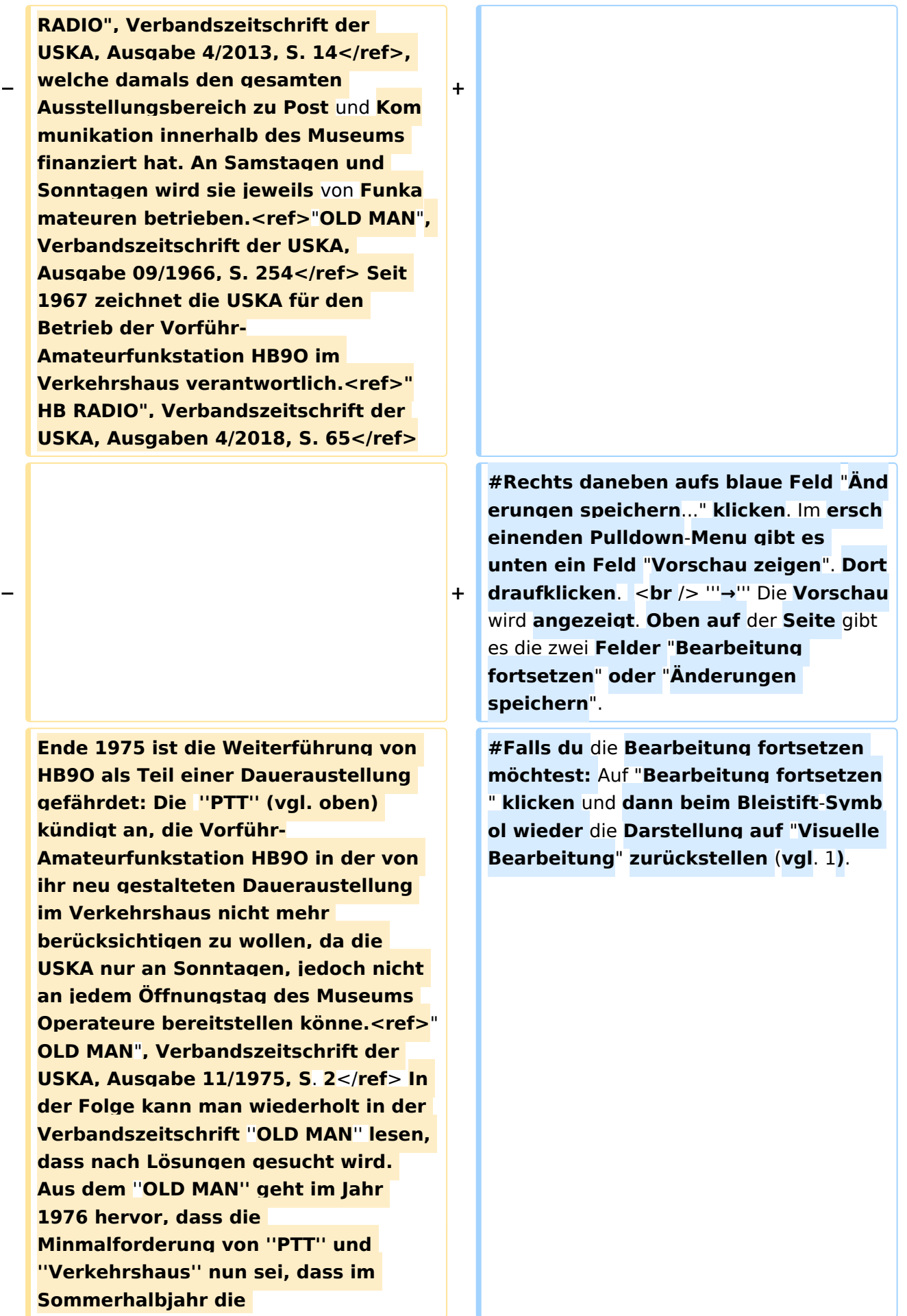
**+**

**+**

.

## **BlueSpice4**

**− Amateurfunkstation minimal an 5 Halbtagen pro Woche zu betreiben sei (und im Winterhalbjahr nur am Wochenende). In diesem Fall könne HB9O auch künftig Teil der Dauerausstellung in der neu gestalteten "Fernmeldehalle" des Museums sein.<ref>"OLD MAN", Verbandszeitschrift der USKA, Ausgabe 02/1976, S. 2 i.K.m. Ausgabe 04/1976, S. 4</ref> Es ist der USKA dann nicht gelungen, Operateure für die gewünschten Halbtage unter der Woche zu rekrutieren, weshalb HB9O aus der Daueraustellung in** der **neu gestalteten Daueraustellung nicht mehr berücksichtigt und damit entfernt worden ist.<ref>Ergibt** sich **a us "OLD MAN", Verbandszeitschrift der USKA, Ausgabe 10/1977, S**. **3 i.K. m. den früheren Einzelnachweisen.< /ref>**

**In der Folge wird intensiv versucht, doch noch genügend Operateure zu finden, damit HB9O wieder Einzug in die Daueraustellung finden** kann**. <ref>"OLD MAN", Verbandszeitschrift der USKA, Ausgabe 10/1977, S. 3 sowie Ausgabe 02/1978, S. 3 und S. 7f</ref> Dies gelingt dann auch: Am 20. Mai 1978 wird HB9O wieder als Teil der Daueraustellung aktiviert und im Sommerhalbjahr jeweils von ''"1100** bis **1600 HBT"'' (HBT = HB-Time = Schweizer Lokalzeit im OM-Jargon) am Dienstag, Mittwoch, Donnerstag, Samstag und Sonntag betrieben sowie im Winterhalbjahr an Samstagen und Sonntagen.<ref>" OLD MAN", Verbandszeitschrift der USKA, Ausgabe 03/1978, S. 3 i.K.m. Ausgabe 05/1978, S. 3</ref> Es kommt der (damals) moderne ICOM IC-211E zum Einsatz.<ref>"OLD MAN", Verbandszeitschrift der USKA, Ausgabe 05/1978, S. 4</ref>** 

**−**

**#Falls du Speichern möchtest**, **trotzde m** erst **auf** "**Bearbeitung fortsetzen**" **kli cken** und **dann erneut das blaue Feld** " **Änderugnen speichern**..." **wählen**, **dami t du dort** im **Feld** "**Zusammenfassung**" **noch deklarieren kannst**, **was du geändert hast** und **erst dann speichern**

**−**

**Im August 1978 wird die Wiederinbetriebnahme von HB9O in der neuen Fernmeldehalle im Verkehrshaus noch nachträglich mit** ei ner **offiziellen Einweihung gefeiert**. **In der Verbandszeitschrift ''OLD MAN'' ist nachzulesen, dass der** 

**− Verkehrshaus-Direktor anlässlich der Einweihungsfeier u.a**. **in seiner Rede gesagt habe: ''"Amateurfunk ist eine ernsthafte Angelegenheit"'' <ref>" OLD MAN", Verbandszeitschrift der USKA, Ausgabe 07-08/1978, S. 3 sowie Ausgabe 09/1978, S. 2f</ref>**

**Ende 1978 ist der USKA-Vorstand mit dem neuen ersten Betriebsjahr sehr zufrieden. Gemäss dem Verantwortlichen von HB9O, sei die Museumsleitung sehr zufrieden mit** 

**− HB9O und die bei der Station aufgelegten Informationsbroschüren seien** "**zu Tausenden" von den Besuchern mitgenommen worden**.**<ref >"OLD MAN", Verbandszeitschrift der USKA, Ausgabe 02/1979, S**. **6</ref>**

**−**

**−**

**Anfang 1983 erhält die Vorführstation eine Weltkarte, welche 230 Leuchtdioden enthält**. **Damit wird den Besuchern angezeigt, mit welchem Land der Operateur gerade ein QSO** 

**− macht. Die Leuchdioden müssen vom Operateur gesondert über eine Tastatureingabe ein- bzw. ausgeschalten werden.<ref>**"**OLD MAN", Verbandszeitschrift der USKA, Ausgabe 03/1983, S**. **2</ref>**

**−**

Im **Jahr 1985 scheint die Rekrutierung genügend Operateure für HB9O wieder schwieriger zu werden,** 

**weshalb der USKA**-**Vorstand die Sektionen daran erinnert, dass eine jede Sektion die Pflicht habe, Operateure zu stellen. Auch im Folgejahr wird im ''OLD MAN'' die schwierige Suche nach Operateuren thematisiert. <ref>**"**OLD MAN**"**, Verbandszeitschrift der USKA, Ausgabe 04/1985, S**. **3 sowie Ausgabe 12/1986, S**. **26</ref>**

**−**

**−**

**Anfang 1987 wird bilanziert, dass seit der Wiederaufnahme des Betriebs von HB9O im Verkehrshaus (Sommer 1978) rund 7800 Funkverbindungen mit eingegangenen QSL-Karten bestätigt worden sind.<ref>"OLD MAN", Verbandszeitschrift der USKA, Ausgabe 03/1987, S. 39**</**ref**>

**−**

**−**

**−**

**Im Herbst 1990 muss der Betrieb von HB9O erneut eingestellt werden, weil die ganze Halle erneuert und umgebaut wird. Der Unterbruch soll ein halbes Jahr dauern.<ref>"OLD MAN", Verbandszeitschrift der USKA, Ausgabe 09/1990, S. 2</ref> Doch in der Folge hat die** ''**PTT**'' **dann aber beschlossen, dass im Verkehrshaus in der neuen Ausstellung "Kommunikation" (welche die PTT erstellt und finanziert) jeder Ausstelluungspartner seinen Anteil an der Ausstellung finanzieren müsse. Für Bau und Installation der Vorführ-Amateurfunkanlage inklusive Glaskabine hätte die USKA einen Betrag von circa CHF 30**'**000 beisteuern müssen. Und in den Folgejahren wären Unterhalt und Betrieb zu finanzieren gewesen. Dies führte dazu, dass die neue Ausstellung "Kommunikaton" im September 1991 ohne eine vorhandene Vorführ-**

**Amateurfunkstation eingeweiht worden ist.<ref>"OLD MAN", Verbandszeitschrift der USKA, Ausgabe 10/1991, S. 2 i.K.m. Ausgabe 11/1991, S. 7 sowie Ausgabe 12/1991, S. 3</ref>**

**−**

**−**

**Nach zähen Verhandlungen über mehrere Jahre und mehreren Rückschlägen, gelingt es mit dem Verkehrshaus sich auf einen Vorschlag zu einigen, der auch von der Delegiertenversammlung genehmigt wird und der Urabstimmung der Verbandsmitglieder stand hält: Die Initialkosten von CHF 30**'**000 werden vom Verkehrshaus vorfinanziert, welche von der USKA in Jahresraten** 

**von CHF 4'000 zurückerstattet werden. Zusätzlich muss sich die USKA mit CHF 6'000 an den laufenden Kosten für Reise- und Verpflegungskkosten der Operateure beteiligen. Ebenso ist die USKA für Unterhalt und Ersatzbeschaffungen bei den Gerätschaften zuständig. <ref>"OLD MAN", Verbandszeitschrift der USKA, in den Ausgaben von 12 /1991 bis 05/1995.</ref>**

**−**

**Am 12. April 1995 fand die Wiedereröffnung der Amateurfunkstation HB9O im Verkehrshaus statt.<ref>"OLD MAN", Verbandszeitschrift der USKA, Ausgabe 05/1995, S. 2</ref> Der neue Betrieb von HB9O ist jedoch mit Unstimmigkeiten begleitet. So moniert die Museumsleitung im Jahr 1996, dass wiederholt Operateure nicht zum Dienst erschienen sind und dass einzelne Operateure einen QSO-Marathon veranstalten und dabei das Museumspublikum hinter sich** 

**−**

**ingnorieren - anstatt dem anwesenden Museumspublikum den Amateurfunk zu erklären und vorzuführen.<ref>"OLD MAN", Verbandszeitschrift der USKA, Ausgabe 12/1996, S. 2, i.K.m. Ausgabe 02/1997, S. 4</ref> Parallel dazu gab es wiederholt Probleme mit der Antennenanlage, so dass sich weniger Operateure finden liessen und damit die Station wiederholt unbemannt blieb. Nach mehreren Anläufen konnte die Antennenanlage im ersten Quartal 1997 wieder in Stand gestellt werden.<ref>"OLD MAN", Verbandszeitschrift der USKA, Ausgaben 07/1996 bis 03/1997.</ref> Im Folgejahr (1997) moniert die Museumsleitung erneut, dass wiederholt Operateure nicht erschienen sind. Ganz dreist sei folgendes Vorgehen wiederholt vorgekommen: Der Operateur sei mit der Familie erschienen, welche dann alle von einem Gratis-Musuemseintritt profitieren durften. Doch anschliessend hätte der Operateur die Station nur während einem Bruchteil seiner eigentlichen Dienstzeit bedient.<ref>"OLD MAN", Verbandszeitschrift der USKA, Ausgabe 11/1997, S. 4</ref> Im Jahr 1998 moniert die Museumsleitung, dass die Vorführ-Amateurfunkstation nur zu ca. 70% der vereinbarten Betriebszeiten besetzt gewesen sei. <ref>"OLD MAN", Verbandszeitschrift der USKA, Ausgabe 09/1998, S. 2f< /ref> Einerseits gelingt es nicht, genügend Operateure für die mit der Museumsleitung vereinbarten Betriebszeiten zu finden. Andererseits gibt es noch immer das Problem mit Operateuren, die dem vereinbarten Dienst fernbleiben. <ref>"OLD MAN", Verbandszeitschrift der USKA, Ausgabe 12/1998, S. 2<**

**/ref> Das ledige Thema bleibt auch in den folgenden Jahren aktuell. Im Jahresbericht 2001 freut man sich dann, dass endlich wieder gelungen sei, die Station nahezu lückenlos zu besetzen.<ref>"OLD MAN", Verbandszeitschrift der USKA, Ausgabe 10/2000, S. 4 sowie Ausgabe 12/2001, S.9</ref>**

**−**

**Im Frühling 2001 beschliesst die Delegiertenversammlung der USKA, die Vorführ-Amateurfunkstaton HB9O grundlegend zu erneuern.** Die **Planung geht zügig voran, weshalb die Station Ende 2001 ausser Betrieb genommen**  wird**, um den Umbau zu vollziehen**.**<ref >"OLD MAN", Verbandszeitschrift der USKA, Ausgaben 07-08/2001, S. 10** 

**− und 03/2002, S. 27f</ref> Zur Finanzierung dieser Erneuerung wurde unter den USKA-Mitgliedern eine Spendenaktion gemacht. Am Ende standen CHF 100'000 zur Verfügung, welche aber nicht vollständig benötigt wurden.<ref>" OLD MAN", Verbandszeitschrift der USKA, Ausgabe 07-08/2002, S. 30< /ref>**

**−**

**−**

**Im Mai 2002 geht die neue Vorführ-Amateurfunkstation HB9O in Betrieb. Für Kurzwelle sind ein TR-7A, FT-920 und ein IC-746 vorhanden; für VHF /UHF ein IC-910. Nebst FM, SSB und CW werden nun auch RTTY, PSK31,** 

**− AMTOR und PACTOR vorgeführt. Die Betreibszeiten sind neu am Dienstag, Samstag und Sonntag, jeweils von 10 bis 16 Uhr.<ref>"OLD MAN", Verbandszeitschrift** der **USKA, Ausgaben 07-08/2002, S. 28, 02/2003, S. 35 und 06/2003, S. 30</ref>**

**Für die Besucher** gibt es **zwei Konsolen mit Morsetaste und Morsealphabet. Die Testphase habe gezeigt - so ist im ''OLD MAN'' nachzulesen -, dass** die **beiden Morsekonsolen bei den Besuchern der eigentliche Publikumsmagnet sei. Besonders gut kommt an, wenn der anwesende Funkamateur den morsenden Besuchern anschliessend** 

**− den empfangenen Text mitteilen kann. Es habe sich interessanterweise auch gezeigt, dass während Kinder nach** zwei**,drei erfolgreich gemorsten Wörter wieder weitergehen wollten, deren Eltern fasziniert blieben und versuchten, nun auch längere Texte zu morsen. <ref>"OLD MAN", Verbandszeitschrift der USKA, Ausgabe 07-08/2002, S. 28</ref>**

**−**

**−**

**Das neue Betriebskonzept für HB9O wird im ''OLD MAN'', Ausgabe 07/08- 2002, ausführlich vorgestellt. Es sieht vor, dass zu den Betriebszeiten neu immer zwei Operateure anwesend sind: Der eine macht Betrieb; der andere steht dem Museumspublikum als Ansprechpartner zur Verfügung. Soweit die Museumsbesucher nicht von selbst auf die Operateure zugehen, soll der zweite Operateur die vorbeigehenden Besucher aktiv ansprechen. Der erste Operateur soll sich um gut verständliche QSO bemühen, denen die Besucher folgen können. Wünschenswert sei, wenn die Gegensation erfährt, dass Besucher anwesend sind und diese in seinem Durchgang auch begrüsst. Unverständliche** "**5/9-QSO**" **mit DX-Stationen seien ungeeignet.<ref>**"**OL D MAN**"**, Verbandszeitschrift der USKA, Ausgabe 07-08/2002, S**. **28< /ref>**

**−**

**Im Jahr 2004 wird** die **Station mit einer Kamera nachgerüstet, die auf den KW-Beam gerichtet ist.** Auf **dem Monitor beim Shack kann so dem Museumpublikum gezeigt werden, dass auf dem Dach eine Richtantenne steht, die jeweils in die gewünschte Position gedreht wird. Die Station** 

**− wird weiterhin am Dienstag, Samstag und Sonntag betrieben. Neu hingegen darf die Station an den anderen Wochentagen von USKA-Mitgliedern nach Voranmeldung frei genutzt werden. Die Museumsleitung habe dem so zugestimmt.<ref>**"**OLD MAN**"**, Verbandszeitschrift der USKA, Ausgabe 06/2004, S. 13</ref>**

**−**

**−**

**−**

**Ende Januar 2007 muss HB9O ausser Betrieb genommen werden, da genau jene Museumshalle einem Neubau weichen wird.<ref>"OLD MAN", Verbandszeitschrift der USKA, Ausgaben 10/2006, S. 7, 12/2006, S. 5**  und **01**-**02/2007, S. 44</ref> Weil noch vieles bezüglich Umfang und Standort der neuen Vorführstation unklar ist, lehnt** die **Delegiertenversammlung der USKA im Frühling 2007 die vom Vorstand vorgelegten Anträge zu Übergangslösung und Neuaufbau ab. Stattdessen wird der Vorstand beauftragt, die Zukunft von HB9O zu prüfen und zudem eine PR-Kommission zu schaffen, welche Lösungen zur Förderung des Amateurfunks und des Mitgliederzuwachs erarbeitet.<ref>" OLD MAN", Verbandszeitschrift der USKA, Ausgabe 03/2007, S. 10</ref>**

**Das BAKOM stellt im Herbst 2007 in Aussicht, dass an einer künftigen Vorführ-Amateurfunkstation HB9O auch alle Museumsbesucher unter Aufsicht eines Funkamateurs mit HB9- Konzession ein QSO führen dürfen. Diese sog. Mikrofonfreigabe wird dann im Frühling 2008 auch tatsächlich erteilt.<ref>**"**OLD MAN", Verbandszeitschrift der USKA, Ausgabe 12/2007, S. 12 sowie "HB RADIO**" (**neuer Name der Verbandszeitschrift), Ausgaben 3 /2008, S. 20 und 4/2008 S. 24</ref>**

**−**

**−**

**Anfang 2008 gibt der Vorstand bekannt, dass mit der Museumsleitung ein provisorischer Standort für den Zeitraum März bis Dezember 2008 gefunden werden konnte. Es entsteht in der Folge eine sehr minimalistische Vorführstation als Provisorium**. **Die Rekrutierung von genügend Operoren bereitet hingegen Mühe.<ref>"HB RADIO", Verbandszeitschrift der USKA, Ausgaben** 1**/2008, S**. **27 und 4/2008 S. 24</ref>**

**−**

**−**

**An der Delegiertenversammlung der USKA vom 23. Februar 2008 wird der Wiederaufbau der Vorführ-Amateurfunkstation HB9O im ''Verkehrshaus der Schweiz'' beschlossen und danach an der Urabstimmung der USKA-Mitglieder bestätigt. Es wird mit Kosten von CHF 80'000 gerechnet**, **die mittels Sponsoring und Spenden beschafft werden sollen. Weiter wird mit** 

**− jährlichen Betriebskosten von CHF** 

**15'000 gerechnet. Das Projekt soll** erst **gestartet werden, wenn das Spendenziel erreicht worden ist.<ref>** "**HB RADIO**"**, Verbandszeitschrift der USKA, Ausgabe 2/2008, S. 23** und **27 sowie 3/2008, S. 19</ref>**

**Am 31. März 2010 wird im Verkehrshaus die neu gestaltete Halle** "**Luft- und Raumfahrt" eingeweiht. Und mit ihr gng auch die neu gestaltete Vorführ-Amateurfunkstation HB9O on air**. **Sie wurde mit einem Projektbudget von CHF 78'000 erstellt**. **Die Betriebszeiten sind Dienstag,** 

**Donnerstag und Sonntag, jeweils von 9:30 bis 16 Uhr**. **Für Kurzwelle wurde ein IC-746 und ein FLEX-3000 und für VHF/UHF ein IC-E2820 eingebaut. <ref>"HB RADIO**", **Verbandszeitschrift der USKA, Ausgaben 1/2010 S.22 und 2/2010, S. 10</ref>**

**−**

**−**

**−**

**Im April 2011 wird die HB9O mit zwei Morsearbeitsplätzen nachgerüstet, je bestehend aus Morsetaste und Bildschirm mit Auswerteeinheit. Wie schon bei der letzten Station (vgl. oben, Jahr 2002) wird auch dieses Mal festgestellt, dass dies der eigentliche Publikumsmagnet ist.<ref>"HB** 

**RADIO", Verbandszeitschrift der USKA, Ausgaben 4/2011, S. 38, und 6 /2011, S. 42</ref>**

**−**

**−**

**−**

**−**

**Im 2017 wird Vorführstation innerhalb der Halle umplatziert** im **Rah men der Umgestaltung der dortigen Halle.<ref>**"**HB RADIO**", **Verbandszeits chrift der USKA, Ausgaben 3/2017, S. 53,** und **6/2017, S**. **67</ref>**

**− Im 2018 kommt eine alte Sorge (vgl. oben, Jahre 1997 und 1998) wieder neu an die Oberfläche: In der Verbandszeitschrift "HB RADIO" wird in einem grösseren Artikel thematisiert, dass es aktuell zu wenig Operateure gäbe, um die drei Betriebstage Dienstag, Samstag und Sonntag Aufrecht zu erhalten. Die Mitglieder werden aufgerufen, sich als HB9O-Operateure zu engagieren. <ref>"HB RADIO", Verbandszeitschrift der USKA, Ausgabe 4/2018, S. 65</ref> − Im November 2020 erhält die HB9O-Betriebsgruppe eine eigene Subdomain auf der** 

**− Verbandshomepage: [https://hb9o. uska.ch/ hb9o.uska.ch]. Schlicht und einfach gestaltet, aber funktionell. Auch mit allen Infos für angehende und bestehende HB9O-Operateure. <ref>"HB RADIO", Verbandszeitschrift der USKA, Ausgabe 1/2021, S. 55</ref>**

**− == Links ==**

**−**

**−**

**−**

**−**

**\* Homepage der HB9O-**

**− Betriebsgruppe: [https://hb9o.uska.ch hb9o.uska.ch]**

**− \* Kontakt-eMail der HB9O-Betriebsgruppe: hb9o /at/ uska.ch**

**\* Bildergalerie zu HB9O für die Jahre 2008 bis 2020 auf der [http://www. hb9thj.ch/P01/HB9O/HB9O-Bilder.html** 

**Homepage von HB9THJ].**

**− == Einzelnachweise ==**

### **− <references />**

### Aktuelle Version vom 7. Mai 2021, 19:25 Uhr

### **eMail: <rufzeichen>@uska.ch**

### Inhaltsverzeichnis

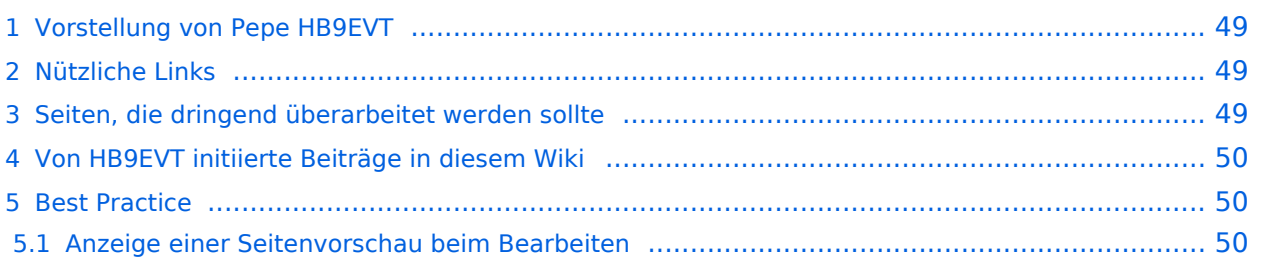

### <span id="page-48-0"></span>Vorstellung von Pepe HB9EVT

wohnhaft im Berner Oberland (Schweiz)

[Radio Scout](https://wiki.oevsv.at/w/index.php?title=Radio_Scouting&action=view) (zu deutsch: ein funkender Pfadfinder)

Besonderen Spass habe ich an DX-Sprechfunkverbindungen, die mit kleiner Leistung und schlichten Antennen zustande gekommen sind.

Wenig begeistern können mich Betriebsarten, die nur aus Rapportaustausch bestehen und durch Rumklicken im [GUI](https://de.wikipedia.org/wiki/GUI) einer Software zustande kommen.

Seit vielen Jahren bin ich ein regelmässiger und begeisteter Teilnehmer beim [JOTA](https://wiki.oevsv.at/wiki/OTA-Aktivit%C3%A4ten#JOTA_-_Jamboree_On_The_Air) ([Jamboree on](https://wiki.oevsv.at/wiki/OTA-Aktivit%C3%A4ten#JOTA_-_Jamboree_On_The_Air)  [the air](https://wiki.oevsv.at/wiki/OTA-Aktivit%C3%A4ten#JOTA_-_Jamboree_On_The_Air)), ein jährlich, weltweit stattfindender Pfadfinderanlass, bei dem u.a. mittels Amateurfunk weltweite Kontakte hergestellt werden.

Mitglied bei:

- Verband "Union Schweizerischer Kurzwellen-Amateure" [\(USKA](https://uska.ch))
- HB9JAM Fachgruppe "**Radio-** [und Internet-](https://risc.pbs.ch/)**Scouting**" des Verbands ["Pfadibewegung](https://pfadi.swiss/)  [Schweiz"](https://pfadi.swiss/)
- **HB9BIPI Verein ["Scoutnet Schweiz"](http://scoutnet.swiss/)**
- HB9NFB Verein ["Notfunk Birs"](http://hb9nfb.ch/)

### <span id="page-48-1"></span>Nützliche Links

- [Letzte Aktivitäten](https://wiki.oevsv.at/wiki/Letzte_Aktivit%C3%A4ten)
- [Hilfe:Hauptseite](https://wiki.oevsv.at/wiki/Hilfe:Hauptseite)
- [Spezial:Spezialseiten](https://wiki.oevsv.at/wiki/Spezial:Spezialseiten)
	- <sup>O</sup> Spezial: Neue Seiten
	- **[Spezial:Letzte Änderungen](https://wiki.oevsv.at/wiki/Spezial:Letzte_%C3%84nderungen)** (Darstellung gemäss Einstellungen im eigenen Benutzer-Profil)
	- [Spezial:Kategorien](https://wiki.oevsv.at/wiki/Spezial:Kategorien) - [Kategorie:Vorlagen](https://wiki.oevsv.at/wiki/Kategorie:Vorlagen)
	- <sup>O</sup> Spezial: Weiterleitungen
	- <sup>O</sup> [Spezial:Beliebteste Seiten](https://wiki.oevsv.at/wiki/Spezial:Beliebteste_Seiten) (zugleich eine Übersicht aller Artikel
	- <sup>O</sup> Spezial: Verwaiste Seiten
	- <sup>O</sup> Spezial: Aktive Benutzer

### <span id="page-48-2"></span>Seiten, die dringend überarbeitet werden sollte

Sollte **dir** (oder mir) mal langweilig werden, dann wäre es sinnvoll, sich diesen veralteten Seiten mal anzunehmen:

- Seite "[QTH-Locator](#page-50-0)": Die Seite ist ein Plagiat (Abschrift) von Wikipedia. Sinnvoll wäre ein Artikel, der gezielter auf die Wissensbedürfnisse angehender oder frischgebackene OM eingeht.
- Seite "[Wiki Anleitung](https://wiki.oevsv.at/wiki/Wiki_Anleitung)": Seit Umstellung des ÖVSV-Wiki im Jahr 2021 auf ein Bluespice-Wikiformat sind verschiedene Angaben nicht mehr korrekt.

### <span id="page-49-0"></span>Von HB9EVT initiierte Beiträge in diesem Wiki

### [Bandplan,](https://wiki.oevsv.at/wiki/Bandplan) [HAREC,](https://wiki.oevsv.at/wiki/HAREC) [IARU](https://wiki.oevsv.at/wiki/IARU), [OTA-Aktivitäten](https://wiki.oevsv.at/wiki/OTA-Aktivit%C3%A4ten)

### <span id="page-49-1"></span>Best Practice

Tipps, die in der Hilfe (noch) nicht nachlesbar sind:

### <span id="page-49-2"></span>Anzeige einer Seitenvorschau beim Bearbeiten

Bearbeitet man eine Seite und möchte vor dem Speichern sich die Seite als Vorschau anzeigen lassen (zur Kontrolle, ob alles so dargestellt wird, wie man sich das vorstellt), geht man wie folgt vor:

- 1. Oben im Formatierungsbalken auf das Bleistift-Symbol klicken und von "Visuelle Bearbeitung" auf "Quellentextbearbeitung" umstellen. **→** Die Darstellung der Seite ändert sich. Das kann bis zu einer Sekunde dauern. Sich dadurch nicht beirren lassen.
- 2. Rechts daneben aufs blaue Feld "Änderungen speichern..." klicken. Im erscheinenden Pulldown-Menu gibt es unten ein Feld "Vorschau zeigen". Dort draufklicken. **→** Die Vorschau wird angezeigt. Oben auf der Seite gibt es die zwei Felder "Bearbeitung fortsetzen" oder "Änderungen speichern".
- 3. Falls du die Bearbeitung fortsetzen möchtest: Auf "Bearbeitung fortsetzen" klicken und dann beim Bleistift-Symbol wieder die Darstellung auf "Visuelle Bearbeitung" zurückstellen (vgl. 1).
- 4. Falls du Speichern möchtest, trotzdem erst auf "Bearbeitung fortsetzen" klicken und dann erneut das blaue Feld "Änderugnen speichern..." wählen, damit du dort im Feld "Zusammenfassung" noch deklarieren kannst, was du geändert hast und erst dann speichern.

### <span id="page-50-0"></span>**Vorführ-Station HB9O im Verkehrshaus der Schweiz und QTH-Locator: Unterschied zwischen den Seiten**

### [VisuellWikitext](https://wiki.oevsv.at)

### **[Version vom 21. Juli 2021, 20:57 Uhr](#page-74-0) ([Qu](#page-74-0) [elltext anzeigen\)](#page-74-0)**

### [HB9EVT](#page-30-0) [\(Diskussion](#page-13-0) | [Beiträge\)](https://wiki.oevsv.at/wiki/Spezial:Beitr%C3%A4ge/HB9EVT)

(Die Seite wurde neu angelegt: "Das [https://www.verkehrshaus.ch/ "Verkehrshaus der Schweiz"] ist das bezüglich Besucherzahlen grösste Museum der Schweiz und befindet sich in der Stadt Luze…") [Markierung](https://wiki.oevsv.at/wiki/Spezial:Markierungen): 2017-Quelltext-Bearbeitung

### **[Aktuelle Version vom 1. September](#page-50-0)  [2023, 10:14 Uhr](#page-50-0) ([Quelltext anzeigen](#page-50-0))** [OE1VCC](https://wiki.oevsv.at/wiki/Benutzerin:OE1VCC) [\(Diskussion](https://wiki.oevsv.at/w/index.php?title=Benutzerin_Diskussion:OE1VCC&action=view) | [Beiträge](https://wiki.oevsv.at/wiki/Spezial:Beitr%C3%A4ge/OE1VCC))

K [Markierung](https://wiki.oevsv.at/wiki/Spezial:Markierungen): [Visuelle Bearbeitung](https://wiki.oevsv.at/w/index.php?title=Project:VisualEditor&action=view)

### **Zeile 1: Zeile 1:**

**− Das** [**https**:**//www.verkehrshaus.ch/ "Verkehrshaus der Schweiz"**] **ist das bezüglich Besucherzahlen grösste Museum der Schweiz und befindet sich in der Stadt Luzern (**[[**QTH-Locator|Locator**]]: **JN47EB). Seit 1965 befindet sich dort auch eine Vorführ-Amateurfunkstation mit dem Rufzeichen** '''**HB9O**''', **um dem breiten Publikum den Amateurfunkdienst näher zu bringen**. **Diese Vorführstation** wird **seit 1967 von** der **U SKA betrieben**.

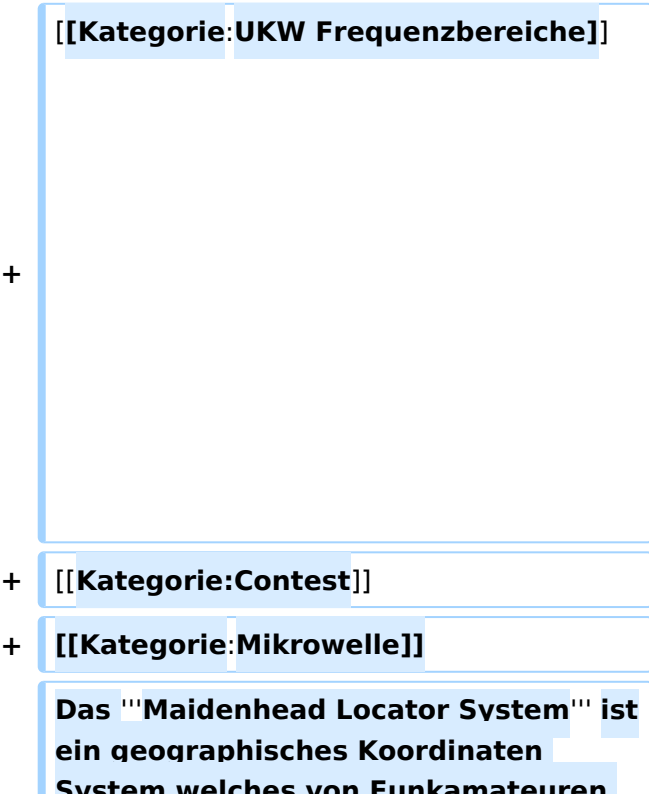

**System welches von Funkamateuren verwendet wird. Dr. John Morris, G4ANB, der urprüngliche Erfnder**, **und eine Gruppe an VHF Managers riefen bei einem Treffen in Maidenhead (England 1980) das Maidenhead System ins Leben. Das Maidenhead Locator System ersetzte das alte QRA** 

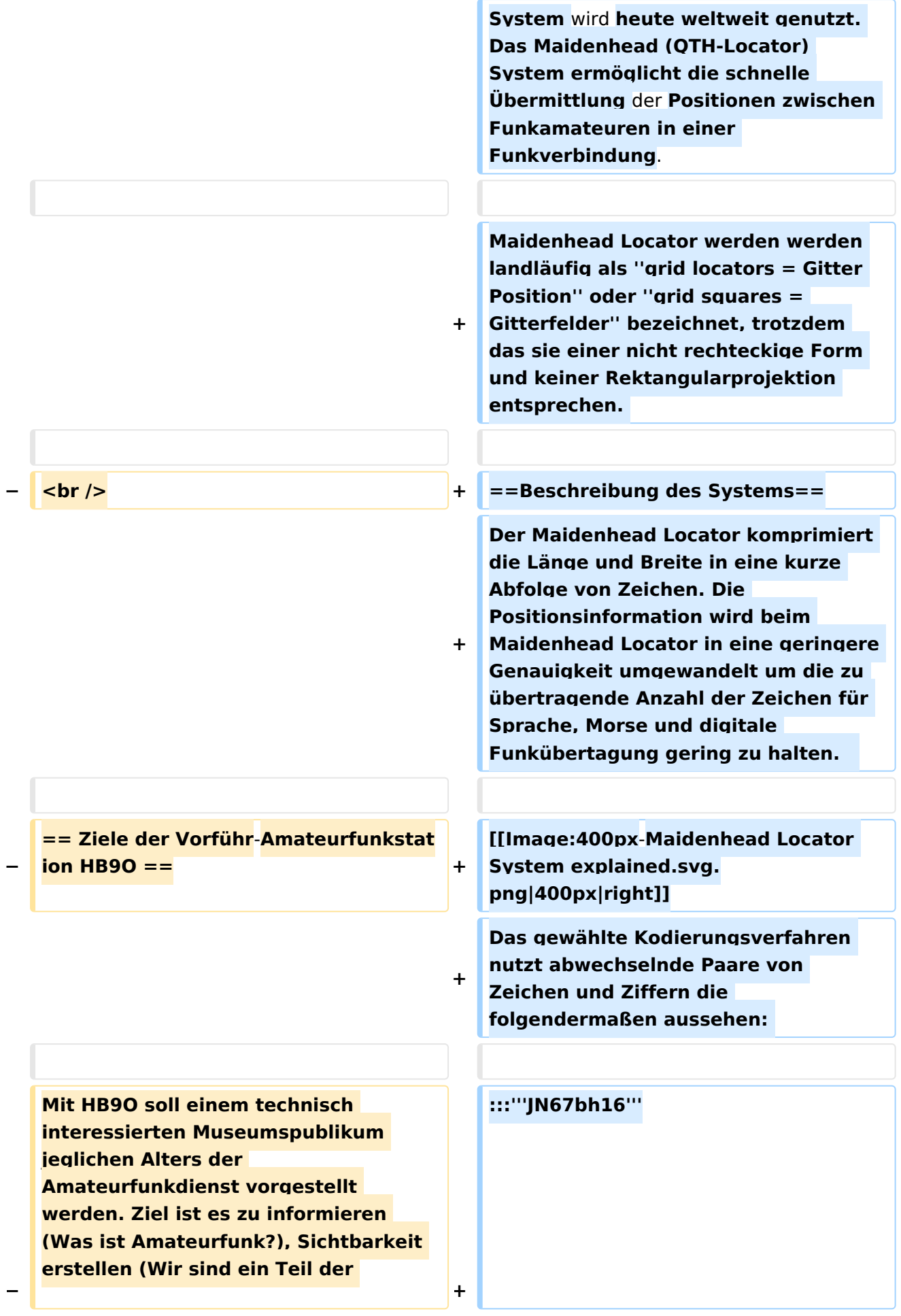

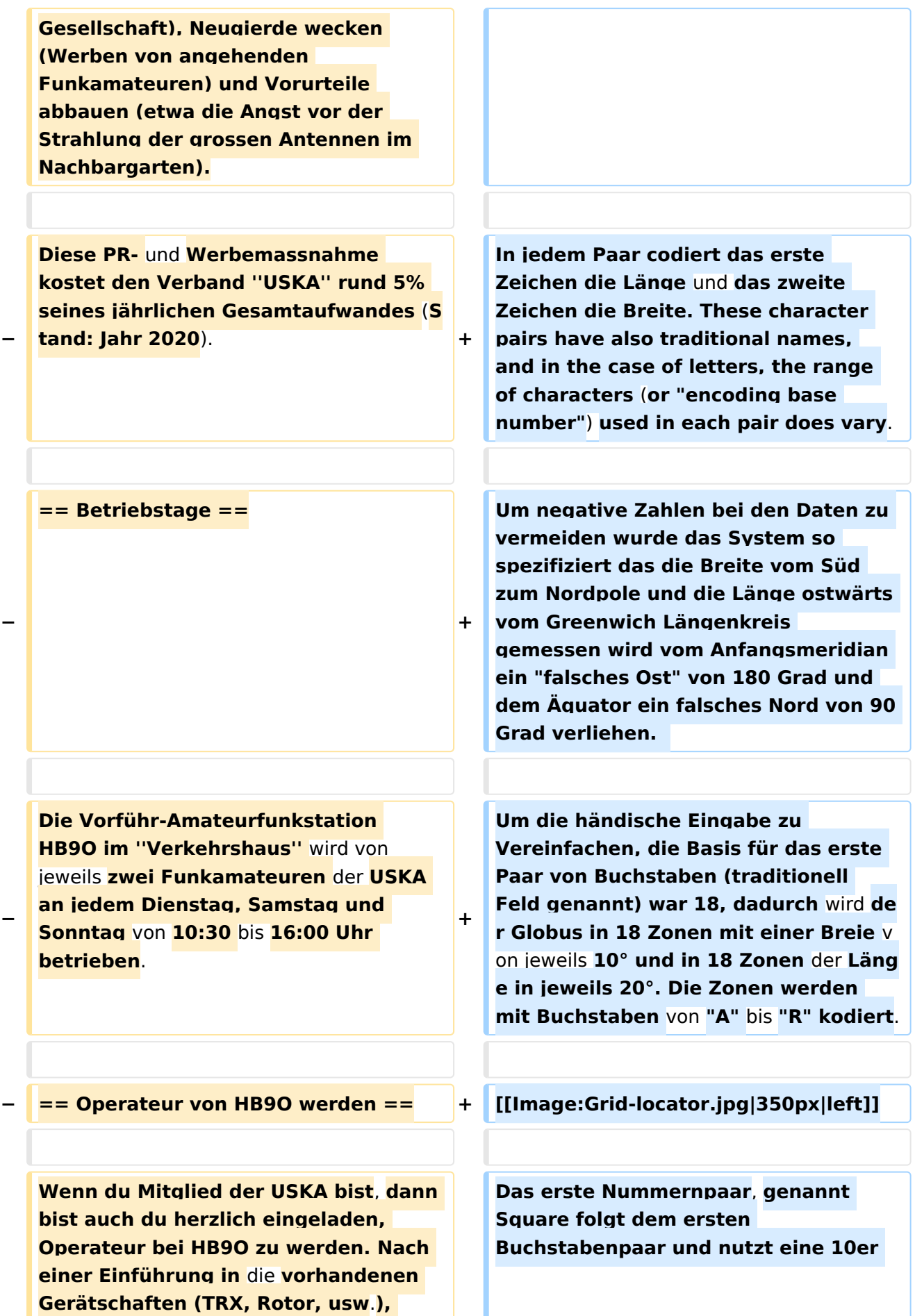

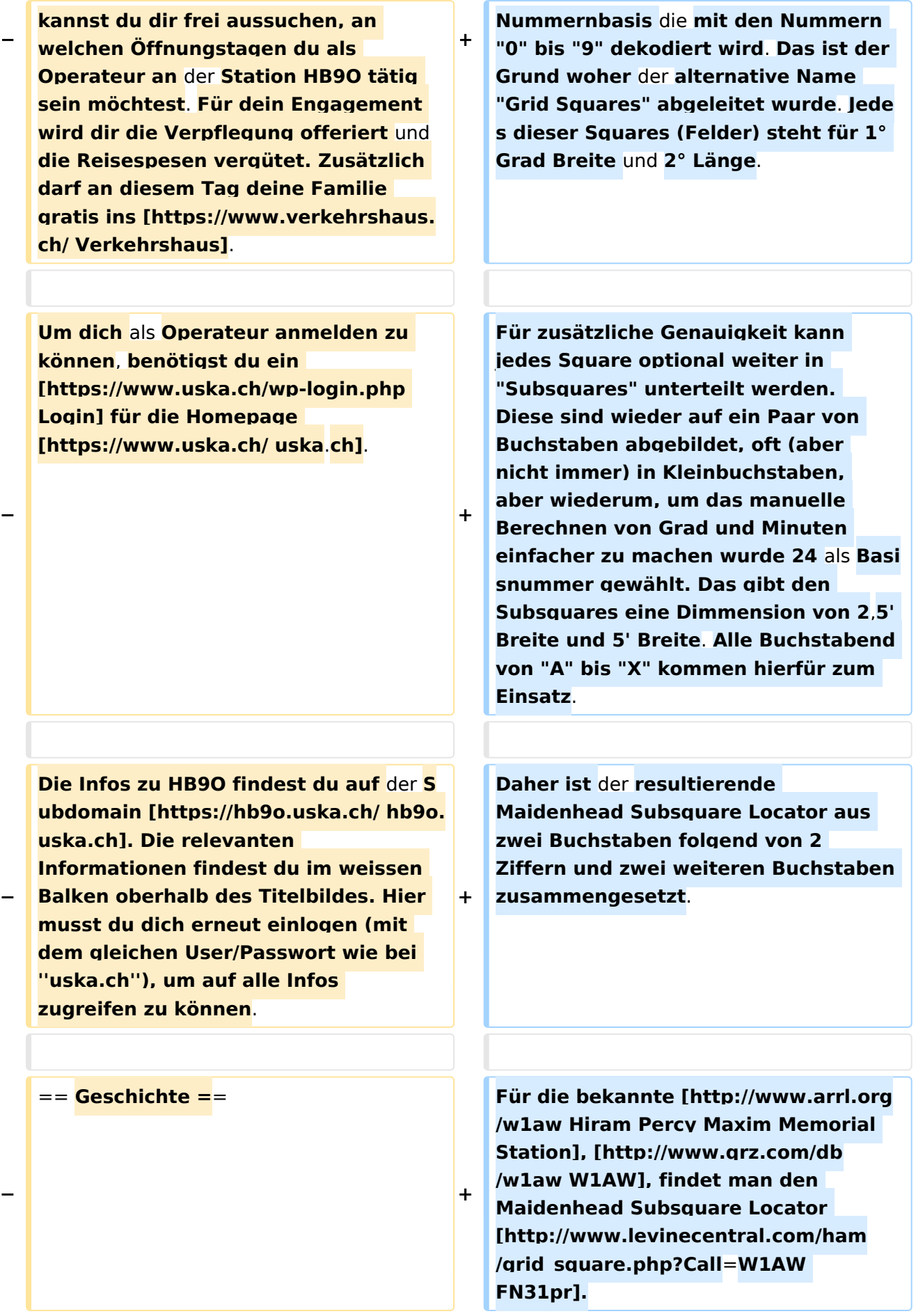

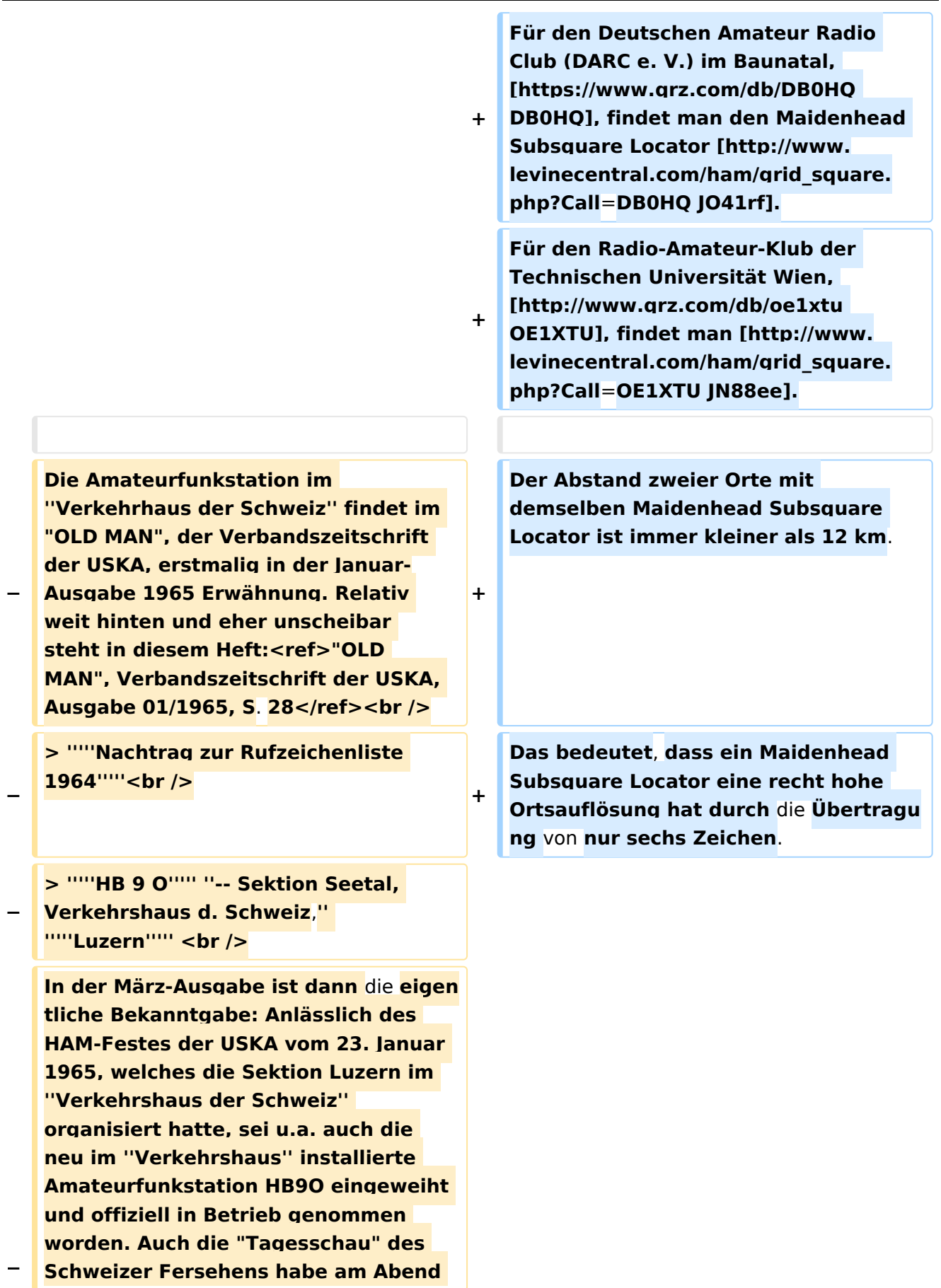

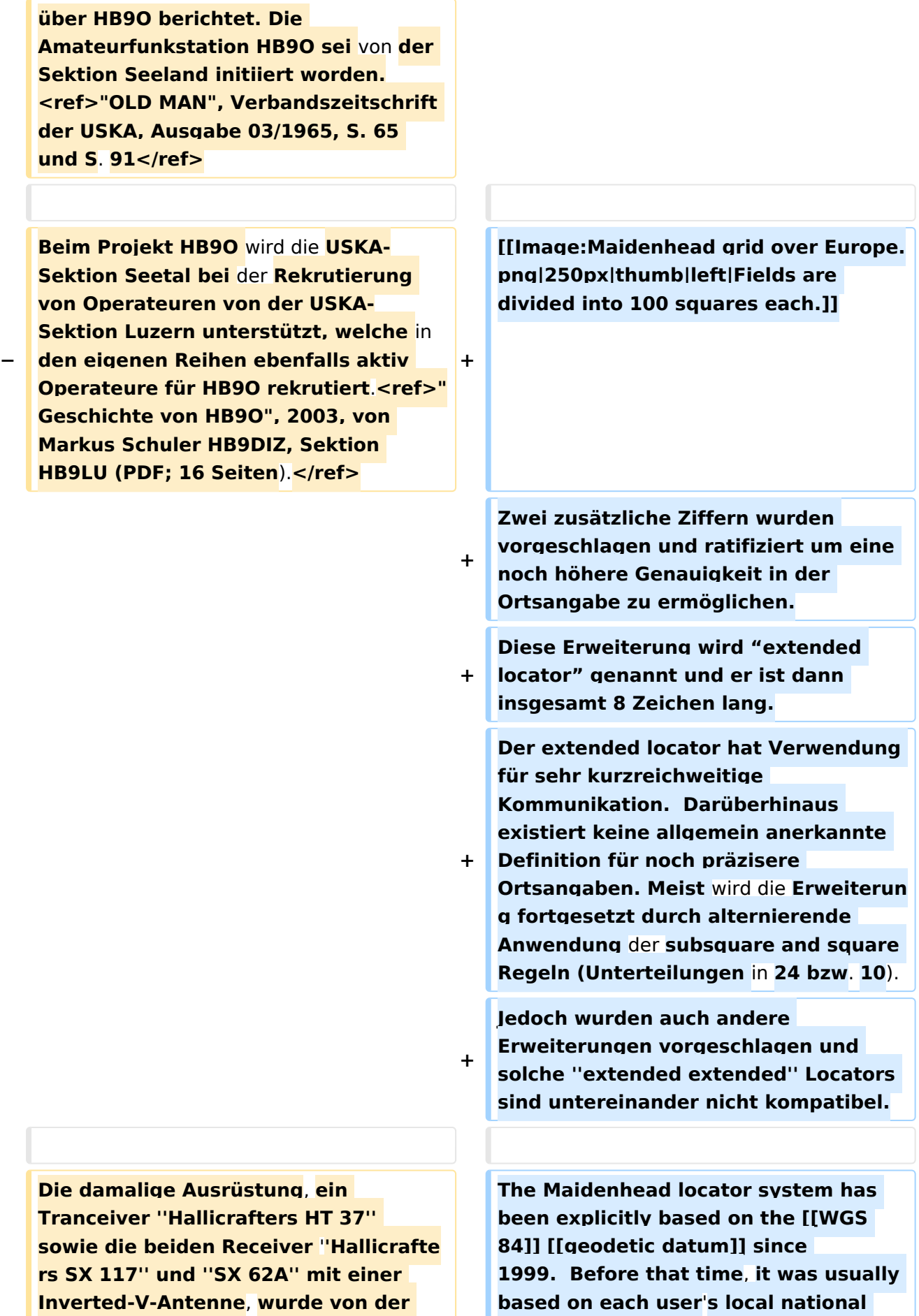

**−**

**−**

**''PTT'' (= ''Post-, Telefon- und Telegrafenbetriebe der Schweiz''; damaliger staatlicher Monopolbetrieb) finanziert<ref>"HB RADIO", Verbandszeitschrift der USKA, Ausgabe 4/2013, S. 14</ref>, welche damals den gesamten Ausstellungsbereich zu Post und Kommunikation innerhalb des Museums finanziert hat. An Samstagen und Sonntagen wird sie jeweils von Funkamateuren betrieben. <ref>"OLD MAN", Verbandszeitschrift der USKA, Ausgabe 09/1966, S. 254< /ref> Seit 1967 zeichnet die USKA für den Betrieb der Vorführ-Amateurfunkstation HB9O im Verkehrshaus verantwortlich.<ref>" HB RADIO", Verbandszeitschrift der USKA, Ausgaben 4/2018**, **S**. **65</ref>**

**Ende 1975 ist die Weiterführung von HB9O als Teil einer Daueraustellung gefährdet**: **Die ''PTT'' (vgl. oben) kündigt an, die Vorführ-Amateurfunkstation HB9O in der von ihr neu gestalteten Daueraustellung im Verkehrshaus nicht mehr berücksichtigen zu wollen, da die USKA nur an Sonntagen, jedoch nicht an jedem Öffnungstag des Museums Operateure bereitstellen könne. <ref>"OLD MAN", Verbandszeitschrift der USKA, Ausgabe 11/1975, S. 2< /ref> In der Folge kann man wiederholt in der Verbandszeitschrift ''OLD MAN'' lesen, dass nach Lösungen gesucht wird. Aus dem ''OLD MAN'' geht im Jahr 1976 hervor, dass die Minmalforderung von ''PTT'' und ''Verkehrshaus'' nun sei, dass im Sommerhalbjahr die Amateurfunkstation minimal an 5 Halbtagen pro Woche zu betreiben sei (und im Winterhalbjahr nur am** 

**Wochenende). In diesem Fall könne** 

**datum**, **which do differ slightly from one another and WGS 84. As a result**, **stations very near the edges of squares at denoted precision may have changed their locators when changing over to the use of WGS 84**.

### **To summarize**:

**+**

**+**

**HB9O auch künftig Teil der Dauerausstellung in der neu gestalteten "Fernmeldehalle" des Museums sein.<ref>"OLD MAN", Verbandszeitschrift der USKA, Ausgabe 02/1976, S. 2 i.K.m. Ausgabe 04/1976, S. 4</ref> Es ist der USKA dann nicht gelungen, Operateure für die gewünschten Halbtage unter der Woche zu rekrutieren, weshalb HB9O aus der Daueraustellung in der neu gestalteten Daueraustellung nicht mehr berücksichtigt und damit entfernt worden ist.<ref>Ergibt sich aus "OLD MAN", Verbandszeitschrift der USKA, Ausgabe 10/1977, S. 3 i.K. m. den früheren Einzelnachweisen.< /ref>**

**In der Folge wird intensiv versucht, doch noch genügend Operateure zu finden, damit HB9O wieder Einzug in die Daueraustellung finden kann. <ref>"OLD MAN", Verbandszeitschrift der USKA, Ausgabe 10/1977, S. 3 sowie Ausgabe 02/1978, S. 3 und S. 7f</ref> Dies gelingt dann auch: Am 20. Mai 1978 wird HB9O wieder als Teil der Daueraustellung aktiviert und im Sommerhalbjahr jeweils von ''"1100 bis 1600 HBT"'' (HBT = HB-Time = Schweizer Lokalzeit im OM-Jargon) am Dienstag, Mittwoch, Donnerstag, Samstag und Sonntag betrieben sowie im Winterhalbjahr an Samstagen und Sonntagen.<ref>" OLD MAN", Verbandszeitschrift der USKA, Ausgabe 03/1978, S. 3 i.K.m. Ausgabe 05/1978, S. 3</ref> Es kommt der (damals) moderne ICOM IC-211E zum Einsatz.<ref>"OLD MAN", Verbandszeitschrift der USKA, Ausgabe 05/1978, S. 4</ref>** 

**−**

**\*Character pairs encode [[longitude]] first, and then [[latitude]]**.

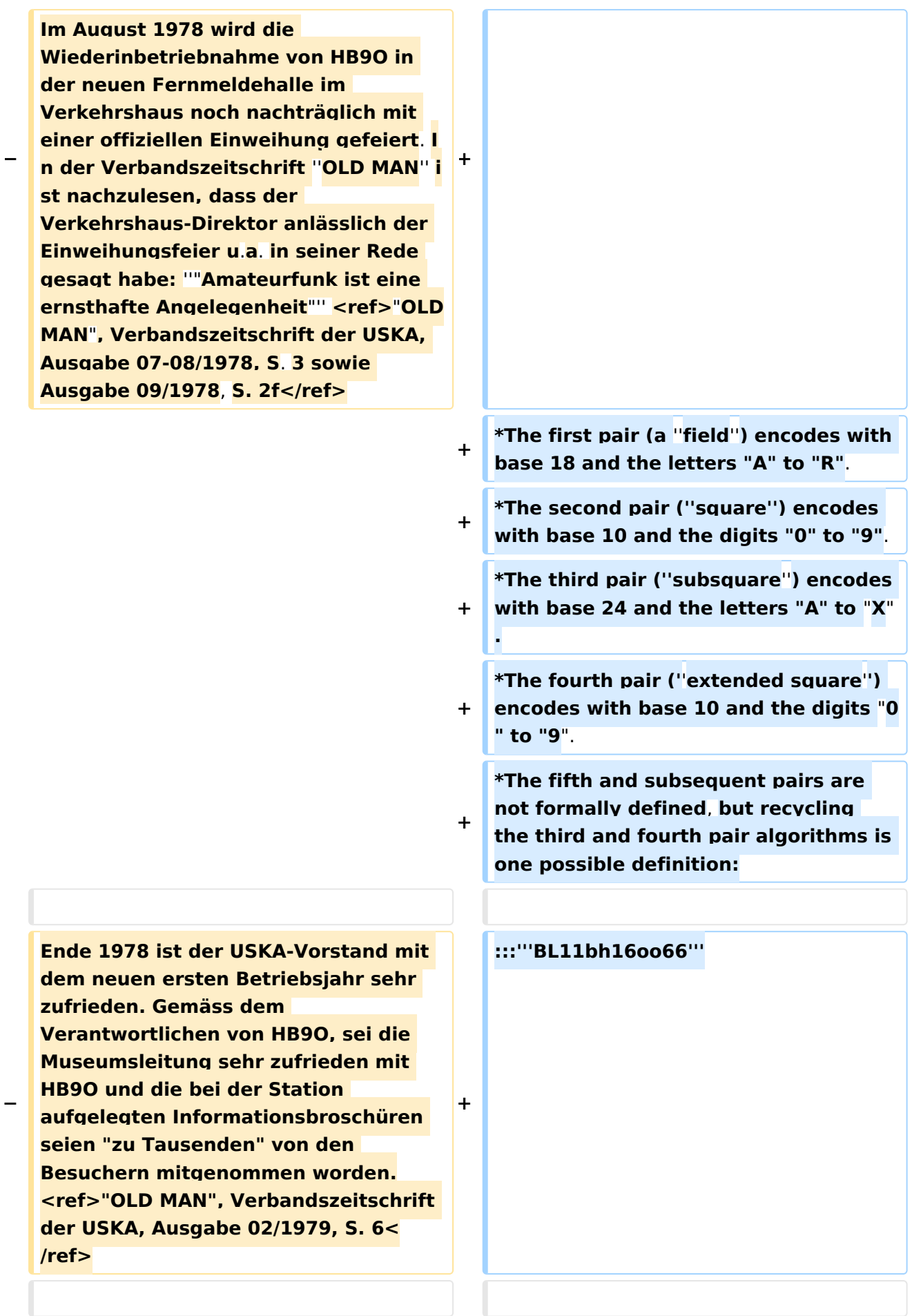

**−**

**−**

**Anfang 1983 erhält die Vorführstation eine Weltkarte**, **welche 230 Leuchtdioden enthält. Damit wird den Besuchern angezeigt**, **mit welchem Land der Operateur gerade ein QSO macht. Die Leuchdioden müssen vom Operateur gesondert über eine Tastatureingabe ein- bzw**. **ausgeschalt en werden.<ref>"OLD MAN", Verbandszeitschrift der USKA, Ausgabe 03/1983, S**. **2</ref>**

**+**

**+**

**+**

**Im Jahr 1985 scheint die Rekrutierung genügend Operateure für HB9O wieder schwieriger zu werden**, **weshal b der USKA-Vorstand die Sektionen daran erinnert, dass eine jede Sektion die Pflicht habe, Operateure zu stellen. Auch im Folgejahr wird im ''OLD MAN'' die schwierige Suche nach Operateuren thematisiert**. **<ref>" OLD MAN", Verbandszeitschrift der USKA**, **Ausgabe 04/1985, S**. **3 sowie Ausgabe 12/1986, S**. **26</ref>**

**On [[shortwave]] frequencies**, **position s are reported at ''square'' precision, and on VHF and UHF**, **''subsquare'' precision is used**. **More precise position reports are very rarely used**.

**==Use by radio amateurs==**

**Today**, **individual radio amateurs and organizations around the world recognize and use Maidenhead locators**. **Many utilities exist to convert latitude and longitude to locators**, **as this is a favorite [[Hack (technology slang)|hack]] for programmers who are also radio amateurs**. **Commercially available (civil) [[Global Positioning System]] receivers are frequently able to display Maidenhead locators**.

**Maidenhead locators are used as part of the formulas for scoring in many [[VHF]] amateur radio** 

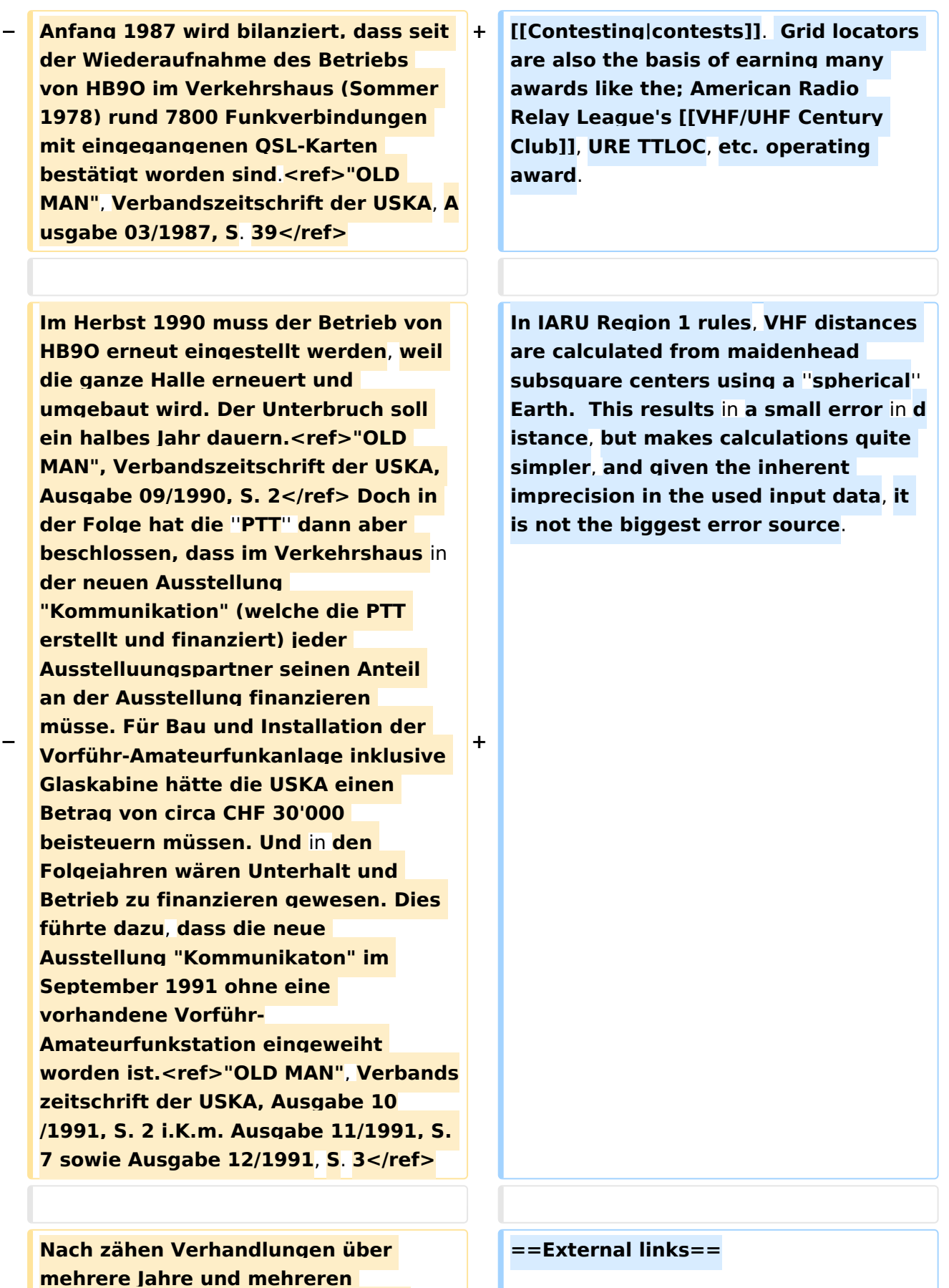

**Rückschlägen, gelingt es mit dem** 

**Vorschlag zu einigen, der auch von** 

**Verkehrshaus sich auf einen** 

**−**

**der Delegiertenversammlung genehmigt wird und der Urabstimmung der Verbandsmitglieder stand hält: Die Initialkosten von CHF 30'000 werden vom Verkehrshaus vorfinanziert, welche von der USKA in Jahresraten von CHF 4'000 zurückerstattet werden. Zusätzlich muss sich die USKA mit CHF 6'000 an den laufenden Kosten für Reise- und Verpflegungskkosten der Operateure beteiligen. Ebenso ist die USKA für Unterhalt und Ersatzbeschaffungen bei den Gerätschaften zuständig. <ref>"OLD MAN", Verbandszeitschrift der USKA, in den Ausgaben von 12 /1991 bis 05/1995.</ref>**

**+**

**Am 12**. **April 1995 fand die Wiedereröffnung der Amateurfunkstation HB9O im Verkehrshaus statt**.**<ref>"OLD MAN", Verbandszeitschrift der USKA, Ausgabe 05**/**1995, S**. **2<**/**ref> Der neue Betrieb von HB9O ist jedoch mit Unstimmigkeiten begleitet**. **So moniert die Museumsleitung im Jahr 1996**, **dass wiederholt Operateure nicht zum Dienst erschienen sind und dass einzelne Operateure einen QSO-Marathon veranstalten und dabei das Museumspublikum hinter sich ingnorieren - anstatt dem anwesenden Museumspublikum den Amateurfunk zu erklären und vorzuführen**.**<ref>"OLD MAN", Verbandszeitschrift der USKA, Ausgabe 12**/**1996, S**. **2, i**.**K**.**m**. **Ausgabe 02**/**1997, S**. **4<**/**ref> Parallel dazu gab es wiederholt Probleme mit der Antennenanlage, so dass sich weniger Operateure finden liessen und damit die Station wiederholt unbemannt blieb**. **Nach mehreren Anläufen konnte die Antennenanlage** 

**\*[http://www**.**arrl**.**org/locate/gridinfo. html ARRLWeb: Grid Locators and Grid Squares]**

**− im ersten Quartal 1997 wieder in Stand gestellt werden**.**<ref>"OLD MAN"**, **Verbandszeitschrift der USKA, Ausgaben 07**/**1996 bis 03**/**1997**.**<**/**ref> Im Folgejahr (1997) moniert die Museumsleitung erneut, dass wiederholt Operateure nicht erschienen sind**. **Ganz dreist sei folgendes Vorgehen wiederholt vorgekommen**: **Der Operateur sei mit der Familie erschienen, welche dann alle von einem Gratis-Musuemseintritt profitieren durften**. **D och anschliessend hätte der Operateur die Station nur während einem Bruchteil seiner eigentlichen Dienstzeit bedient**.**<ref>"OLD MAN", Verbandszeitschrift der USKA, Ausgabe 11**/**1997, S**. **4<**/**ref> Im Jahr 1998 moniert die Museumsleitung, dass die Vorführ-Amateurfunkstation nur zu ca**. **70% der vereinbarten Betriebszeiten besetzt gewesen sei**.**<r ef>"OLD MAN", Verbandszeitschrift der USKA, Ausgabe 09**/**1998, S**. **2f<**/**ref > Einerseits gelingt es nicht**, **genügen d Operateure für die mit der Museumsleitung vereinbarten Betriebszeiten zu finden**. **Andererseits gibt es noch immer das Problem mit Operateuren, die dem vereinbarten Dienst fernbleiben**.**<ref>"OLD MAN", Verbandszeitschrift der USKA, Ausgabe 12**/**1998, S**. **2<**/**ref> Das ledige Thema bleibt auch in den folgenden Jahren aktuell**. **Im Jahresbericht 2001 freut man sich dann, dass endlich wieder gelungen sei, die Station nahezu lückenlos zu besetzen**.**<ref>"OLD MAN", Verbandszeitschrift der USKA, Ausgabe 10**/**2000, S. 4 sowie Ausgabe 12**/**2001, S**.**9<**/**ref> +**

> **\*[http://www.arrl.org/locate**/**grid**.**html ARRLWeb: Calculate Grid Square]**

**+**

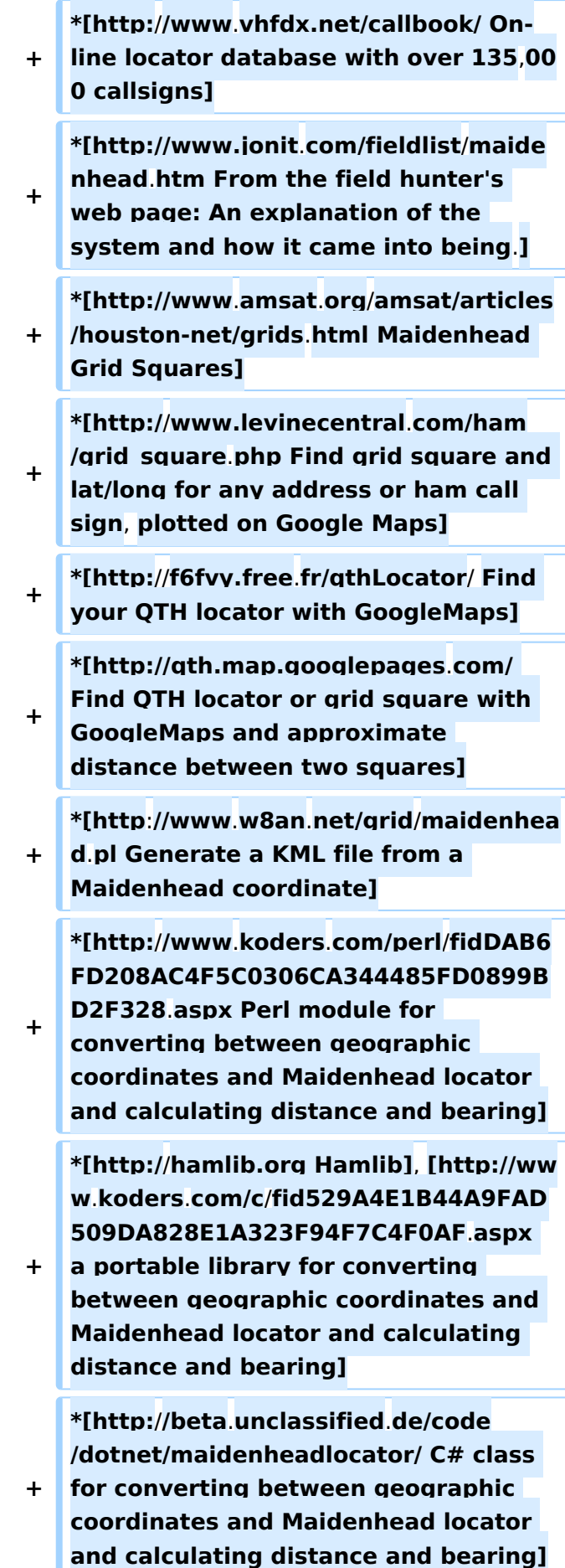

**− Im Frühling 2001 beschliesst die Delegiertenversammlung der USKA, die Vorführ-Amateurfunkstaton HB9O grundlegend zu erneuern**. **Die Planung geht zügig voran, weshalb die Station Ende 2001 ausser Betrieb genommen wird, um den Umbau zu vollziehen**.**<ref>"OLD MAN", Verbandszeitschrift der USKA, Ausgaben 07-08/2001, S. 10 und 03 /2002, S. 27f</ref> Zur Finanzierung dieser Erneuerung wurde unter den USKA-Mitgliedern eine Spendenaktion gemacht. Am Ende standen CHF 100'000 zur Verfügung, welche aber nicht vollständig benötigt wurden. <ref>"OLD MAN", Verbandszeitschrift der USKA, Ausgabe 07-08/2002, S. 30</ref>**

**Im Mai 2002 geht die neue Vorführ-Amateurfunkstation HB9O in Betrieb. Für Kurzwelle sind ein TR-7A, FT-920 und ein IC-746 vorhanden; für VHF /UHF ein IC-910. Nebst FM, SSB und CW werden nun auch RTTY, PSK31, AMTOR und PACTOR vorgeführt. Die Betreibszeiten sind neu am Dienstag, Samstag und Sonntag, jeweils von 10 bis 16 Uhr.<ref>"OLD MAN", Verbandszeitschrift der USKA, Ausgaben 07-08/2002, S. 28, 02/2003, S. 35 und 06/2003, S. 30</ref>**

**−**

**Für die Besucher gibt es zwei Konsolen mit Morsetaste und Morsealphabet. Die Testphase habe gezeigt - so ist im ''OLD MAN'' nachzulesen -, dass die beiden** 

**\*[http:**//**calum**.**org**/**maidenhead A small Java application to display the current Grid Locator for phones with GPS capability such as the Nokia N95]**

### **QUELLE: en**.**wikipedia**.**org**

**+**

**+**

### **\_\_KEIN\_INHALTSVERZEICHNIS\_\_**

### Vorführ-Station HB9O im Verkehrshaus der Schweiz

### **BlueSpice4**

**Morsekonsolen bei den Besuchern der eigentliche Publikumsmagnet sei. Besonders gut kommt an, wenn der anwesende Funkamateur den morsenden Besuchern anschliessend den empfangenen Text mitteilen kann. Es habe sich interessanterweise auch gezeigt, dass während Kinder nach zwei,drei erfolgreich gemorsten Wörter wieder weitergehen wollten, deren Eltern fasziniert blieben und versuchten, nun auch längere Texte zu morsen. <ref>"OLD MAN", Verbandszeitschrift der USKA, Ausgabe 07-08/2002, S. 28</ref>**

**+**

**−**

**−**

**−**

**Das neue Betriebskonzept für HB9O wird im ''OLD MAN'', Ausgabe 07/08- 2002, ausführlich vorgestellt. Es sieht vor, dass zu den Betriebszeiten neu immer zwei Operateure anwesend sind: Der eine macht Betrieb; der andere steht dem Museumspublikum als Ansprechpartner zur Verfügung. Soweit die Museumsbesucher nicht von selbst auf die Operateure zugehen, soll der zweite Operateur die vorbeigehenden Besucher aktiv ansprechen. Der erste Operateur soll sich um gut verständliche QSO bemühen, denen die Besucher folgen können. Wünschenswert sei, wenn die Gegensation erfährt, dass Besucher anwesend sind und diese in seinem Durchgang auch begrüsst. Unverständliche "5/9-QSO" mit DX-Stationen seien ungeeignet.<ref>" OLD MAN", Verbandszeitschrift der USKA, Ausgabe 07-08/2002, S. 28< /ref>**

**Im Jahr 2004 wird die Station mit einer Kamera nachgerüstet, die auf den KW-Beam gerichtet ist. Auf dem**  **− + \_\_ABSCHNITTE\_NICHT\_BEARBEITEN\_\_**

**Monitor beim Shack kann so dem Museumpublikum gezeigt werden, dass auf dem Dach eine Richtantenne steht, die jeweils in die gewünschte Position gedreht wird. Die Station wird weiterhin am Dienstag, Samstag und Sonntag betrieben. Neu hingegen darf die Station an den anderen Wochentagen von USKA-Mitgliedern nach Voranmeldung frei genutzt werden. Die Museumsleitung habe dem so zugestimmt.<ref>"OLD MAN", Verbandszeitschrift der USKA, Ausgabe 06/2004, S. 13</ref>**

**−**

**−**

**−**

**−**

**Ende Januar 2007 muss HB9O ausser Betrieb genommen werden, da genau jene Museumshalle einem Neubau weichen wird.<ref>"OLD MAN", Verbandszeitschrift der USKA, Ausgaben 10/2006, S. 7, 12/2006, S. 5 und 01-02/2007, S. 44</ref> Weil noch vieles bezüglich Umfang und Standort der neuen Vorführstation unklar ist, lehnt die Delegiertenversammlung der USKA im Frühling 2007 die vom Vorstand vorgelegten Anträge zu Übergangslösung und Neuaufbau ab. Stattdessen wird der Vorstand beauftragt, die Zukunft von HB9O zu prüfen und zudem eine PR-Kommission zu schaffen, welche Lösungen zur Förderung des Amateurfunks und des Mitgliederzuwachs erarbeitet.<ref>" OLD MAN", Verbandszeitschrift der USKA, Ausgabe 03/2007, S. 10</ref>**

**Das BAKOM stellt im Herbst 2007 in Aussicht, dass an einer künftigen Vorführ-Amateurfunkstation HB9O auch alle Museumsbesucher unter Aufsicht eines Funkamateurs mit HB9- Konzession ein QSO führen dürfen.** 

**− Diese sog. Mikrofonfreigabe wird dann im Frühling 2008 auch tatsächlich erteilt.<ref>"OLD MAN", Verbandszeitschrift der USKA, Ausgabe 12/2007, S. 12 sowie "HB RADIO" (neuer Name der Verbandszeitschrift), Ausgaben 3 /2008, S. 20 und 4/2008 S. 24</ref>**

**−**

**−**

**Anfang 2008 gibt der Vorstand bekannt, dass mit der Museumsleitung ein provisorischer Standort für den Zeitraum März bis Dezember 2008 gefunden werden konnte. Es entsteht in der Folge eine sehr minimalistische Vorführstation als Provisorium. Die Rekrutierung von genügend Operoren bereitet hingegen Mühe.<ref>"HB RADIO", Verbandszeitschrift der USKA, Ausgaben 1/2008, S. 27 und 4/2008 S. 24</ref>**

**−**

**−**

**−**

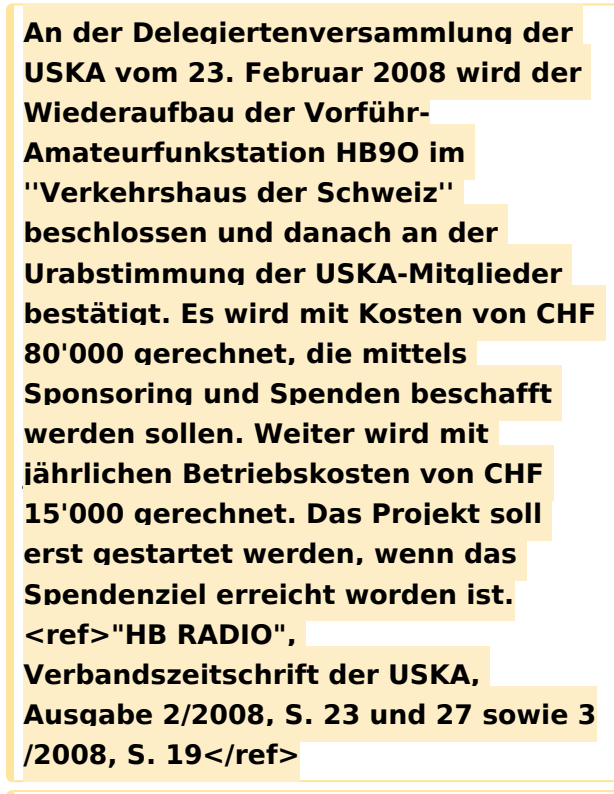

**Am 31. März 2010 wird im Verkehrshaus die neu gestaltete Halle "Luft- und Raumfahrt" eingeweiht. Und mit ihr gng auch die neu gestaltete Vorführ-Amateurfunkstation HB9O on air. Sie wurde mit einem Projektbudget von CHF 78'000 erstellt. Die** 

**− Betriebszeiten sind Dienstag, Donnerstag und Sonntag, jeweils von 9:30 bis 16 Uhr. Für Kurzwelle wurde ein IC-746 und ein FLEX-3000 und für VHF/UHF ein IC-E2820 eingebaut. <ref>"HB RADIO", Verbandszeitschrift der USKA, Ausgaben 1/2010 S.22 und 2/2010, S.** 

**−**

**10</ref>**

**Im April 2011 wird die HB9O mit zwei Morsearbeitsplätzen nachgerüstet, je bestehend aus Morsetaste und Bildschirm mit Auswerteeinheit. Wie schon bei der letzten Station (vgl.** 

**− oben, Jahr 2002) wird auch dieses Mal festgestellt, dass dies der eigentliche Publikumsmagnet ist.<ref>"HB RADIO", Verbandszeitschrift der USKA, Ausgaben 4/2011, S. 38, und 6 /2011, S. 42</ref>**

**−**

**Im 2017 wird Vorführstation innerhalb der Halle umplatziert im Rahmen der Umgestaltung der** 

**− dortigen Halle.<ref>"HB RADIO", Verbandszeitschrift der USKA, Ausgaben 3/2017, S. 53, und 6/2017, S. 67</ref>**

**−**

**Im 2018 kommt eine alte Sorge (vgl. oben, Jahre 1997 und 1998) wieder neu an die Oberfläche: In der Verbandszeitschrift "HB RADIO" wird in einem grösseren Artikel** 

```
−
thematisiert, dass es aktuell zu wenig 
Operateure gäbe, um die drei 
Betriebstage Dienstag, Samstag und 
Sonntag Aufrecht zu erhalten. Die 
Mitglieder werden aufgerufen, sich 
als HB9O-Operateure zu engagieren.
<ref>"HB RADIO", 
Verbandszeitschrift der USKA, 
Ausgabe 4/2018, S. 65</ref>
```
**−**

**Im November 2020 erhält die HB9O-Betriebsgruppe eine eigene Subdomain auf der Verbandshomepage: [https://hb9o. uska.ch/ hb9o.uska.ch]. Schlicht und einfach gestaltet, aber funktionell. Auch mit allen Infos für angehende und bestehende HB9O-Operateure. <ref>"HB RADIO", Verbandszeitschrift der USKA, Ausgabe 1/2021, S. 55</ref>**

```
−
```
**−**

**− == Links ==**

**−**

**−**

- **\* Homepage der HB9O-**
- **− Betriebsgruppe: [https://hb9o.uska.ch hb9o.uska.ch]**
	- **\* Kontakt-eMail der HB9O-**
	- **Betriebsgruppe: hb9o /at/ uska.ch**

**− \* Bildergalerie zu HB9O für die Jahre 2008 bis 2020 auf der [http://www. hb9thj.ch/P01/HB9O/HB9O-Bilder.html** 

- **Homepage von HB9THJ].**
- **−**
- **− == Einzelnachweise ==**
- **− <references />**

### Aktuelle Version vom 1. September 2023, 10:14 Uhr

Das **Maidenhead Locator System** ist ein geographisches Koordinaten System welches von Funkamateuren verwendet wird. Dr. John Morris, G4ANB, der urprüngliche Erfnder, und eine Gruppe an VHF Managers riefen bei einem Treffen in Maidenhead (England 1980) das Maidenhead System ins Leben. Das Maidenhead Locator System ersetzte das alte QRA Locator System. Das Maidenhead System wird heute weltweit genutzt. Das Maidenhead (QTH-Locator) System ermöglicht die schnelle Übermittlung der Positionen zwischen Funkamateuren in einer Funkverbindung.

Maidenhead Locator werden werden landläufig als *grid locators = Gitter Position* oder *grid squares = Gitterfelder* bezeichnet, trotzdem das sie einer nicht rechteckige Form und keiner Rektangularprojektion entsprechen.

### Beschreibung des Systems

Der Maidenhead Locator komprimiert die Länge und Breite in eine kurze Abfolge von Zeichen. Die Positionsinformation wird beim Maidenhead Locator in eine geringere Genauigkeit umgewandelt um die zu übertragende Anzahl der Zeichen für Sprache, Morse und digitale Funkübertagung gering zu halten.

Das gewählte Kodierungsverfahren nutzt abwechselnde Paare von Zeichen und Ziffern die folgendermaßen aussehen:

### **JN67bh16**

In jedem Paar codiert das erste Zeichen die Länge und das zweite Zeichen die Breite. These character pairs have also traditional names, and in the case of letters, the range of characters (or "encoding base number") used in each pair does vary.

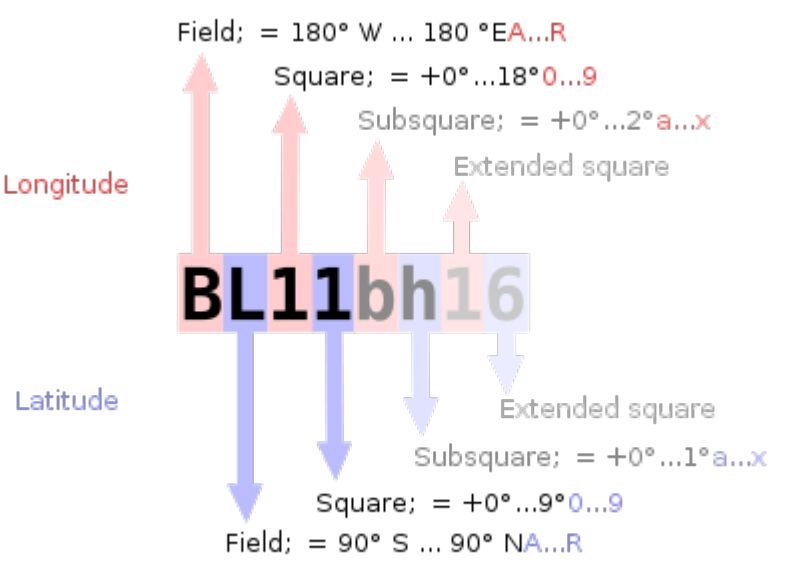

Um negative Zahlen bei den Daten

zu vermeiden wurde das System so spezifiziert das die Breite vom Süd zum Nordpole und die Länge ostwärts vom Greenwich Längenkreis gemessen wird vom Anfangsmeridian ein "falsches Ost" von 180 Grad und dem Äquator ein falsches Nord von 90 Grad verliehen.

Um die händische Eingabe zu Vereinfachen, die Basis für das erste Paar von Buchstaben (traditionell Feld genannt) war 18, dadurch wird der Globus in 18 Zonen mit einer Breie von jeweils 10° und in 18 Zonen der Länge in jeweils 20°. Die Zonen werden mit Buchstaben von "A" bis "R" kodiert.

> Das erste Nummernpaar, genannt Square folgt dem ersten Buchstabenpaar und nutzt eine 10er Nummernbasis die mit den

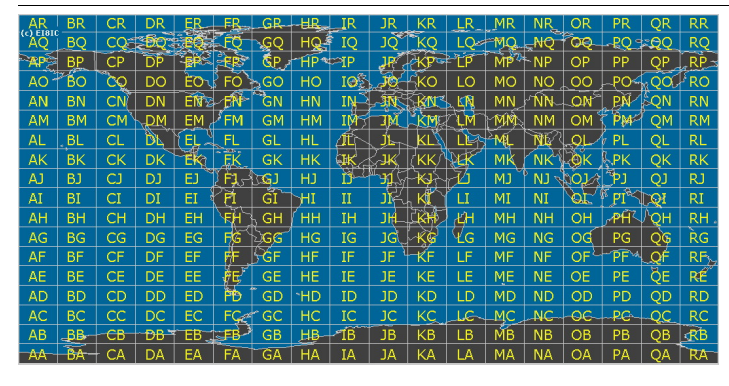

Nummern "0" bis "9" dekodiert wird. Das ist der Grund woher der alternative Name "Grid Squares" abgeleitet wurde. Jedes dieser Squares (Felder) steht für 1° Grad Breite und 2° Länge.

Für zusätzliche Genauigkeit kann jedes Square optional weiter in "Subsquares" unterteilt werden. Diese sind wieder auf ein Paar von Buchstaben abgebildet, oft (aber

nicht immer) in Kleinbuchstaben, aber wiederum, um das manuelle Berechnen von Grad und Minuten einfacher zu machen wurde 24 als Basisnummer gewählt. Das gibt den Subsquares eine Dimmension von 2,5' Breite und 5' Breite. Alle Buchstabend von "A" bis "X" kommen hierfür zum Einsatz.

Daher ist der resultierende Maidenhead Subsquare Locator aus zwei Buchstaben folgend von 2 Ziffern und zwei weiteren Buchstaben zusammengesetzt.

Für die bekannte [Hiram Percy Maxim Memorial Station,](http://www.arrl.org/w1aw) [W1AW](http://www.qrz.com/db/w1aw), findet man den Maidenhead Subsquare Locator [FN31pr](http://www.levinecentral.com/ham/grid_square.php?Call=W1AW). Für den Deutschen Amateur Radio Club (DARC e. V.) im Baunatal, [DB0HQ,](https://www.qrz.com/db/DB0HQ) findet man den Maidenhead Subsquare Locator [JO41rf](http://www.levinecentral.com/ham/grid_square.php?Call=DB0HQ). Für den Radio-Amateur-Klub der Technischen Universität Wien, [OE1XTU,](http://www.qrz.com/db/oe1xtu) findet man [JN88ee](http://www.levinecentral.com/ham/grid_square.php?Call=OE1XTU).

Der Abstand zweier Orte mit demselben Maidenhead Subsquare Locator ist immer kleiner als 12 km. Das bedeutet, dass ein Maidenhead Subsquare Locator eine recht hohe Ortsauflösung hat durch die Übertragung von nur sechs Zeichen.

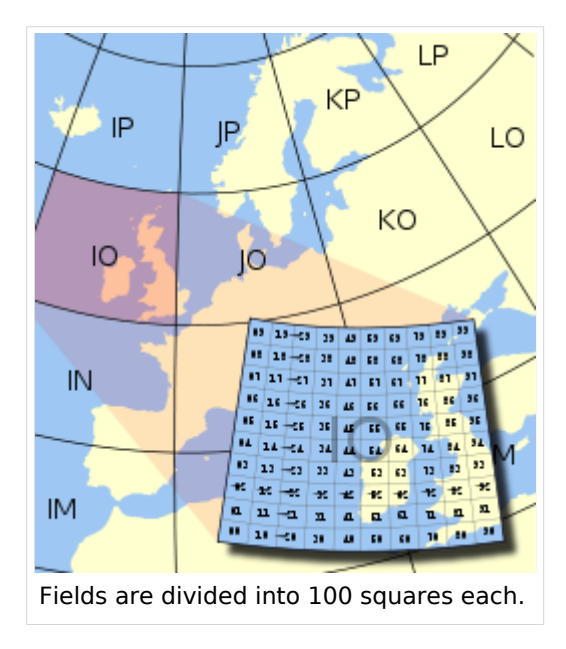

Zwei zusätzliche Ziffern wurden vorgeschlagen und ratifiziert um eine noch höhere Genauigkeit in der Ortsangabe zu ermöglichen. Diese Erweiterung wird "extended locator" genannt und er ist dann insgesamt 8 Zeichen lang. Der extended locator hat Verwendung für sehr kurzreichweitige Kommunikation. Darüberhinaus existiert keine allgemein anerkannte Definition für noch präzisere Ortsangaben. Meist wird die Erweiterung fortgesetzt durch alternierende Anwendung der subsquare and square Regeln (Unterteilungen in 24 bzw. 10). Jedoch wurden auch andere Erweiterungen vorgeschlagen und solche *extended extended* Locators sind untereinander nicht kompatibel.

The Maidenhead locator system has been explicitly based on the [WGS 84](https://wiki.oevsv.at/w/index.php?title=WGS_84&action=view) [geodetic datum](https://wiki.oevsv.at/w/index.php?title=Geodetic_datum&action=view) since 1999.

Before that time, it was usually based on each user's local national datum, which do differ slightly from one another and WGS 84. As a result, stations very near the edges of squares at denoted precision may have changed their locators when changing over to the use of WGS 84.

To summarize:

Character pairs encode [longitude](https://wiki.oevsv.at/w/index.php?title=Longitude&action=view) first, and then [latitude](https://wiki.oevsv.at/w/index.php?title=Latitude&action=view).
- The first pair (a *field*) encodes with base 18 and the letters "A" to "R".
- The second pair (*square*) encodes with base 10 and the digits "0" to "9".
- The third pair (*subsquare*) encodes with base 24 and the letters "A" to "X".
- The fourth pair (*extended square*) encodes with base 10 and the digits "0" to "9".
- The fifth and subsequent pairs are not formally defined, but recycling the third and fourth pair algorithms is one possible definition:

#### **BL11bh16oo66**

On [shortwave](https://wiki.oevsv.at/w/index.php?title=Shortwave&action=view) frequencies, positions are reported at *square* precision, and on VHF and UHF, *subsquare* precision is used. More precise position reports are very rarely used.

# Use by radio amateurs

Today, individual radio amateurs and organizations around the world recognize and use Maidenhead locators. Many utilities exist to convert latitude and longitude to locators, as this is a favorite [hack](https://wiki.oevsv.at/w/index.php?title=Hack_(technology_slang)&action=view) for programmers who are also radio amateurs. Commercially available (civil) [Global](https://wiki.oevsv.at/w/index.php?title=Global_Positioning_System&action=view)  [Positioning System](https://wiki.oevsv.at/w/index.php?title=Global_Positioning_System&action=view) receivers are frequently able to display Maidenhead locators.

Maidenhead locators are used as part of the formulas for scoring in many [VHF](https://wiki.oevsv.at/w/index.php?title=VHF&action=view) amateur radio [contests.](https://wiki.oevsv.at/w/index.php?title=Contesting&action=view) Grid locators are also the basis of earning many awards like the; American Radio Relay League's [VHF/UHF Century Club](https://wiki.oevsv.at/w/index.php?title=VHF/UHF_Century_Club&action=view), URE TTLOC, etc. operating award.

In IARU Region 1 rules, VHF distances are calculated from maidenhead subsquare centers using a *spherical* Earth. This results in a small error in distance, but makes calculations quite simpler, and given the inherent imprecision in the used input data, it is not the biggest error source.

# External links

- [ARRLWeb: Grid Locators and Grid Squares](http://www.arrl.org/locate/gridinfo.html)
- [ARRLWeb: Calculate Grid Square](http://www.arrl.org/locate/grid.html)
- [On-line locator database with over 135,000 callsigns](http://www.vhfdx.net/callbook/)
- [From the field hunter's web page: An explanation of the system and how it came into being.](http://www.jonit.com/fieldlist/maidenhead.htm)
- [Maidenhead Grid Squares](http://www.amsat.org/amsat/articles/houston-net/grids.html)
- [Find grid square and lat/long for any address or ham call sign, plotted on Google Maps](http://www.levinecentral.com/ham/grid_square.php)
- **[Find your QTH locator with GoogleMaps](http://f6fvy.free.fr/qthLocator/)**
- [Find QTH locator or grid square with GoogleMaps and approximate distance between two](http://qth.map.googlepages.com/)  [squares](http://qth.map.googlepages.com/)
- [Generate a KML file from a Maidenhead coordinate](http://www.w8an.net/grid/maidenhead.pl)
- [Perl module for converting between geographic coordinates and Maidenhead locator and](http://www.koders.com/perl/fidDAB6FD208AC4F5C0306CA344485FD0899BD2F328.aspx)  [calculating distance and bearing](http://www.koders.com/perl/fidDAB6FD208AC4F5C0306CA344485FD0899BD2F328.aspx)
- [Hamlib,](http://hamlib.org) [a portable library for converting between geographic coordinates and Maidenhead](http://www.koders.com/c/fid529A4E1B44A9FAD509DA828E1A323F94F7C4F0AF.aspx)  [locator and calculating distance and bearing](http://www.koders.com/c/fid529A4E1B44A9FAD509DA828E1A323F94F7C4F0AF.aspx)
- [C# class for converting between geographic coordinates and Maidenhead locator and](http://beta.unclassified.de/code/dotnet/maidenheadlocator/)  [calculating distance and bearing](http://beta.unclassified.de/code/dotnet/maidenheadlocator/)
- [A small Java application to display the current Grid Locator for phones with GPS capability](http://calum.org/maidenhead)  [such as the Nokia N95](http://calum.org/maidenhead)

QUELLE: en.wikipedia.org

# <span id="page-74-0"></span>**Vorführ-Station HB9O im Verkehrshaus der Schweiz: Unterschied zwischen den Versionen**

[Versionsgeschichte interaktiv durchsuchen](https://wiki.oevsv.at) [VisuellWikitext](https://wiki.oevsv.at)

### **[Version vom 21. Juli 2021, 20:57 Uhr](#page-74-0) ([Qu](#page-74-0) [elltext anzeigen\)](#page-74-0)**

[HB9EVT](#page-30-0) [\(Diskussion](#page-13-0) | [Beiträge\)](https://wiki.oevsv.at/wiki/Spezial:Beitr%C3%A4ge/HB9EVT)

(Die Seite wurde neu angelegt: "Das [https://www.verkehrshaus.ch/ "Verkehrshaus der Schweiz"] ist das bezüglich Besucherzahlen grösste Museum der Schweiz und befindet sich in der Stadt Luze…") [Markierung](https://wiki.oevsv.at/wiki/Spezial:Markierungen): 2017-Quelltext-Bearbeitung

# **[Aktuelle Version vom 3. Januar 2022, 16:](#page-74-0) [37 Uhr](#page-74-0) [\(Quelltext anzeigen\)](#page-74-0)**

[HB9EVT](#page-30-0) ([Diskussion](#page-13-0) | [Beiträge](https://wiki.oevsv.at/wiki/Spezial:Beitr%C3%A4ge/HB9EVT)) K (Schreibfuhler korrigiert) [Markierung](https://wiki.oevsv.at/wiki/Spezial:Markierungen): [Visuelle Bearbeitung](https://wiki.oevsv.at/w/index.php?title=Project:VisualEditor&action=view)

(Eine dazwischenliegende Version desselben Benutzers wird nicht angezeigt)

#### **Zeile 1: Zeile 1:**

**−**

Das [https://www.verkehrshaus.ch/ "Verkehrshaus der Schweiz"] ist das bezüglich Besucherzahlen grösste Museum der Schweiz und befindet sich in der Stadt Luzern ([[QTH-Locator|Locator]]: JN47EB). Seit 1965 befindet sich dort auch eine Vorführ-Amateurfunkstation mit dem Rufzeichen '''HB9O''', um dem breiten Publikum den Amateurfunkdienst näher zu bringen. Diese Vorführstation wird seit 1967 von der USKA betrieben.

Das [https://www.verkehrshaus.ch/ "Verkehrshaus der Schweiz"] ist das bezüglich Besucherzahlen grösste Museum der Schweiz und befindet sich in der Stadt Luzern ([[QTH-Locator|Locator]]: JN47EB). Seit 1965 befindet sich dort auch eine Vorführ-Amateurfunkstation mit dem Rufzeichen '''HB9O''', um dem breiten Publikum den Amateurfunkdienst näher zu bringen. Diese Vorführstation wird seit 1967 von der USKA betrieben.

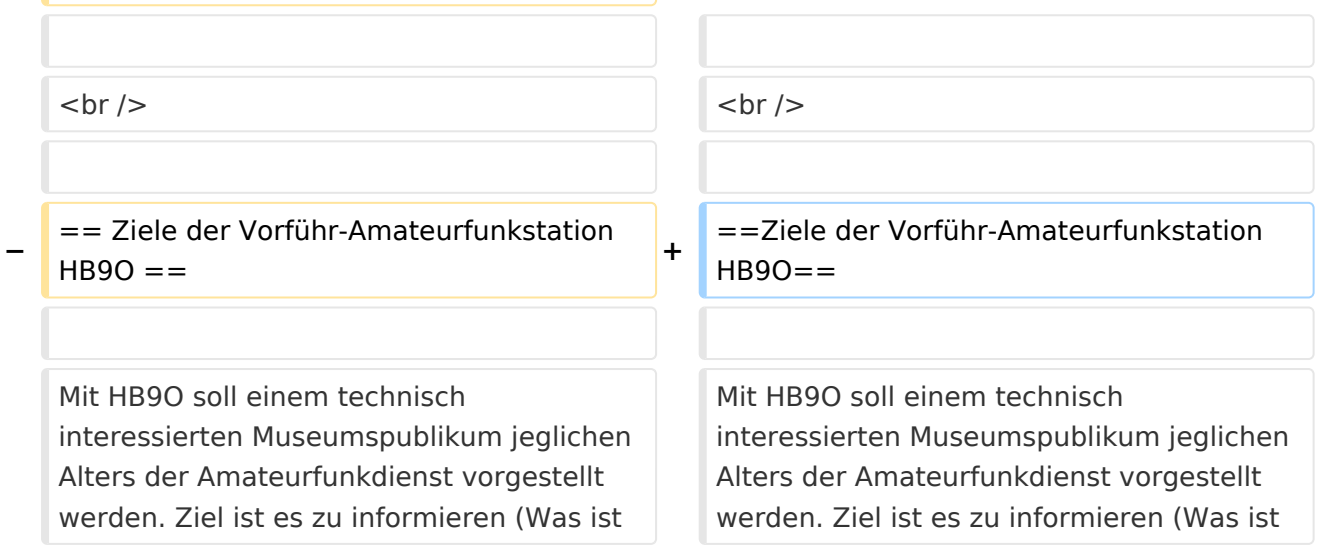

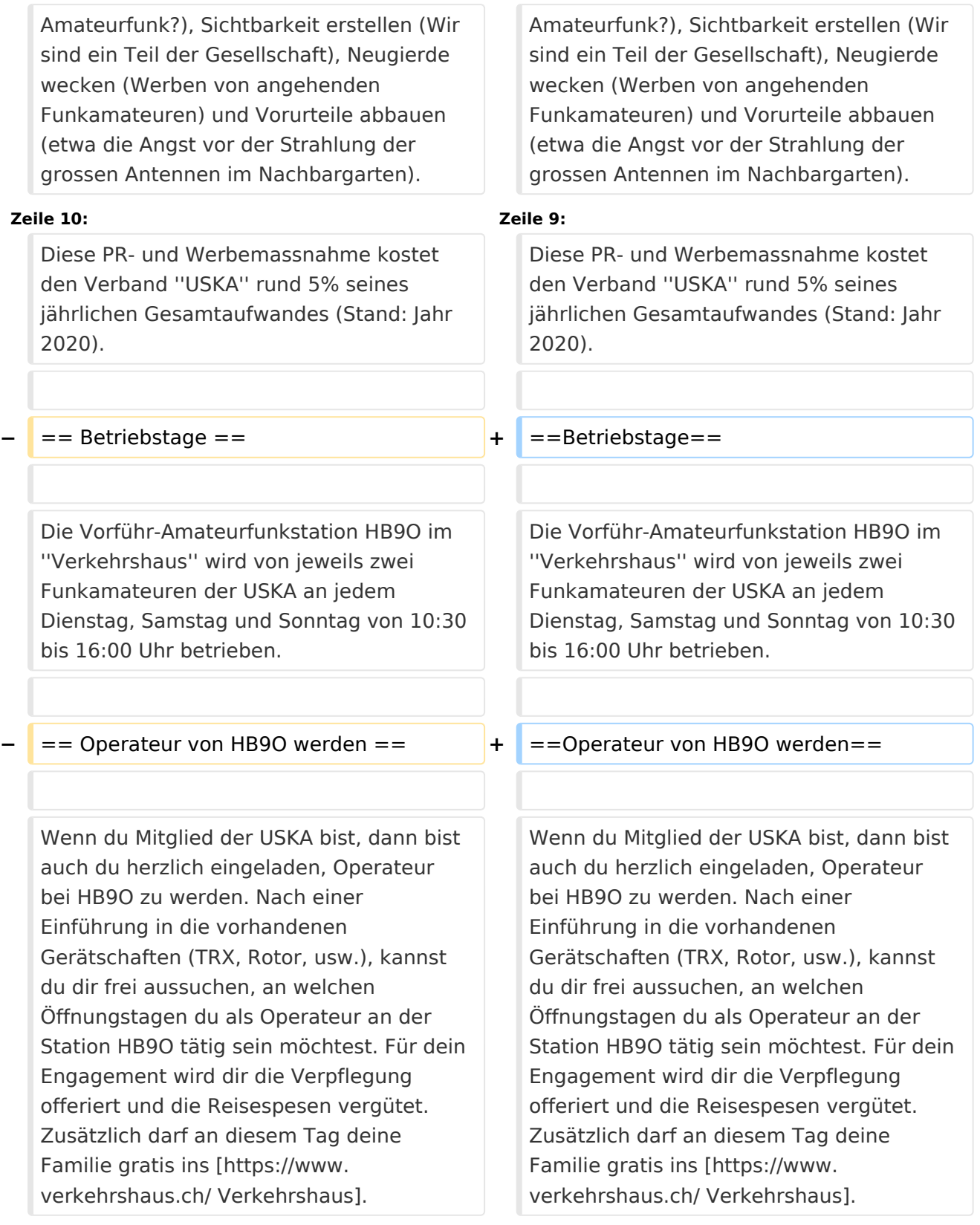

#### **Zeile 22: Zeile 21:**

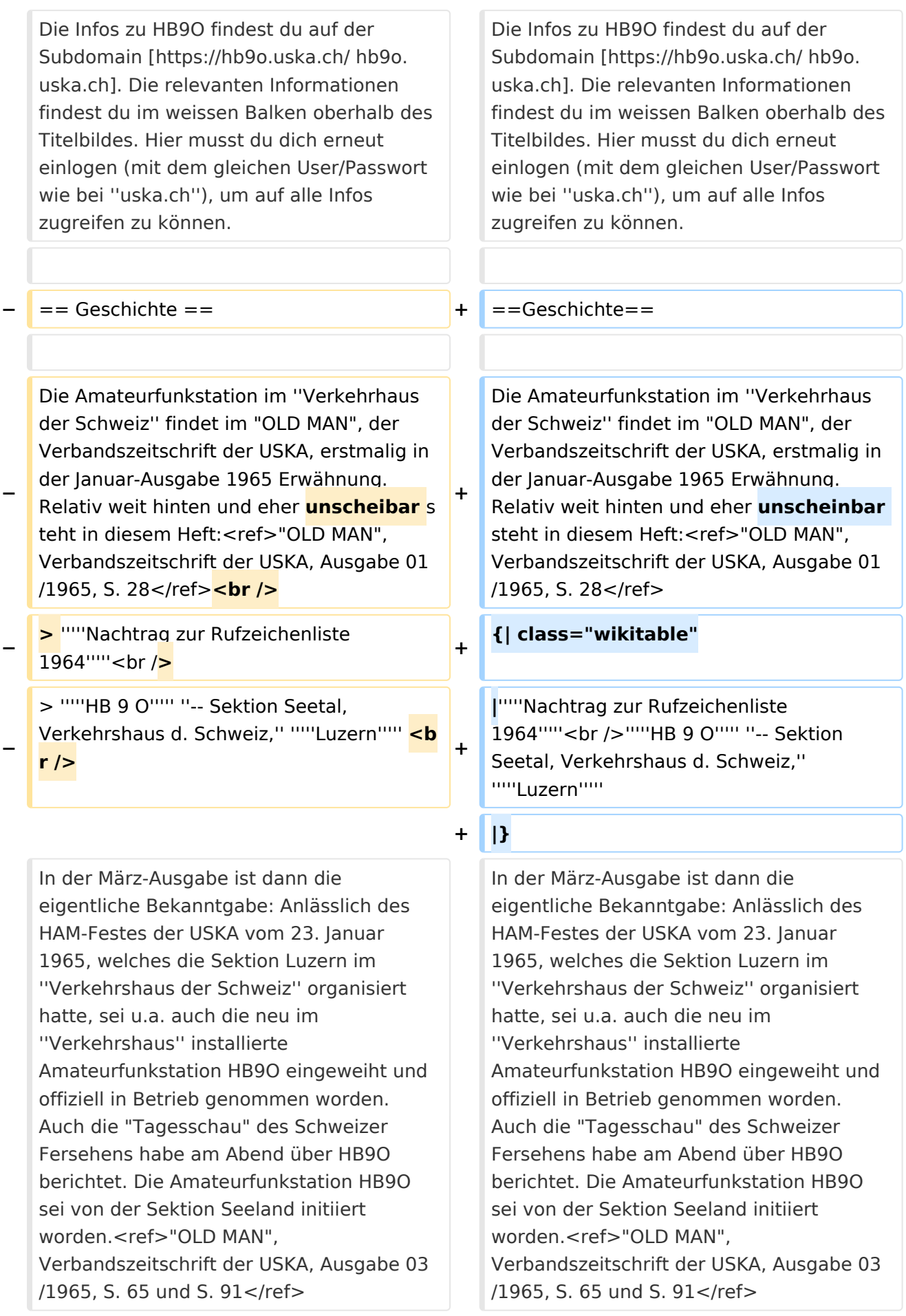

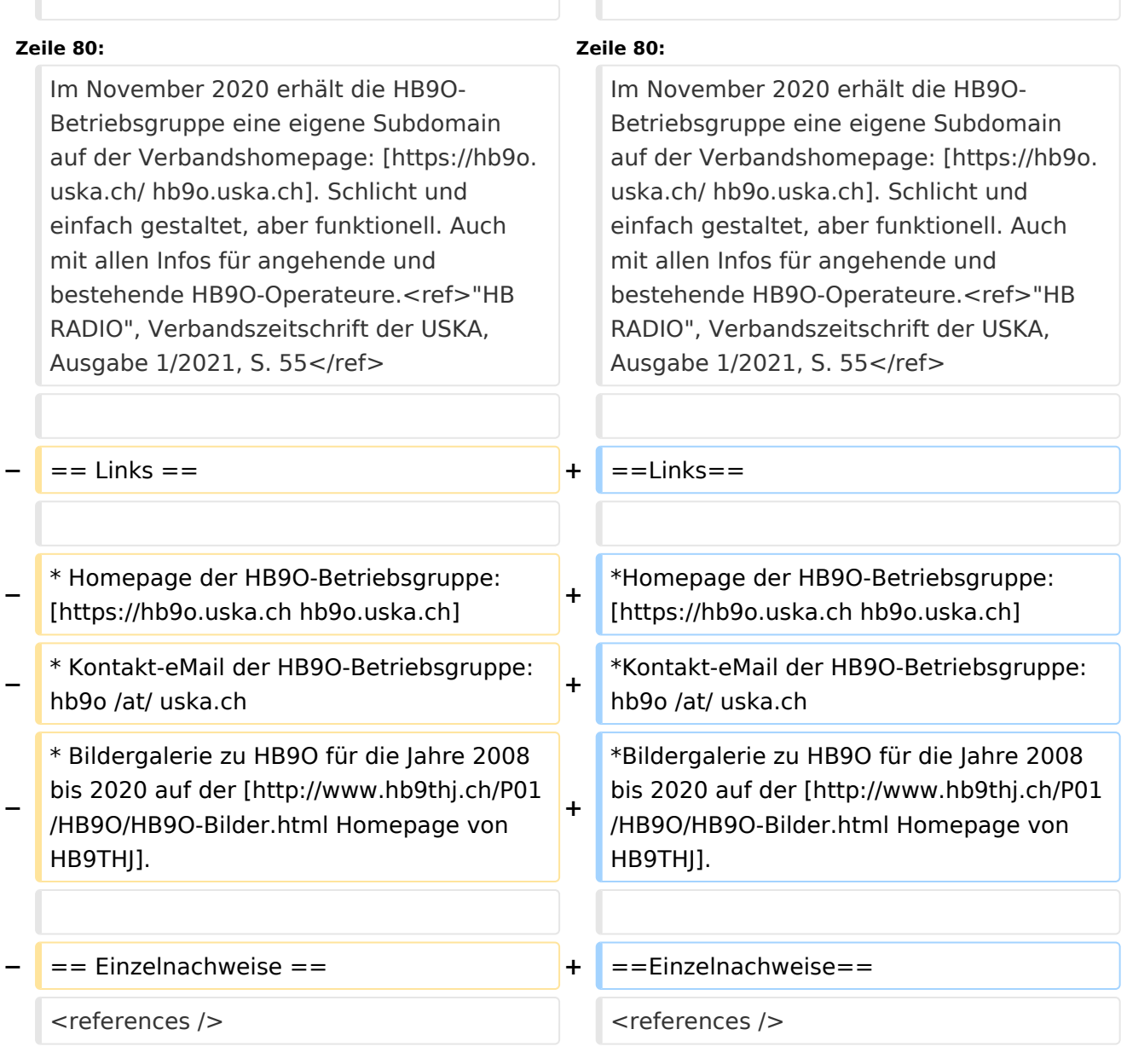

# Aktuelle Version vom 3. Januar 2022, 16:37 Uhr

Das ["Verkehrshaus der Schweiz"](https://www.verkehrshaus.ch/) ist das bezüglich Besucherzahlen grösste Museum der Schweiz und befindet sich in der Stadt Luzern [\(Locator:](#page-50-0) JN47EB). Seit 1965 befindet sich dort auch eine Vorführ-Amateurfunkstation mit dem Rufzeichen **HB9O**, um dem breiten Publikum den Amateurfunkdienst näher zu bringen. Diese Vorführstation wird seit 1967 von der USKA betrieben.

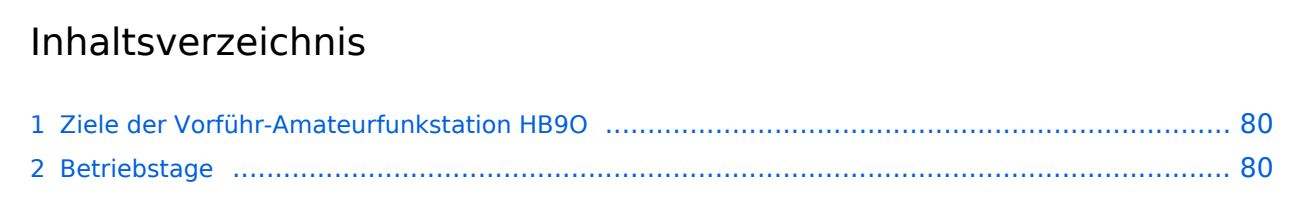

#### Vorführ-Station HB9O im Verkehrshaus der Schweiz

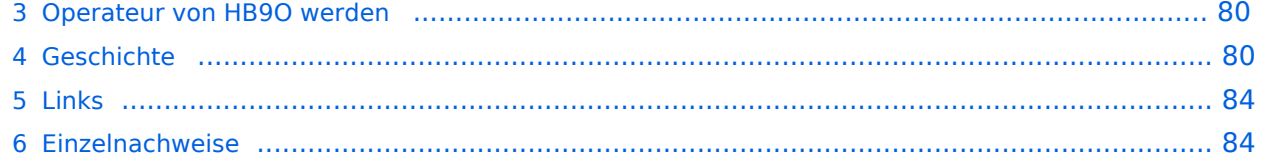

# <span id="page-79-0"></span>Ziele der Vorführ-Amateurfunkstation HB9O

Mit HB9O soll einem technisch interessierten Museumspublikum jeglichen Alters der Amateurfunkdienst vorgestellt werden. Ziel ist es zu informieren (Was ist Amateurfunk?), Sichtbarkeit erstellen (Wir sind ein Teil der Gesellschaft), Neugierde wecken (Werben von angehenden Funkamateuren) und Vorurteile abbauen (etwa die Angst vor der Strahlung der grossen Antennen im Nachbargarten).

Diese PR- und Werbemassnahme kostet den Verband *USKA* rund 5% seines jährlichen Gesamtaufwandes (Stand: Jahr 2020).

#### <span id="page-79-1"></span>Betriebstage

Die Vorführ-Amateurfunkstation HB9O im *Verkehrshaus* wird von jeweils zwei Funkamateuren der USKA an jedem Dienstag, Samstag und Sonntag von 10:30 bis 16:00 Uhr betrieben.

### <span id="page-79-2"></span>Operateur von HB9O werden

Wenn du Mitglied der USKA bist, dann bist auch du herzlich eingeladen, Operateur bei HB9O zu werden. Nach einer Einführung in die vorhandenen Gerätschaften (TRX, Rotor, usw.), kannst du dir frei aussuchen, an welchen Öffnungstagen du als Operateur an der Station HB9O tätig sein möchtest. Für dein Engagement wird dir die Verpflegung offeriert und die Reisespesen vergütet. Zusätzlich darf an diesem Tag deine Familie gratis ins [Verkehrshaus.](https://www.verkehrshaus.ch/)

Um dich als Operateur anmelden zu können, benötigst du ein [Login](https://www.uska.ch/wp-login.php) für die Homepage [uska.ch.](https://www.uska.ch/)

Die Infos zu HB9O findest du auf der Subdomain [hb9o.uska.ch](https://hb9o.uska.ch/). Die relevanten Informationen findest du im weissen Balken oberhalb des Titelbildes. Hier musst du dich erneut einlogen (mit dem gleichen User/Passwort wie bei *uska.ch*), um auf alle Infos zugreifen zu können.

# <span id="page-79-3"></span>Geschichte

<span id="page-79-4"></span>Die Amateurfunkstation im *Verkehrhaus der Schweiz* findet im "OLD MAN", der Verbandszeitschrift der USKA, erstmalig in der Januar-Ausgabe 1965 Erwähnung. Relativ weit hinten und eher unscheinbar steht in diesem Heft:<sup>[\[1\]](#page-83-2)</sup>

*Nachtrag zur Rufzeichenliste 1964 HB 9 O -- Sektion Seetal, Verkehrshaus d. Schweiz, Luzern*

In der März-Ausgabe ist dann die eigentliche Bekanntgabe: Anlässlich des HAM-Festes der USKA vom 23. Januar 1965, welches die Sektion Luzern im *Verkehrshaus der Schweiz* organisiert hatte, sei u.a. auch die neu im *Verkehrshaus* installierte Amateurfunkstation HB9O eingeweiht und offiziell in Betrieb genommen worden. Auch die "Tagesschau" des Schweizer Fersehens habe am Abend über HB9O berichtet. Die Amateurfunkstation HB9O sei von der Sektion Seeland initiiert worden.[\[2\]](#page-83-3)

<span id="page-79-6"></span><span id="page-79-5"></span>Beim Projekt HB9O wird die USKA-Sektion Seetal bei der Rekrutierung von Operateuren von der USKA-Sektion Luzern unterstützt, welche in den eigenen Reihen ebenfalls aktiv Operateure für HB9O rekrutiert. $[3]$ 

Die damalige Ausrüstung, ein Tranceiver *Hallicrafters HT 37* sowie die beiden Receiver *Hallicrafters SX 117* und *SX 62A* mit einer Inverted-V-Antenne, wurde von der *PTT* (= *Post-,* 

<span id="page-80-1"></span><span id="page-80-0"></span>Telefon- und Telegrafenbetriebe der Schweiz; damaliger staatlicher Monopolbetrieb) finanziert<sup>[\[4\]](#page-83-5)</sup>, welche damals den gesamten Ausstellungsbereich zu Post und Kommunikation innerhalb des Museums finanziert hat. An Samstagen und Sonntagen wird sie jeweils von Funkamateuren betrieben.<sup>[\[5\]](#page-83-6)</sup> Seit 1967 zeichnet die USKA für den Betrieb der Vorführ-Amateurfunkstation HB9O im Verkehrshaus verantwortlich.<sup>[\[6\]](#page-84-0)</sup>

<span id="page-80-4"></span><span id="page-80-3"></span><span id="page-80-2"></span>Ende 1975 ist die Weiterführung von HB9O als Teil einer Daueraustellung gefährdet: Die *PTT* (vgl. oben) kündigt an, die Vorführ-Amateurfunkstation HB9O in der von ihr neu gestalteten Daueraustellung im Verkehrshaus nicht mehr berücksichtigen zu wollen, da die USKA nur an Sonntagen, jedoch nicht an jedem Öffnungstag des Museums Operateure bereitstellen könne.<sup>[\[7\]](#page-84-1)</sup> In der Folge kann man wiederholt in der Verbandszeitschrift *OLD MAN* lesen, dass nach Lösungen gesucht wird. Aus dem *OLD MAN* geht im Jahr 1976 hervor, dass die Minmalforderung von *PTT* und *Verkehrshaus* nun sei, dass im Sommerhalbjahr die Amateurfunkstation minimal an 5 Halbtagen pro Woche zu betreiben sei (und im Winterhalbjahr nur am Wochenende). In diesem Fall könne HB9O auch künftig Teil der Dauerausstellung in der neu gestalteten "Fernmeldehalle" des Museums sein. <sup>[\[8\]](#page-84-2)</sup> Es ist der USKA dann nicht gelungen, Operateure für die gewünschten Halbtage unter der Woche zu rekrutieren, weshalb HB9O aus der Daueraustellung in der neu gestalteten Daueraustellung nicht mehr berücksichtigt und damit entfernt worden ist.<sup>[\[9\]](#page-84-3)</sup> In der Folge wird intensiv versucht, doch noch genügend Operateure zu finden, damit HB9O wieder Einzug in die Daueraustellung finden kann. <sup>[\[10\]](#page-84-4)</sup> Dies gelingt dann auch: Am 20. Mai 1978 wird HB9O wieder als Teil der Daueraustellung aktiviert und im Sommerhalbjahr jeweils von *"1100 bis 1600 HBT"* (HBT = HB-Time = Schweizer Lokalzeit im OM-Jargon) am Dienstag, Mittwoch, Donnerstag, Samstag und Sonntag betrieben sowie im Winterhalbjahr an Samstagen und Sonntagen. <sup>[\[11\]](#page-84-5)</sup> Es kommt der (damals) moderne ICOM IC-211E zum Einsatz. <sup>[\[12\]](#page-84-6)</sup>

<span id="page-80-7"></span><span id="page-80-6"></span><span id="page-80-5"></span>Im August 1978 wird die Wiederinbetriebnahme von HB9O in der neuen Fernmeldehalle im Verkehrshaus noch nachträglich mit einer offiziellen Einweihung gefeiert. In der Verbandszeitschrift *OLD MAN* ist nachzulesen, dass der Verkehrshaus-Direktor anlässlich der Einweihungsfeier u.a. in seiner Rede gesagt habe: *"Amateurfunk ist eine ernsthafte Angelegenheit"* [\[13\]](#page-84-7)

<span id="page-80-8"></span>Ende 1978 ist der USKA-Vorstand mit dem neuen ersten Betriebsjahr sehr zufrieden. Gemäss dem Verantwortlichen von HB9O, sei die Museumsleitung sehr zufrieden mit HB9O und die bei der Station aufgelegten Informationsbroschüren seien "zu Tausenden" von den Besuchern mitgenommen worden.<sup>[\[14\]](#page-84-8)</sup>

<span id="page-80-9"></span>Anfang 1983 erhält die Vorführstation eine Weltkarte, welche 230 Leuchtdioden enthält. Damit wird den Besuchern angezeigt, mit welchem Land der Operateur gerade ein QSO macht. Die Leuchdioden müssen vom Operateur gesondert über eine Tastatureingabe ein- bzw. ausgeschalten werden.<sup>[\[15\]](#page-84-9)</sup>

<span id="page-80-11"></span><span id="page-80-10"></span>Im Jahr 1985 scheint die Rekrutierung genügend Operateure für HB9O wieder schwieriger zu werden, weshalb der USKA-Vorstand die Sektionen daran erinnert, dass eine jede Sektion die Pflicht habe, Operateure zu stellen. Auch im Folgejahr wird im *OLD MAN* die schwierige Suche nach Operateuren thematisiert. [\[16\]](#page-84-10)

<span id="page-81-0"></span>Anfang 1987 wird bilanziert, dass seit der Wiederaufnahme des Betriebs von HB9O im Verkehrshaus (Sommer 1978) rund 7800 Funkverbindungen mit eingegangenen QSL-Karten bestätigt worden sind.<sup>[\[17\]](#page-84-11)</sup>

<span id="page-81-1"></span>Im Herbst 1990 muss der Betrieb von HB9O erneut eingestellt werden, weil die ganze Halle erneuert und umgebaut wird. Der Unterbruch soll ein halbes lahr dauern. <sup>[\[18\]](#page-84-12)</sup> Doch in der Folge hat die *PTT* dann aber beschlossen, dass im Verkehrshaus in der neuen Ausstellung "Kommunikation" (welche die PTT erstellt und finanziert) jeder Ausstelluungspartner seinen Anteil an der Ausstellung finanzieren müsse. Für Bau und Installation der Vorführ-Amateurfunkanlage inklusive Glaskabine hätte die USKA einen Betrag von circa CHF 30'000 beisteuern müssen. Und in den Folgejahren wären Unterhalt und Betrieb zu finanzieren gewesen. Dies führte dazu, dass die neue Ausstellung "Kommunikaton" im September 1991 ohne eine vorhandene Vorführ-Amateurfunkstation eingeweiht worden ist.<sup>[\[19\]](#page-84-13)</sup>

<span id="page-81-2"></span>Nach zähen Verhandlungen über mehrere Jahre und mehreren Rückschlägen, gelingt es mit dem Verkehrshaus sich auf einen Vorschlag zu einigen, der auch von der Delegiertenversammlung genehmigt wird und der Urabstimmung der Verbandsmitglieder stand hält: Die Initialkosten von CHF 30'000 werden vom Verkehrshaus vorfinanziert, welche von der USKA in Jahresraten von CHF 4'000 zurückerstattet werden. Zusätzlich muss sich die USKA mit CHF 6'000 an den laufenden Kosten für Reise- und Verpflegungskkosten der Operateure beteiligen. Ebenso ist die USKA für Unterhalt und Ersatzbeschaffungen bei den Gerätschaften zuständig.[\[20\]](#page-84-14)

<span id="page-81-10"></span><span id="page-81-9"></span><span id="page-81-8"></span><span id="page-81-7"></span><span id="page-81-6"></span><span id="page-81-5"></span><span id="page-81-4"></span><span id="page-81-3"></span>Am 12. April 1995 fand die Wiedereröffnung der Amateurfunkstation HB9O im Verkehrshaus statt. <sup>[\[21\]](#page-84-15)</sup> Der neue Betrieb von HB9O ist jedoch mit Unstimmigkeiten begleitet. So moniert die Museumsleitung im Jahr 1996, dass wiederholt Operateure nicht zum Dienst erschienen sind und dass einzelne Operateure einen QSO-Marathon veranstalten und dabei das Museumspublikum hinter sich ingnorieren - anstatt dem anwesenden Museumspublikum den Amateurfunk zu erklären und vorzuführen. <sup>[\[22\]](#page-84-16)</sup> Parallel dazu gab es wiederholt Probleme mit der Antennenanlage, so dass sich weniger Operateure finden liessen und damit die Station wiederholt unbemannt blieb. Nach mehreren Anläufen konnte die Antennenanlage im ersten Quartal 1997 wieder in Stand gestellt werden. <sup>[\[23\]](#page-84-17)</sup> Im Folgejahr (1997) moniert die Museumsleitung erneut, dass wiederholt Operateure nicht erschienen sind. Ganz dreist sei folgendes Vorgehen wiederholt vorgekommen: Der Operateur sei mit der Familie erschienen, welche dann alle von einem Gratis-Musuemseintritt profitieren durften. Doch anschliessend hätte der Operateur die Station nur während einem Bruchteil seiner eigentlichen Dienstzeit bedient.<sup>[\[24\]](#page-84-18)</sup> Im Jahr 1998 moniert die Museumsleitung, dass die Vorführ-Amateurfunkstation nur zu ca. 70% der vereinbarten Betriebszeiten besetzt gewesen sei.<sup>[\[25\]](#page-84-19)</sup> Einerseits gelingt es nicht, genügend Operateure für die mit der Museumsleitung vereinbarten Betriebszeiten zu finden. Andererseits gibt es noch immer das Problem mit Operateuren, die dem vereinbarten Dienst fernbleiben. <sup>[\[26\]](#page-84-20)</sup> Das ledige Thema bleibt auch in den folgenden Jahren aktuell. Im Jahresbericht 2001 freut man sich dann, dass endlich wieder gelungen sei, die Station nahezu lückenlos zu besetzen.<sup>[\[27\]](#page-84-21)</sup>

<span id="page-82-0"></span>Im Frühling 2001 beschliesst die Delegiertenversammlung der USKA, die Vorführ-Amateurfunkstaton HB9O grundlegend zu erneuern. Die Planung geht zügig voran, weshalb die Station Ende 2001 ausser Betrieb genommen wird, um den Umbau zu vollziehen.<sup>[\[28\]](#page-84-22)</sup> Zur Finanzierung dieser Erneuerung wurde unter den USKA-Mitgliedern eine Spendenaktion gemacht. Am Ende standen CHF 100'000 zur Verfügung, welche aber nicht vollständig benötigt wurden.<sup>[\[29\]](#page-84-23)</sup>

<span id="page-82-1"></span>Im Mai 2002 geht die neue Vorführ-Amateurfunkstation HB9O in Betrieb. Für Kurzwelle sind ein TR-7A, FT-920 und ein IC-746 vorhanden; für VHF/UHF ein IC-910. Nebst FM, SSB und CW werden nun auch RTTY, PSK31, AMTOR und PACTOR vorgeführt. Die Betreibszeiten sind neu am Dienstag, Samstag und Sonntag, jeweils von 10 bis 16 Uhr.<sup>[\[30\]](#page-84-24)</sup>

<span id="page-82-2"></span>Für die Besucher gibt es zwei Konsolen mit Morsetaste und Morsealphabet. Die Testphase habe gezeigt - so ist im *OLD MAN* nachzulesen -, dass die beiden Morsekonsolen bei den Besuchern der eigentliche Publikumsmagnet sei. Besonders gut kommt an, wenn der anwesende Funkamateur den morsenden Besuchern anschliessend den empfangenen Text mitteilen kann. Es habe sich interessanterweise auch gezeigt, dass während Kinder nach zwei,drei erfolgreich gemorsten Wörter wieder weitergehen wollten, deren Eltern fasziniert blieben und versuchten, nun auch längere Texte zu morsen.<sup>[\[31\]](#page-84-25)</sup>

<span id="page-82-3"></span>Das neue Betriebskonzept für HB9O wird im *OLD MAN*, Ausgabe 07/08-2002, ausführlich vorgestellt. Es sieht vor, dass zu den Betriebszeiten neu immer zwei Operateure anwesend sind: Der eine macht Betrieb; der andere steht dem Museumspublikum als Ansprechpartner zur Verfügung. Soweit die Museumsbesucher nicht von selbst auf die Operateure zugehen, soll der zweite Operateur die vorbeigehenden Besucher aktiv ansprechen. Der erste Operateur soll sich um gut verständliche QSO bemühen, denen die Besucher folgen können. Wünschenswert sei, wenn die Gegensation erfährt, dass Besucher anwesend sind und diese in seinem Durchgang auch begrüsst. Unverständliche "5/9-QSO" mit DX-Stationen seien ungeeignet.<sup>[\[32\]](#page-84-26)</sup>

<span id="page-82-4"></span>Im Jahr 2004 wird die Station mit einer Kamera nachgerüstet, die auf den KW-Beam gerichtet ist. Auf dem Monitor beim Shack kann so dem Museumpublikum gezeigt werden, dass auf dem Dach eine Richtantenne steht, die jeweils in die gewünschte Position gedreht wird. Die Station wird weiterhin am Dienstag, Samstag und Sonntag betrieben. Neu hingegen darf die Station an den anderen Wochentagen von USKA-Mitgliedern nach Voranmeldung frei genutzt werden. Die Museumsleitung habe dem so zugestimmt.<sup>[\[33\]](#page-84-27)</sup>

<span id="page-82-6"></span><span id="page-82-5"></span>Ende Januar 2007 muss HB9O ausser Betrieb genommen werden, da genau jene Museumshalle einem Neubau weichen wird.<sup>[\[34\]](#page-84-28)</sup> Weil noch vieles bezüglich Umfang und Standort der neuen Vorführstation unklar ist, lehnt die Delegiertenversammlung der USKA im Frühling 2007 die vom Vorstand vorgelegten Anträge zu Übergangslösung und Neuaufbau ab. Stattdessen wird der Vorstand beauftragt, die Zukunft von HB9O zu prüfen und zudem eine PR-Kommission zu schaffen, welche Lösungen zur Förderung des Amateurfunks und des Mitgliederzuwachs erarbeitet<sup>[\[35\]](#page-84-29)</sup>

<span id="page-82-8"></span><span id="page-82-7"></span>Das BAKOM stellt im Herbst 2007 in Aussicht, dass an einer künftigen Vorführ-Amateurfunkstation HB9O auch alle Museumsbesucher unter Aufsicht eines Funkamateurs mit HB9-Konzession ein QSO führen dürfen. Diese sog. Mikrofonfreigabe wird dann im Frühling 2008 auch tatsächlich erteilt.<sup>[\[36\]](#page-84-30)</sup>

Anfang 2008 gibt der Vorstand bekannt, dass mit der Museumsleitung ein provisorischer Standort für den Zeitraum März bis Dezember 2008 gefunden werden konnte. Es entsteht in der Folge eine sehr minimalistische Vorführstation als Provisorium. Die Rekrutierung von genügend Operoren bereitet hingegen Mühe.<sup>[\[37\]](#page-84-31)</sup>

<span id="page-83-7"></span>An der Delegiertenversammlung der USKA vom 23. Februar 2008 wird der Wiederaufbau der Vorführ-Amateurfunkstation HB9O im *Verkehrshaus der Schweiz* beschlossen und danach an der Urabstimmung der USKA-Mitglieder bestätigt. Es wird mit Kosten von CHF 80'000 gerechnet, die mittels Sponsoring und Spenden beschafft werden sollen. Weiter wird mit jährlichen Betriebskosten von CHF 15'000 gerechnet. Das Projekt soll erst gestartet werden, wenn das Spendenziel erreicht worden ist.<sup>[\[38\]](#page-85-0)</sup>

<span id="page-83-8"></span>Am 31. März 2010 wird im Verkehrshaus die neu gestaltete Halle "Luft- und Raumfahrt" eingeweiht. Und mit ihr gng auch die neu gestaltete Vorführ-Amateurfunkstation HB9O on air. Sie wurde mit einem Projektbudget von CHF 78'000 erstellt. Die Betriebszeiten sind Dienstag, Donnerstag und Sonntag, jeweils von 9:30 bis 16 Uhr. Für Kurzwelle wurde ein IC-746 und ein FLEX-3000 und für VHF/UHF ein IC-E2820 eingebaut.<sup>[\[39\]](#page-85-1)</sup>

<span id="page-83-10"></span><span id="page-83-9"></span>Im April 2011 wird die HB9O mit zwei Morsearbeitsplätzen nachgerüstet, je bestehend aus Morsetaste und Bildschirm mit Auswerteeinheit. Wie schon bei der letzten Station (vgl. oben, Jahr 2002) wird auch dieses Mal festgestellt, dass dies der eigentliche Publikumsmagnet ist.<sup>[\[40\]](#page-85-2)</sup>

<span id="page-83-11"></span>Im 2017 wird Vorführstation innerhalb der Halle umplatziert im Rahmen der Umgestaltung der dortigen Halle.<sup>[\[41\]](#page-85-3)</sup>

<span id="page-83-12"></span>Im 2018 kommt eine alte Sorge (vgl. oben, Jahre 1997 und 1998) wieder neu an die Oberfläche: In der Verbandszeitschrift "HB RADIO" wird in einem grösseren Artikel thematisiert, dass es aktuell zu wenig Operateure gäbe, um die drei Betriebstage Dienstag, Samstag und Sonntag Aufrecht zu erhalten. Die Mitglieder werden aufgerufen, sich als HB9O-Operateure zu engagieren. [\[42\]](#page-85-4)

<span id="page-83-13"></span>Im November 2020 erhält die HB9O-Betriebsgruppe eine eigene Subdomain auf der Verbandshomepage: [hb9o.uska.ch.](https://hb9o.uska.ch/) Schlicht und einfach gestaltet, aber funktionell. Auch mit allen Infos für angehende und bestehende HB9O-Operateure.<sup>[\[43\]](#page-85-5)</sup>

# <span id="page-83-0"></span>Links

- Homepage der HB9O-Betriebsgruppe: [hb9o.uska.ch](https://hb9o.uska.ch)
- Kontakt-eMail der HB9O-Betriebsgruppe: hb9o /at/ uska.ch
- Bildergalerie zu HB9O für die Jahre 2008 bis 2020 auf der [Homepage von HB9THJ.](http://www.hb9thj.ch/P01/HB9O/HB9O-Bilder.html)

# <span id="page-83-1"></span>Einzelnachweise

- <span id="page-83-2"></span>1. [↑](#page-79-4) "OLD MAN", Verbandszeitschrift der USKA, Ausgabe 01/1965, S. 28
- <span id="page-83-3"></span>2. [↑](#page-79-5) "OLD MAN", Verbandszeitschrift der USKA, Ausgabe 03/1965, S. 65 und S. 91
- <span id="page-83-4"></span>3. [↑](#page-79-6) "Geschichte von HB9O", 2003, von Markus Schuler HB9DIZ, Sektion HB9LU (PDF; 16 Seiten).
- <span id="page-83-6"></span><span id="page-83-5"></span>4. [↑](#page-80-0) "HB RADIO", Verbandszeitschrift der USKA, Ausgabe 4/2013, S. 14

5. [↑](#page-80-1) "OLD MAN", Verbandszeitschrift der USKA, Ausgabe 09/1966, S. 254

**BlueSpice4** 

- <span id="page-84-0"></span>6. [↑](#page-80-2) "HB RADIO", Verbandszeitschrift der USKA, Ausgaben 4/2018, S. 65
- <span id="page-84-1"></span>7. [↑](#page-80-3) "OLD MAN", Verbandszeitschrift der USKA, Ausgabe 11/1975, S. 2
- <span id="page-84-2"></span>8. [↑](#page-80-4) "OLD MAN", Verbandszeitschrift der USKA, Ausgabe 02/1976, S. 2 i.K.m. Ausgabe 04/1976, S. 4
- <span id="page-84-3"></span>9. [↑](#page-80-5) Ergibt sich aus "OLD MAN", Verbandszeitschrift der USKA, Ausgabe 10/1977, S. 3 i.K.m. den früheren Einzelnachweisen.
- <span id="page-84-4"></span>10. [↑](#page-80-6) "OLD MAN", Verbandszeitschrift der USKA, Ausgabe 10/1977, S. 3 sowie Ausgabe 02/1978, S. 3 und S. 7f
- <span id="page-84-5"></span>11. [↑](#page-80-7) "OLD MAN", Verbandszeitschrift der USKA, Ausgabe 03/1978, S. 3 i.K.m. Ausgabe 05/1978, S. 3
- <span id="page-84-6"></span>12. [↑](#page-80-7) "OLD MAN", Verbandszeitschrift der USKA, Ausgabe 05/1978, S. 4
- <span id="page-84-7"></span>13. [↑](#page-80-8) "OLD MAN", Verbandszeitschrift der USKA, Ausgabe 07-08/1978, S. 3 sowie Ausgabe 09 /1978, S. 2f
- <span id="page-84-8"></span>14. [↑](#page-80-9) "OLD MAN", Verbandszeitschrift der USKA, Ausgabe 02/1979, S. 6
- <span id="page-84-9"></span>15. [↑](#page-80-10) "OLD MAN", Verbandszeitschrift der USKA, Ausgabe 03/1983, S. 2
- <span id="page-84-10"></span>16. [↑](#page-80-11) "OLD MAN", Verbandszeitschrift der USKA, Ausgabe 04/1985, S. 3 sowie Ausgabe 12/1986, S. 26
- <span id="page-84-11"></span>17. [↑](#page-81-0) "OLD MAN", Verbandszeitschrift der USKA, Ausgabe 03/1987, S. 39
- <span id="page-84-12"></span>18. [↑](#page-81-1) "OLD MAN", Verbandszeitschrift der USKA, Ausgabe 09/1990, S. 2
- <span id="page-84-13"></span>19. [↑](#page-81-2) "OLD MAN", Verbandszeitschrift der USKA, Ausgabe 10/1991, S. 2 i.K.m. Ausgabe 11/1991, S. 7 sowie Ausgabe 12/1991, S. 3
- <span id="page-84-14"></span>20. [↑](#page-81-3) "OLD MAN", Verbandszeitschrift der USKA, in den Ausgaben von 12/1991 bis 05/1995.
- <span id="page-84-15"></span>21. [↑](#page-81-4) "OLD MAN", Verbandszeitschrift der USKA, Ausgabe 05/1995, S. 2
- <span id="page-84-16"></span>22. [↑](#page-81-5) "OLD MAN", Verbandszeitschrift der USKA, Ausgabe 12/1996, S. 2, i.K.m. Ausgabe 02/1997, S. 4
- <span id="page-84-17"></span>23. [↑](#page-81-6) "OLD MAN", Verbandszeitschrift der USKA, Ausgaben 07/1996 bis 03/1997.
- <span id="page-84-18"></span>24. [↑](#page-81-7) "OLD MAN", Verbandszeitschrift der USKA, Ausgabe 11/1997, S. 4
- <span id="page-84-19"></span>25. [↑](#page-81-8) "OLD MAN", Verbandszeitschrift der USKA, Ausgabe 09/1998, S. 2f
- <span id="page-84-20"></span>26. [↑](#page-81-9) "OLD MAN", Verbandszeitschrift der USKA, Ausgabe 12/1998, S. 2
- <span id="page-84-21"></span>27. [↑](#page-81-10) "OLD MAN", Verbandszeitschrift der USKA, Ausgabe 10/2000, S. 4 sowie Ausgabe 12/2001, S.9
- <span id="page-84-22"></span>28. [↑](#page-82-0) "OLD MAN", Verbandszeitschrift der USKA, Ausgaben 07-08/2001, S. 10 und 03/2002, S. 27f
- <span id="page-84-23"></span>29. [↑](#page-82-1) "OLD MAN", Verbandszeitschrift der USKA, Ausgabe 07-08/2002, S. 30
- <span id="page-84-24"></span>30. [↑](#page-82-2) "OLD MAN", Verbandszeitschrift der USKA, Ausgaben 07-08/2002, S. 28, 02/2003, S. 35 und 06/2003, S. 30
- <span id="page-84-25"></span>31. [↑](#page-82-3) "OLD MAN", Verbandszeitschrift der USKA, Ausgabe 07-08/2002, S. 28
- <span id="page-84-26"></span>32. [↑](#page-82-4) "OLD MAN", Verbandszeitschrift der USKA, Ausgabe 07-08/2002, S. 28
- <span id="page-84-27"></span>33. [↑](#page-82-5) "OLD MAN", Verbandszeitschrift der USKA, Ausgabe 06/2004, S. 13
- <span id="page-84-28"></span>34. [↑](#page-82-6) "OLD MAN", Verbandszeitschrift der USKA, Ausgaben 10/2006, S. 7, 12/2006, S. 5 und 01-02 /2007, S. 44
- <span id="page-84-29"></span>35. [↑](#page-82-7) "OLD MAN", Verbandszeitschrift der USKA, Ausgabe 03/2007, S. 10
- <span id="page-84-30"></span>36. [↑](#page-82-8) "OLD MAN", Verbandszeitschrift der USKA, Ausgabe 12/2007, S. 12 sowie "HB RADIO" (neuer Name der Verbandszeitschrift), Ausgaben 3/2008, S. 20 und 4/2008 S. 24
- <span id="page-84-31"></span>37. [↑](#page-83-7) "HB RADIO", Verbandszeitschrift der USKA, Ausgaben 1/2008, S. 27 und 4/2008 S. 24
- <span id="page-85-0"></span>38. [↑](#page-83-8) "HB RADIO", Verbandszeitschrift der USKA, Ausgabe 2/2008, S. 23 und 27 sowie 3/2008, S. 19
- <span id="page-85-1"></span>39. [↑](#page-83-9) "HB RADIO", Verbandszeitschrift der USKA, Ausgaben 1/2010 S.22 und 2/2010, S. 10
- <span id="page-85-2"></span>40. [↑](#page-83-10) "HB RADIO", Verbandszeitschrift der USKA, Ausgaben 4/2011, S. 38, und 6/2011, S. 42
- <span id="page-85-3"></span>41. [↑](#page-83-11) "HB RADIO", Verbandszeitschrift der USKA, Ausgaben 3/2017, S. 53, und 6/2017, S. 67
- <span id="page-85-4"></span>42. [↑](#page-83-12) "HB RADIO", Verbandszeitschrift der USKA, Ausgabe 4/2018, S. 65
- <span id="page-85-5"></span>43. [↑](#page-83-13) "HB RADIO", Verbandszeitschrift der USKA, Ausgabe 1/2021, S. 55